28 guitar arrangements of famous classical US US piano pieces

### Arranged by John Trie

1922 by Ernesto Nazareth À la manière de Borodine by Maurice Ravel About friendship by Josef Suk Abschied, S.251 by Franz Liszt Acorazado Rivadavia by Ángel Gregorio Villoldo Air de Balett by Philipp Isidore Air de Procession by Alexandre Guilmant Allegretto Grazioso by Arno Kleffel Allegro Moderato D.347 by Franz Schubert Aria by Giambattista Martini Arlequinade by Ed Cazaneux Augustan Club Waltz by Scott Joplin Autumn Waltz by Stephen C. Foster Bachianas brasileiras No. 4 - Preludio by H. Villa-Lobos Barcarolle by Ignacy Jan Paderewski Egyptisches Motiv by Alfred Schüz Elsas traum by Franz Liszt Köch. verz no. 3 by Wolfgang Amadeus Mozart Nocturne by Cesar Cui Op. 1, No. 1 by A. Korestchenko Op. 5, No. 2 by W. Rebikoff Op. 6, No. 2 by C. Antipov Op. 25, No. 1 by A. Arensky Op. 39, No. 2 by Cesar Cui Op. 80 Nos. 1 by Carl Albert Loeschhorn Op. 80 Nos. 2 by Carl Albert Loeschhorn Op. 222, No. 2 - Ave Maria by A. Jungmann Sonata in E Major D.154 by Franz Schubert

#### **Table Of Contents**

28 guitar arrangements of famous classical piano pieces Downloads & TOC 1922 by Ernesto Nazareth À la manière de Borodine by Maurice Ravel About friendship by Josef Suk Abschied, S.251 by Franz Liszt Acorazado Rivadavia by Ángel Gregorio Villoldo Air de Balett by Philipp Isidore Air de Procession by Alexandre Guilmant Allegretto Grazioso by Arno Kleffel Allegro Moderato D.347 by Franz Schubert Aria by Giambattista Martini Arlequinade by Ed Cazaneux Augustan Club Waltz by Scott Joplin Autumn Waltz by Stephen C. Foster Bachianas brasileiras No. 4 - Preludio by H. Villa-Lobos Barcarolle by Ignacy Jan Paderewski Egyptisches Motiv by Alfred Schüz Elsas traum by Franz Liszt Köch. verz no. 3 by Wolfgang Amadeus Mozart Nocturne by Cesar Cui Op. 1, No. 1 by A. Korestchenko Op. 5, No. 2 by W. Rebikoff Op. 6, No. 2 by C. Antipov Op. 25, No. 1 by A. Arensky Op. 39, No. 2 by Cesar Cui Op. 80 Nos. 1 by Carl Albert Loeschhorn Op. 80 Nos. 2 by Carl Albert Loeschhorn Op. 222, No. 2 - Ave Maria by A. Jungmann Sonata in E Major D.154 by Franz Schubert Copyright

1922

Guitar arrangement: John Trie

#### Composer: Ernest Nazareth

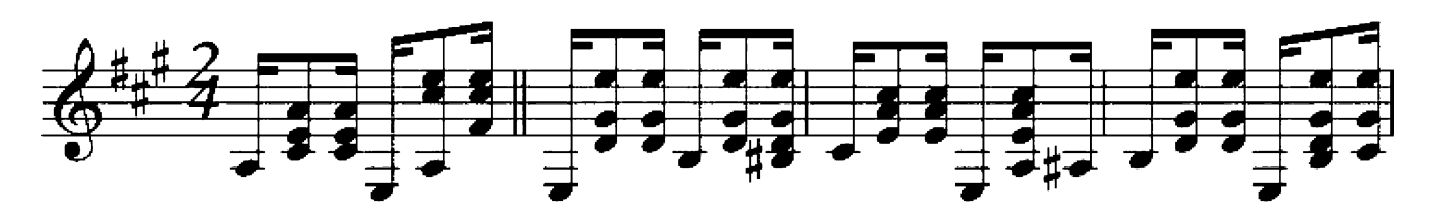

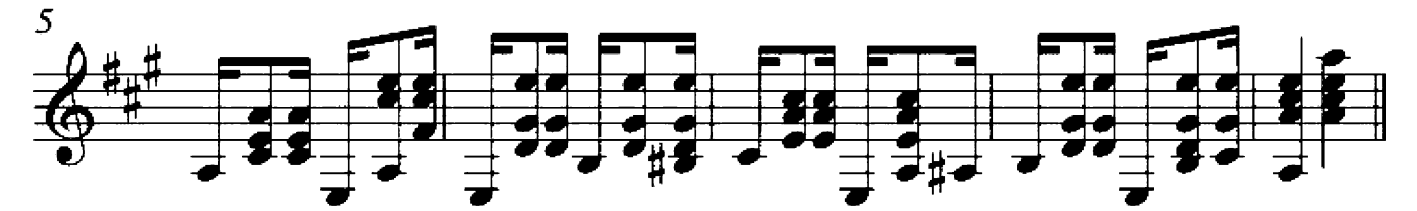

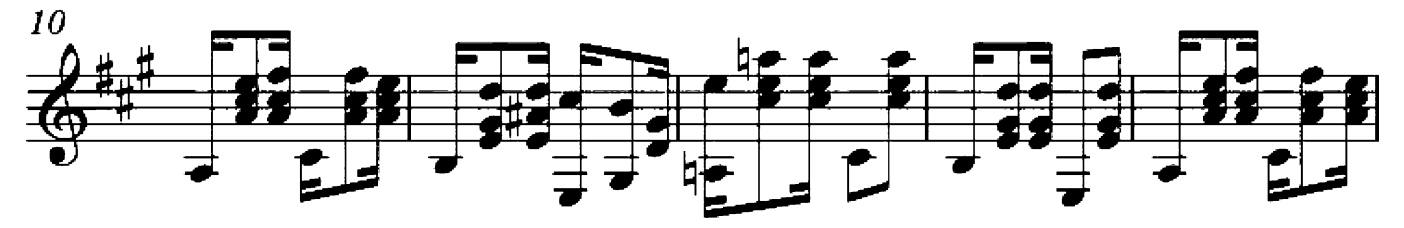

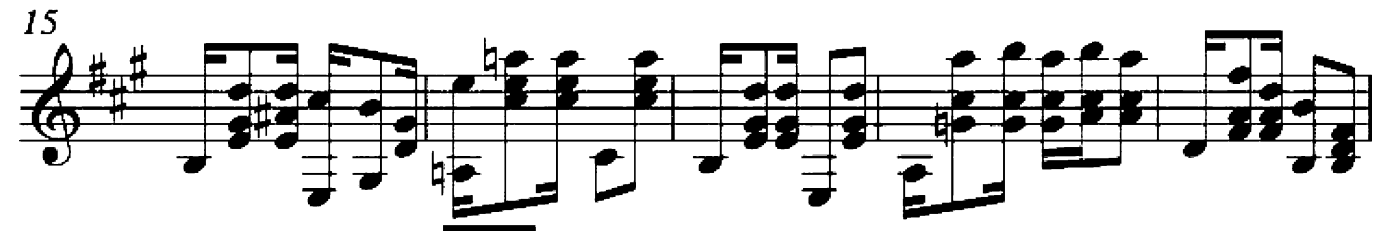

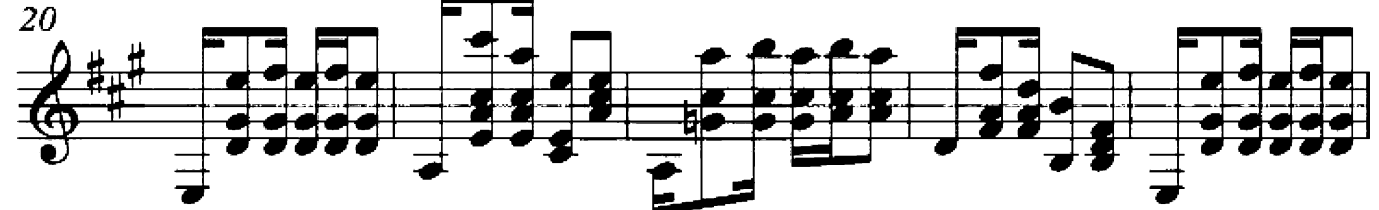

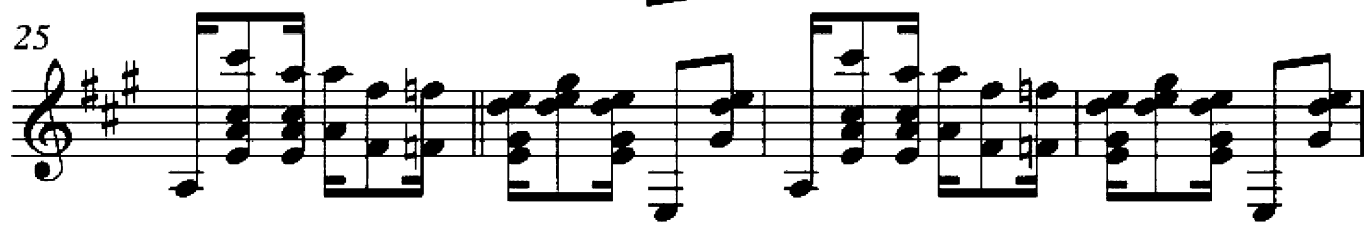

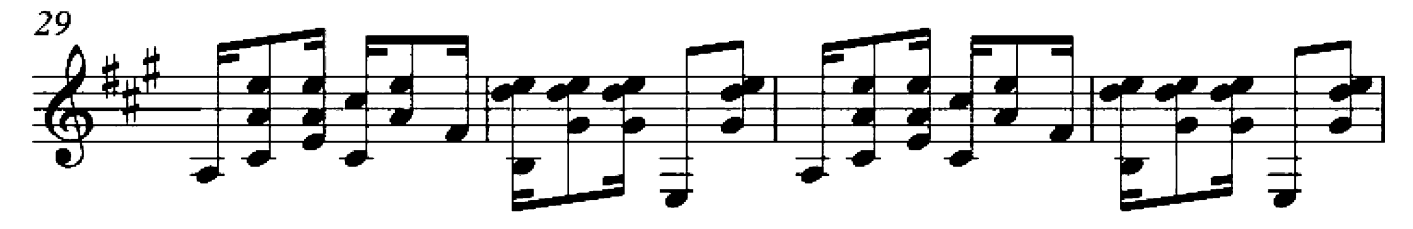

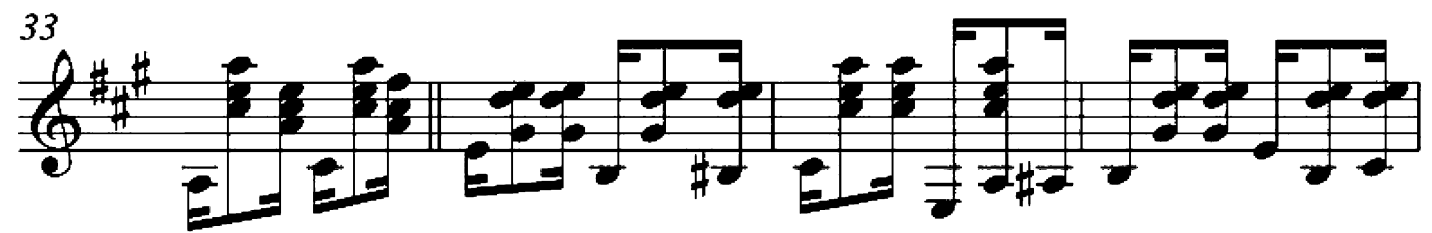

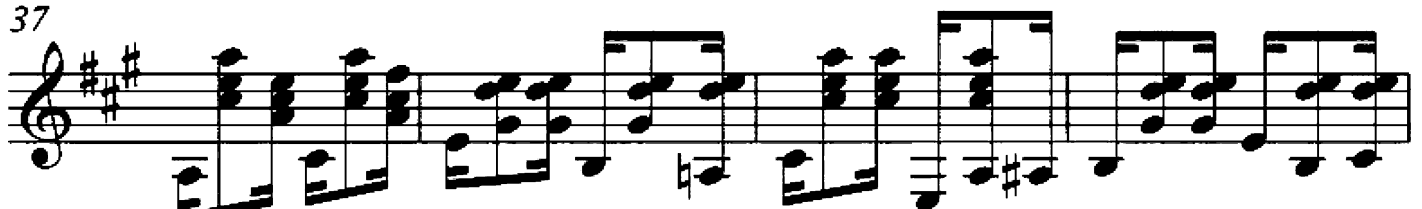

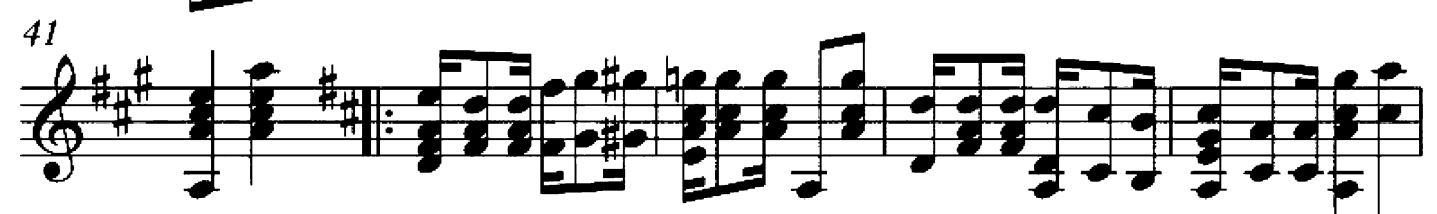

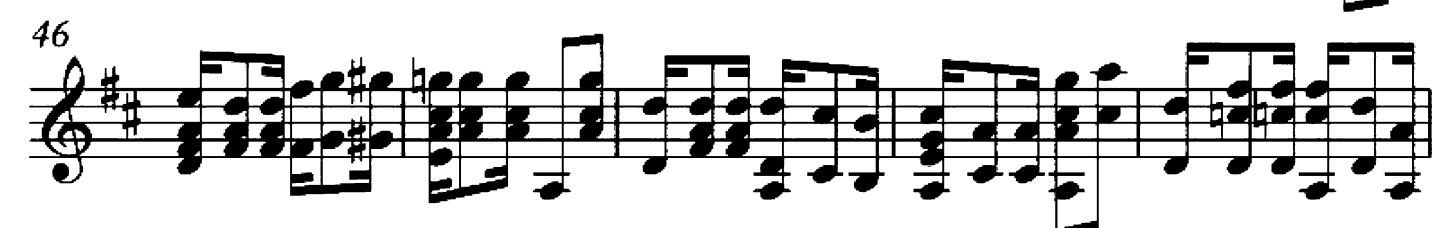

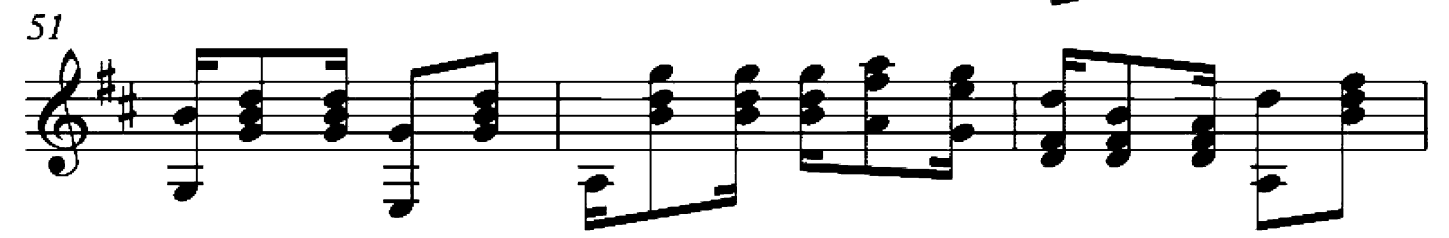

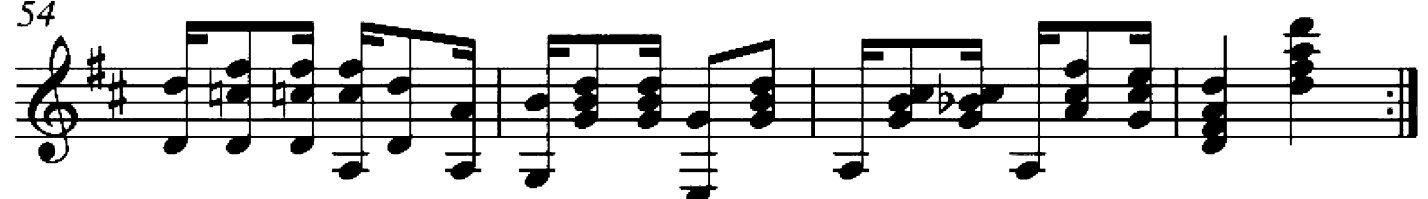

### A la maniere de Borodine

Guitar arrangement: John Trie

Composer: Maurice Ravel

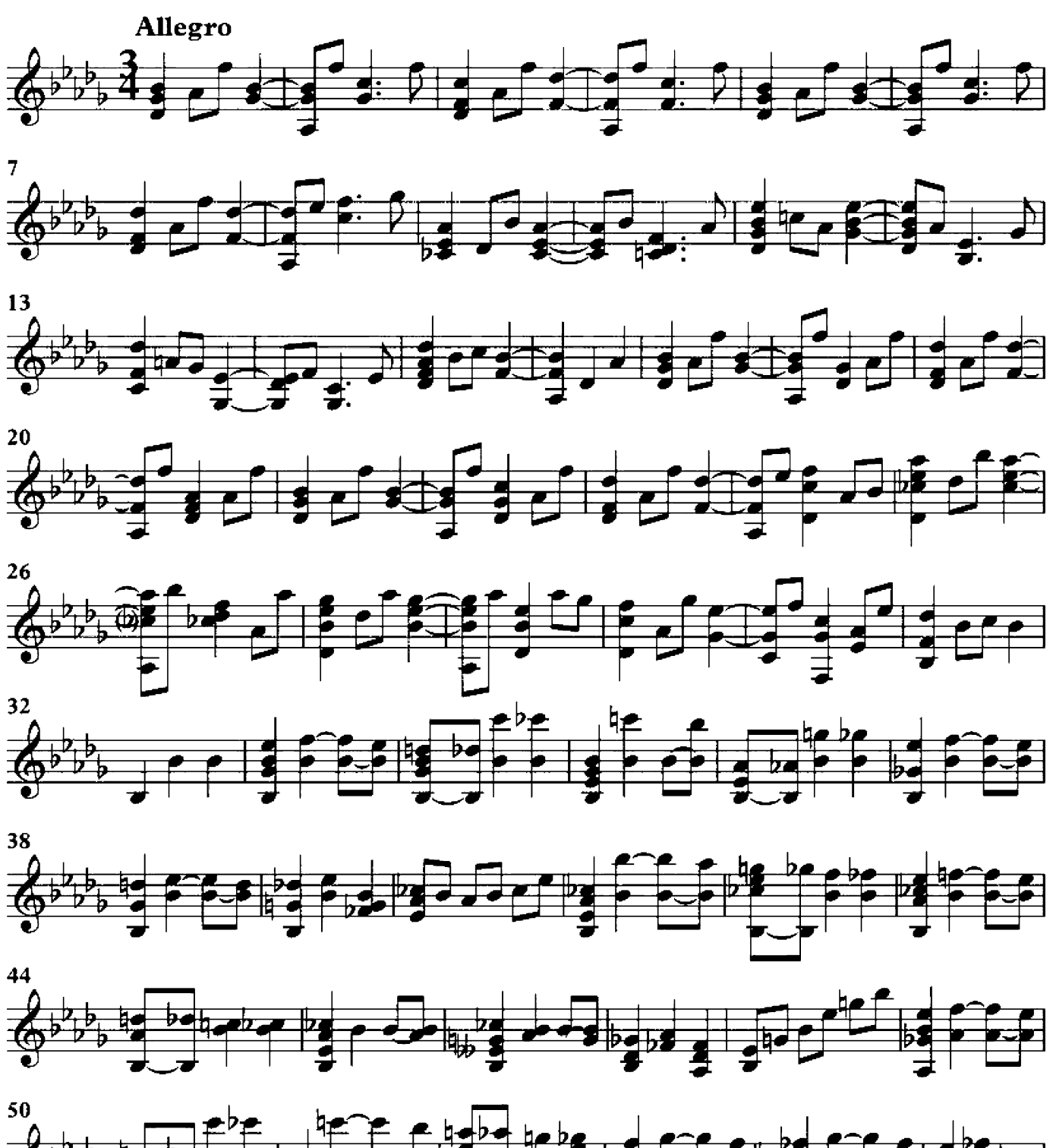

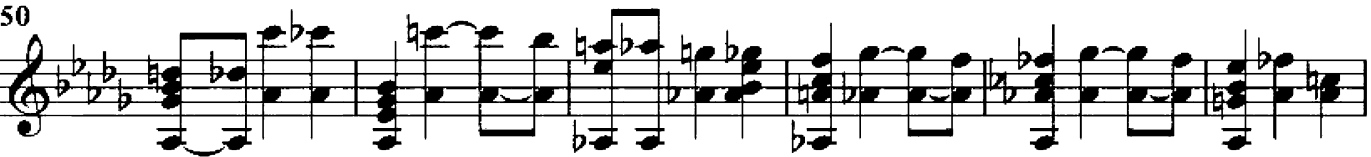

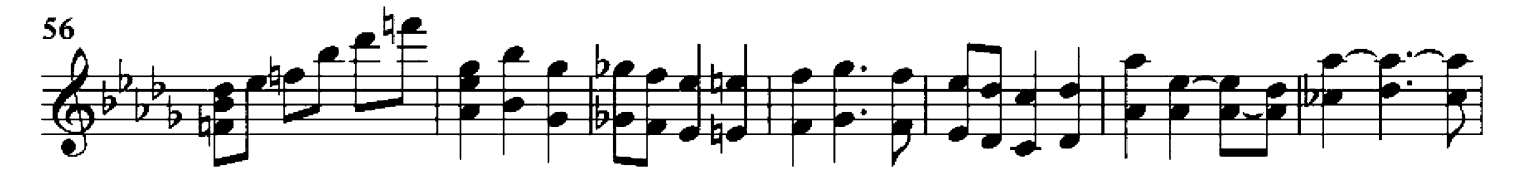

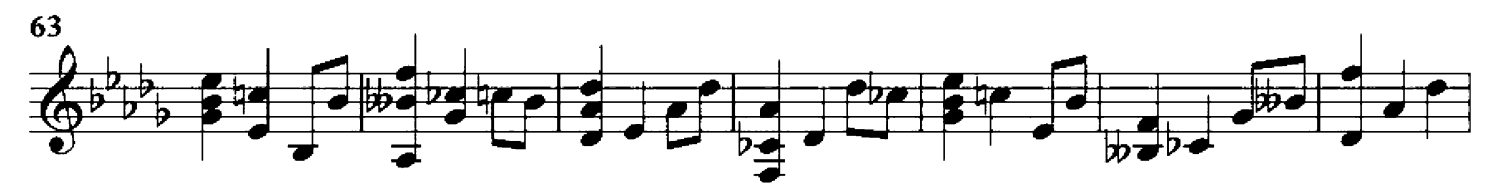

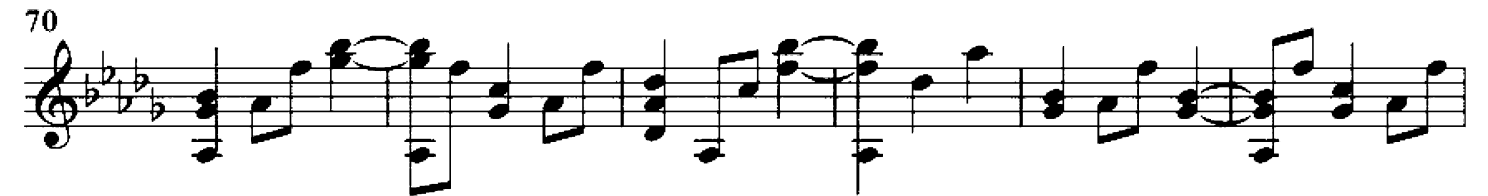

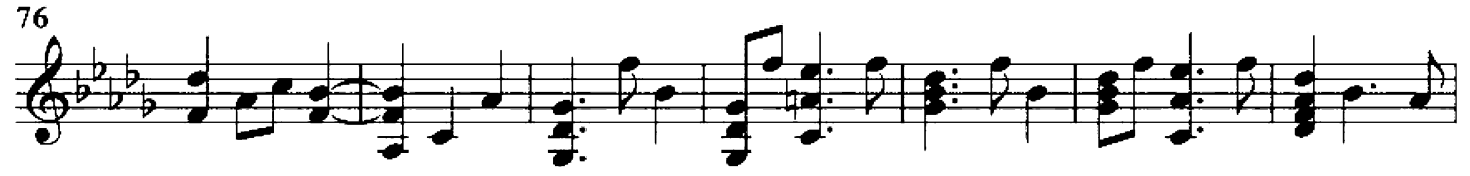

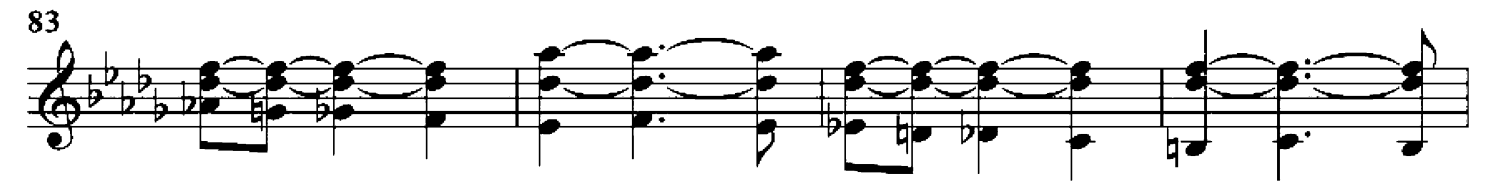

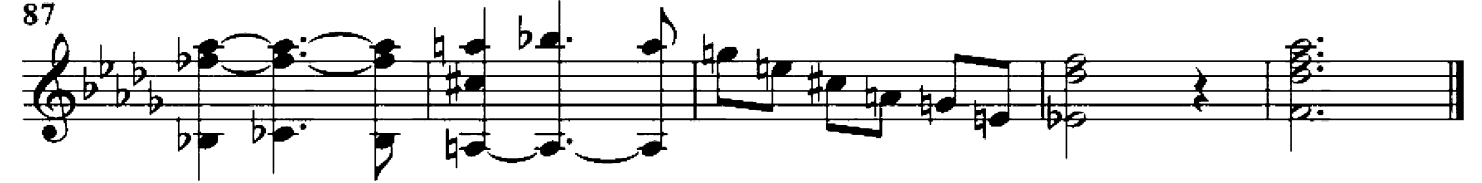

# About friendship

Guitar arrangement: John Trie

Composer: Josef Suk

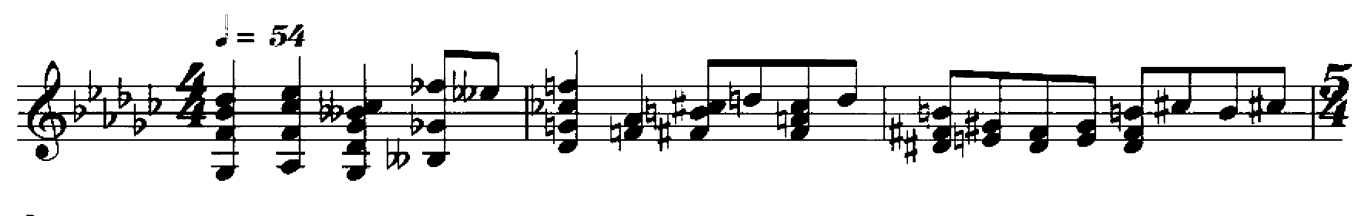

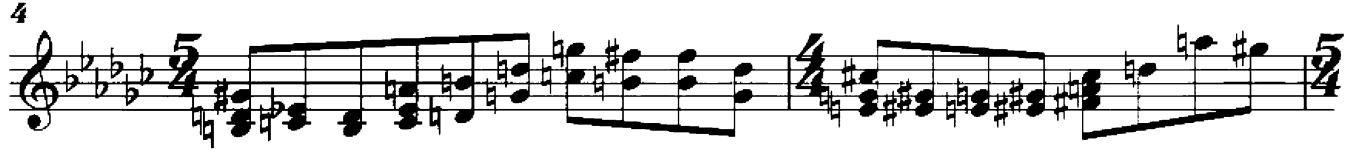

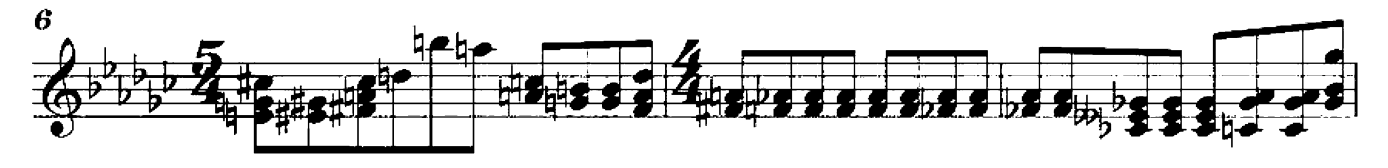

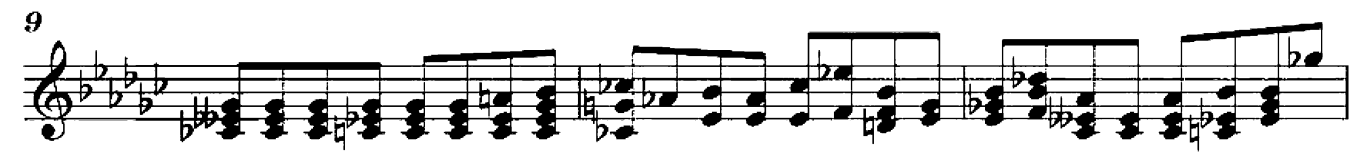

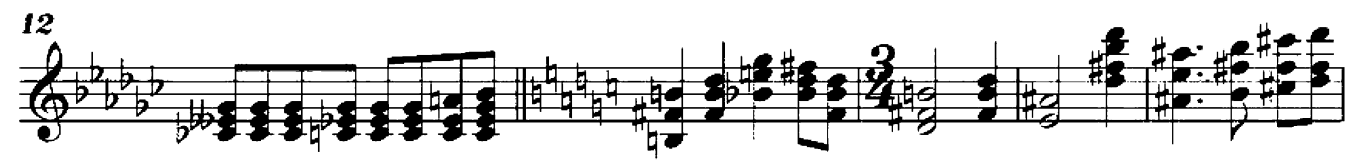

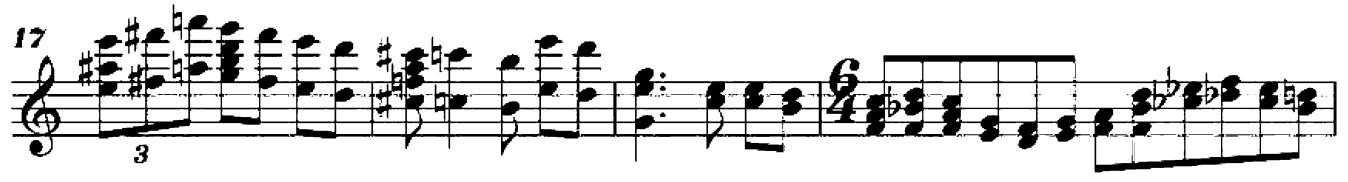

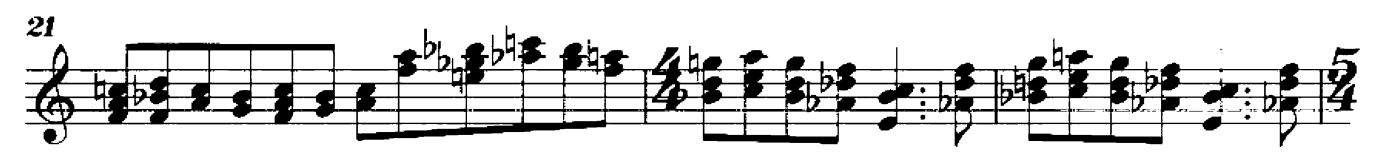

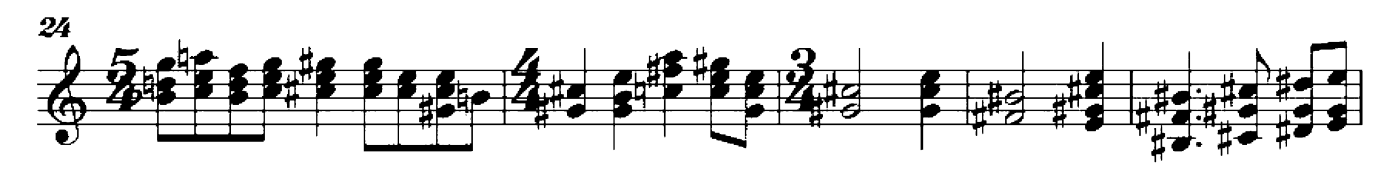

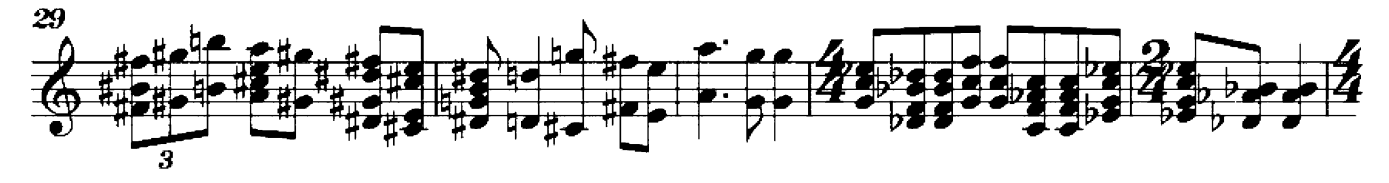

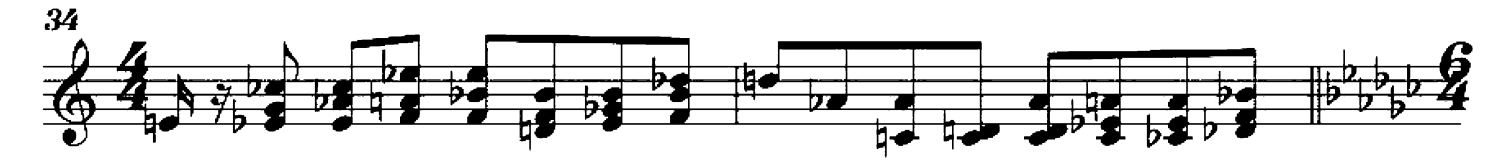

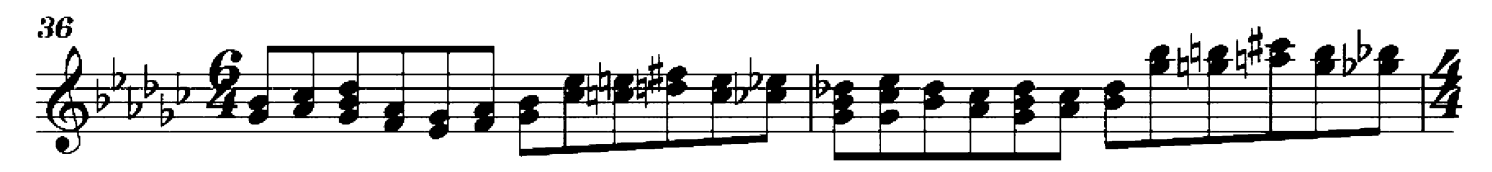

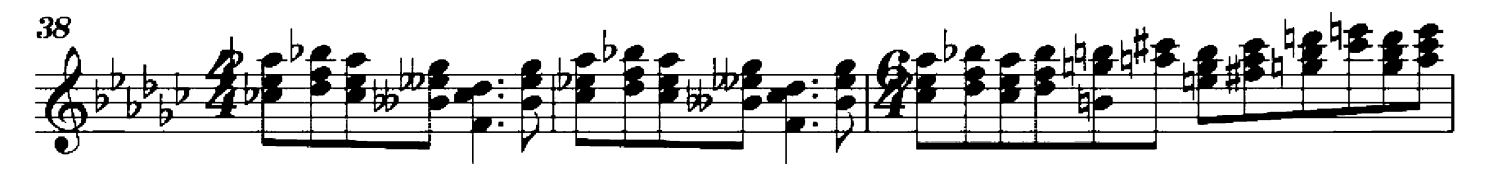

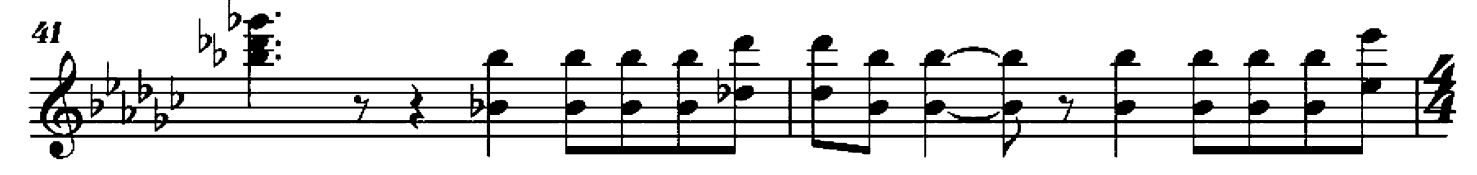

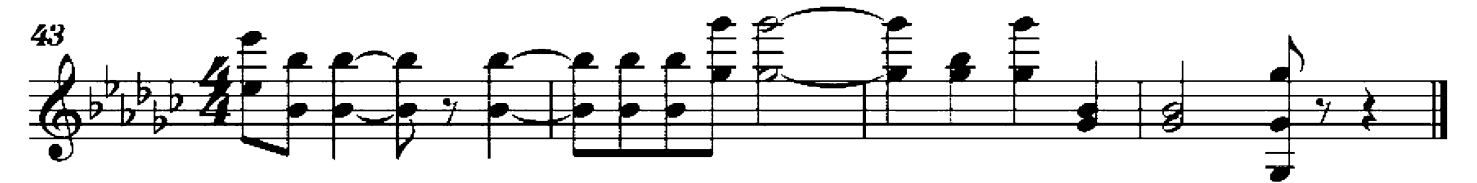

# **Abschied**

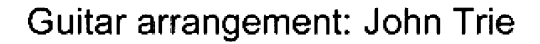

Composer: Franz Liszt

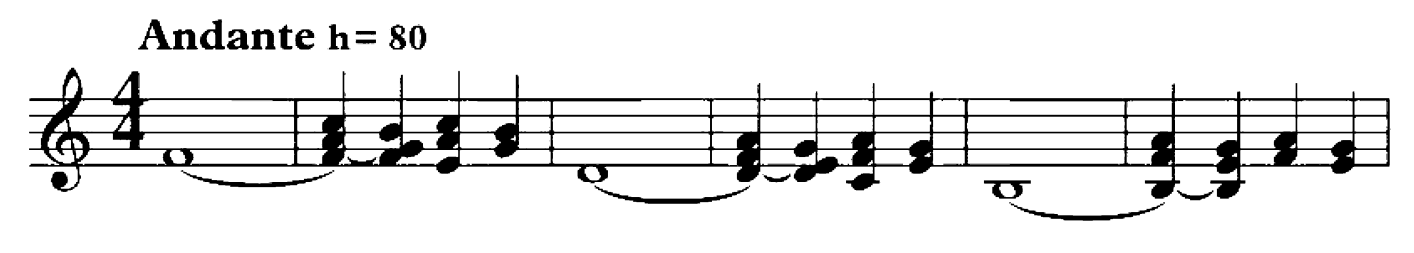

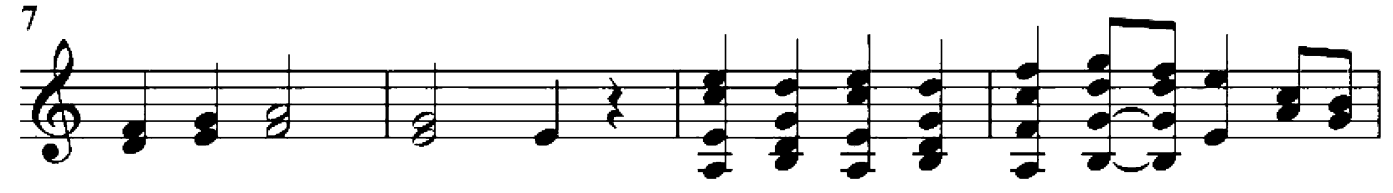

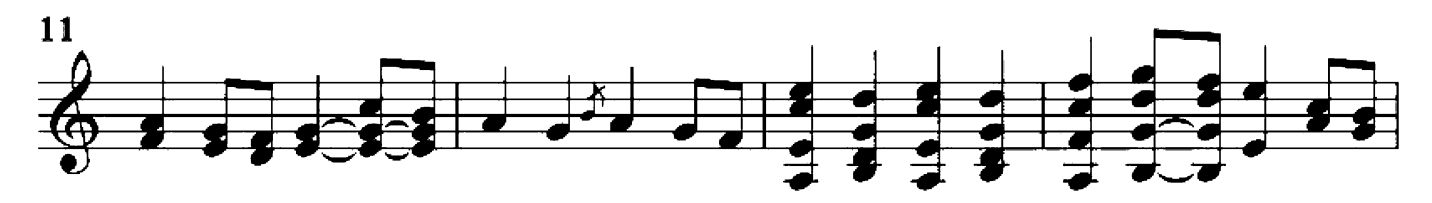

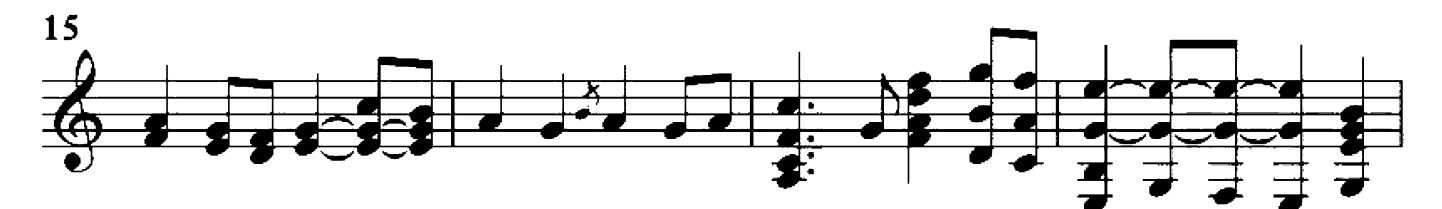

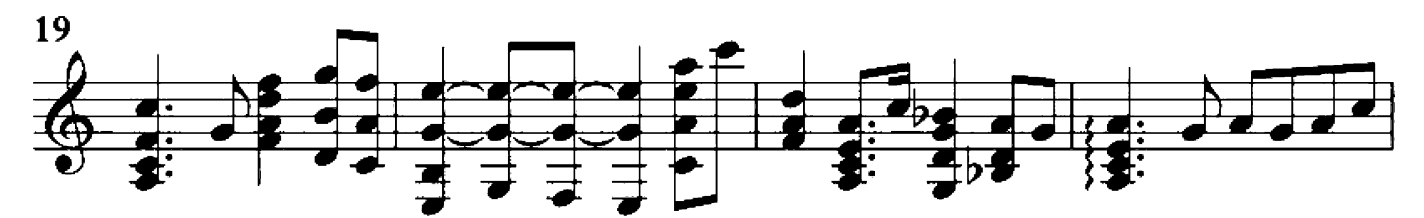

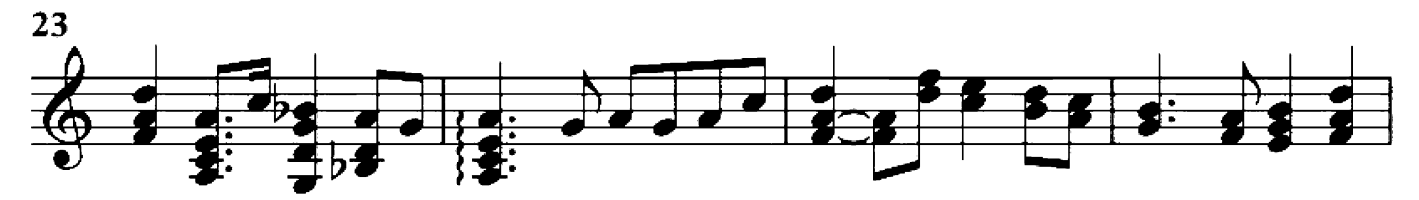

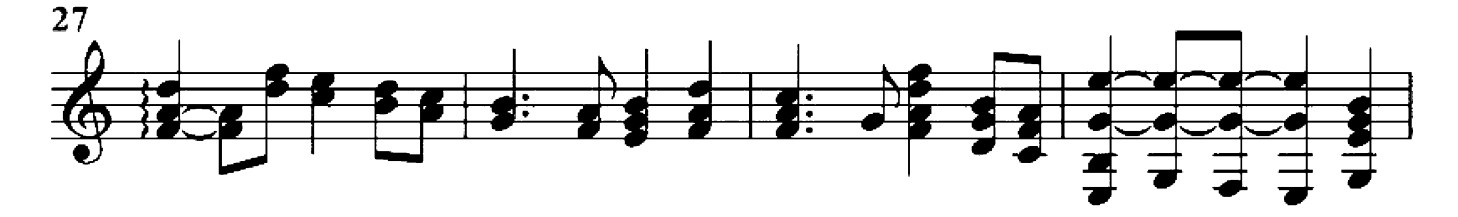

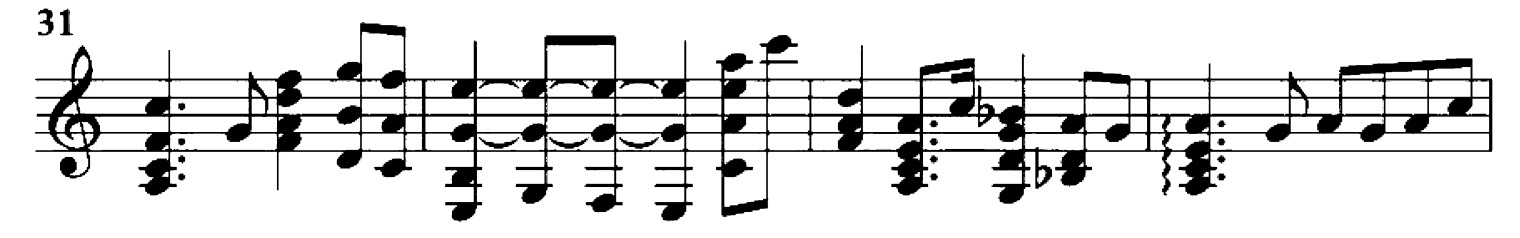

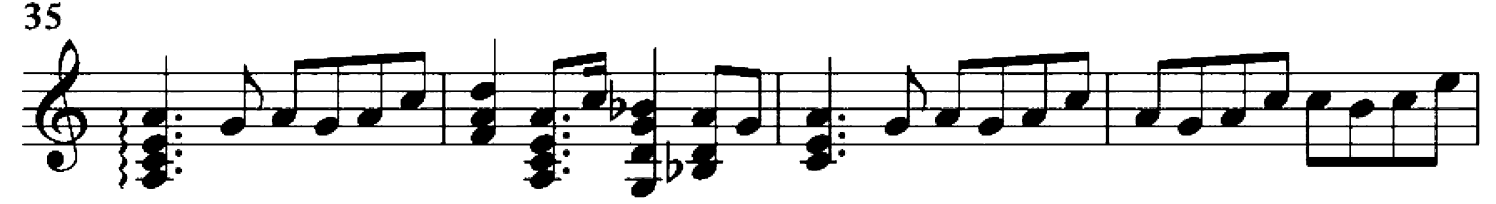

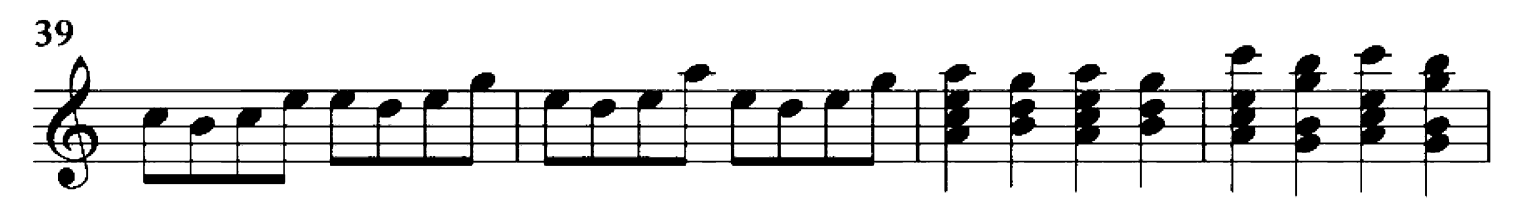

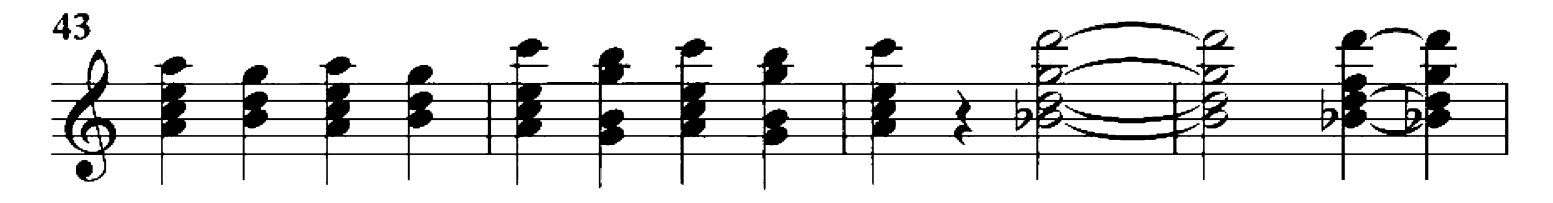

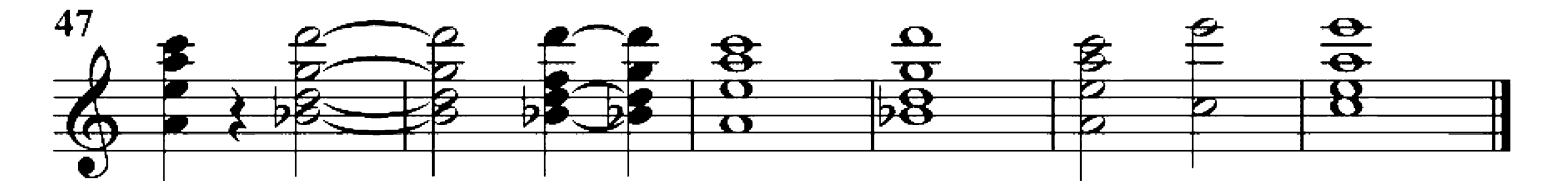

# Acorazado Rivadavia

Guitar arrangement: John Trie

Composer: Villoldo, Angel Gregorio

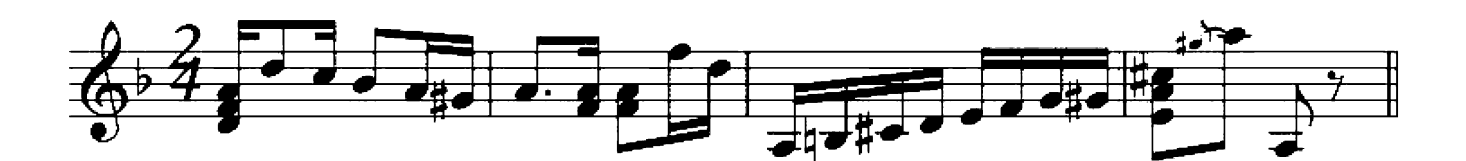

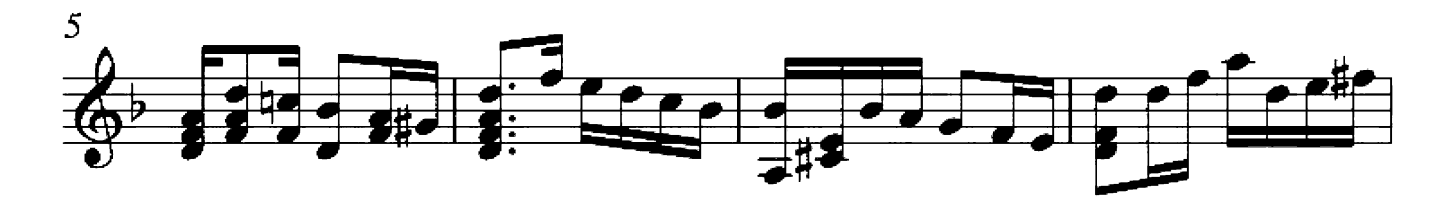

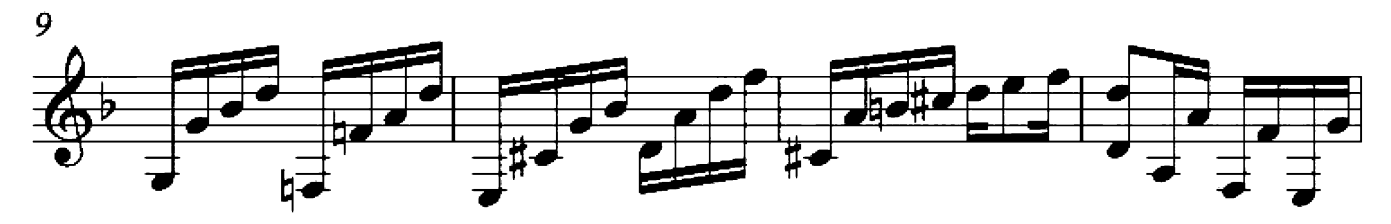

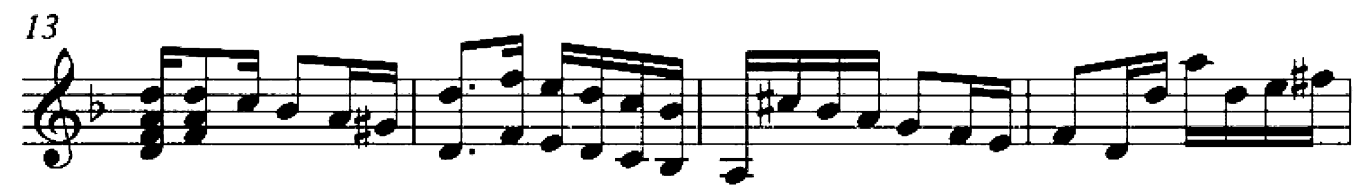

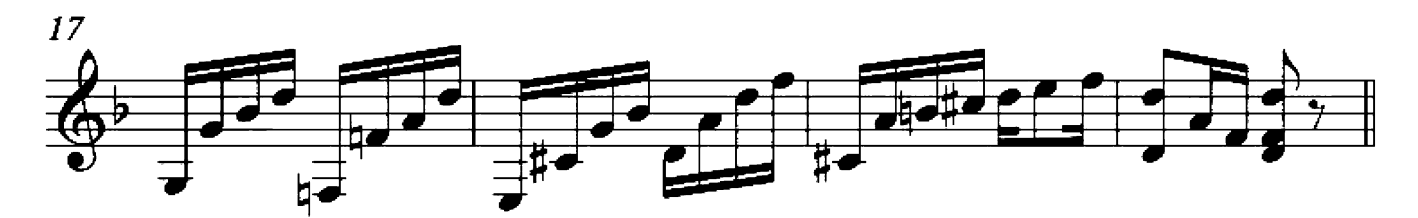

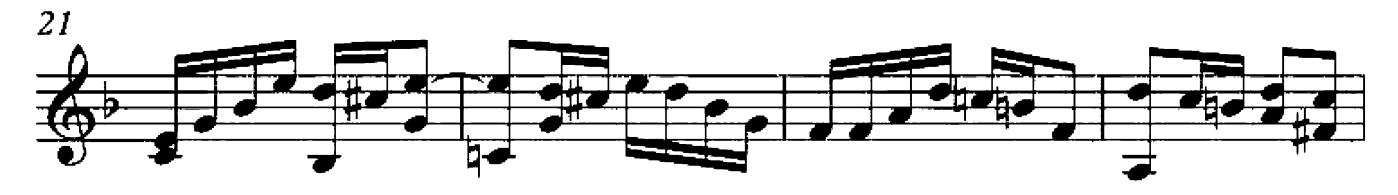

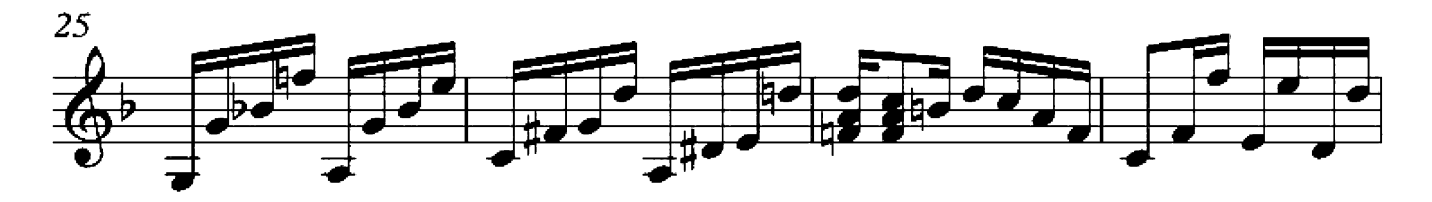

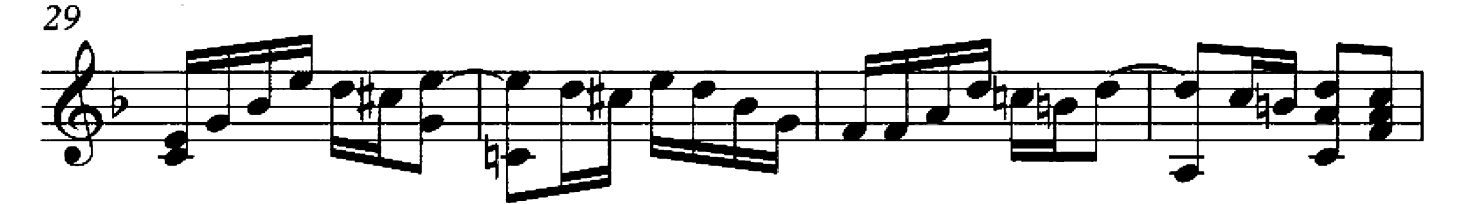

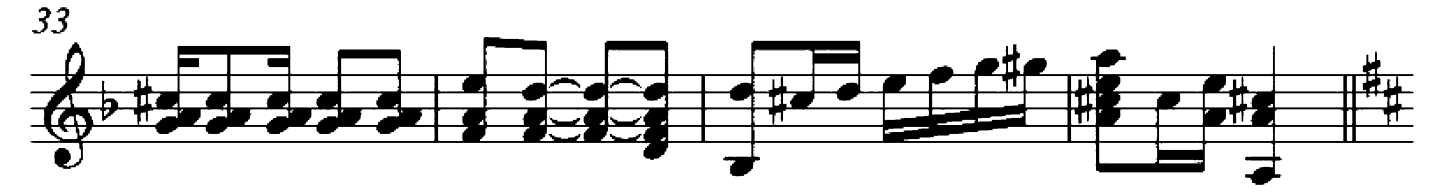

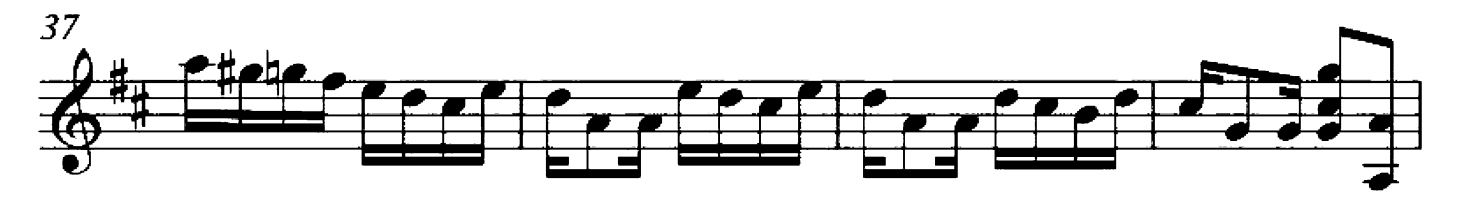

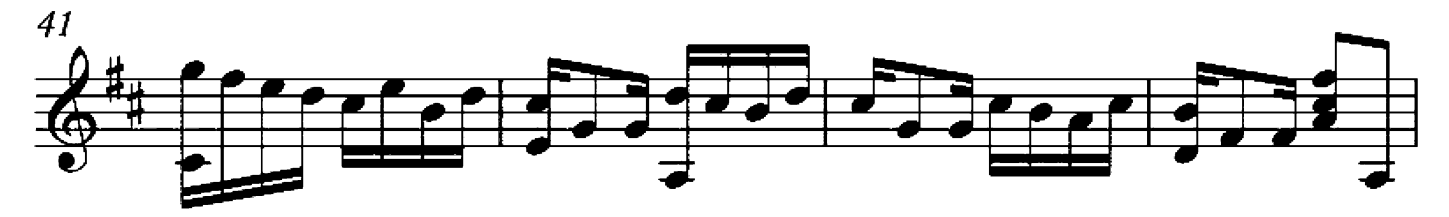

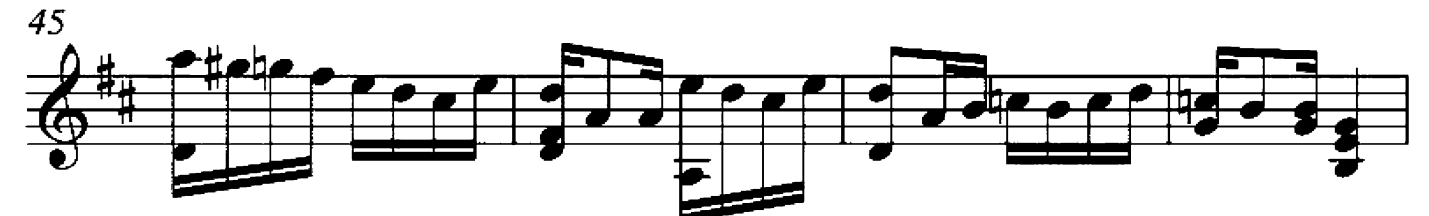

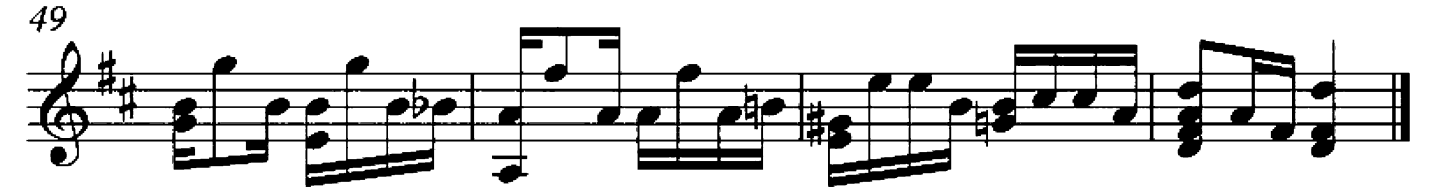

#### **Air de Ballet**

Guitar arrangement: John Trie

Composer: Isidore Philipp

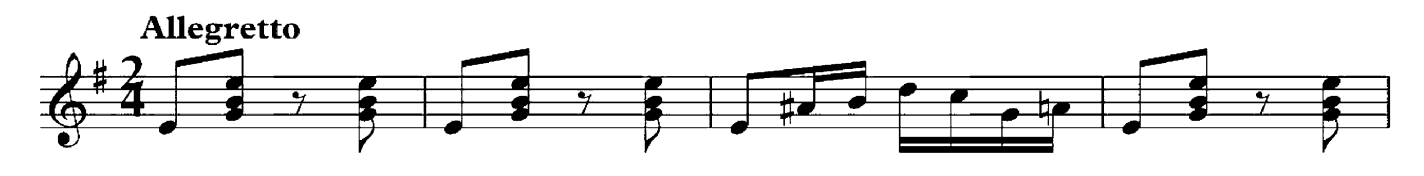

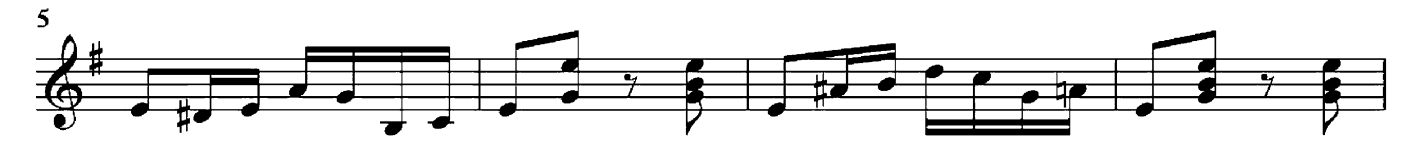

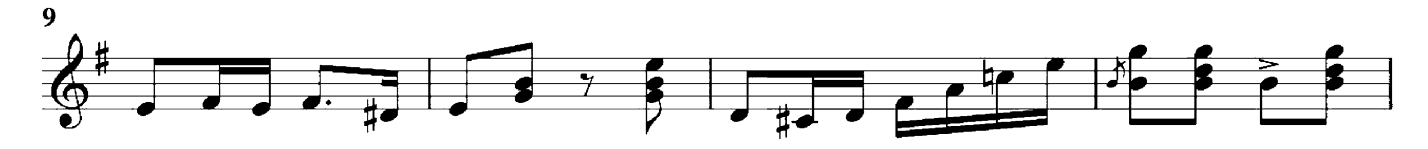

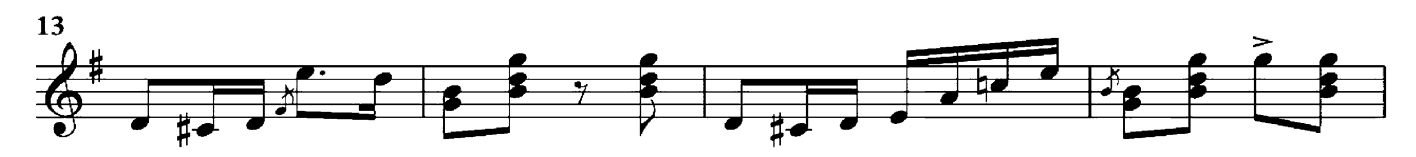

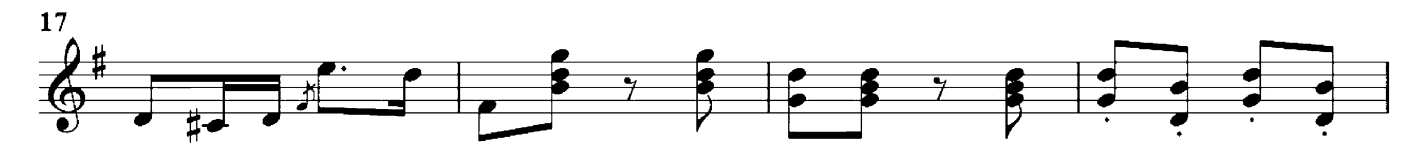

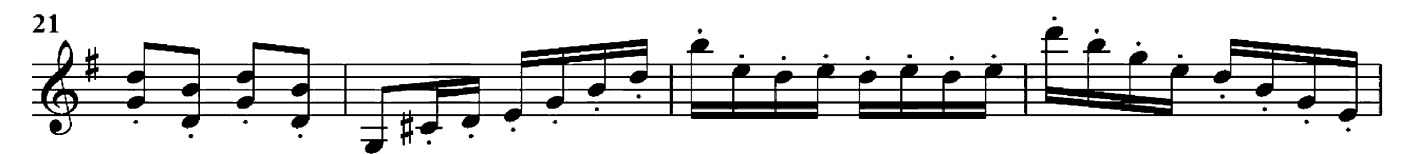

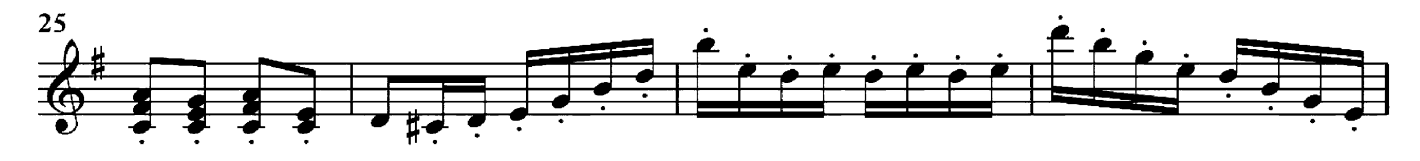

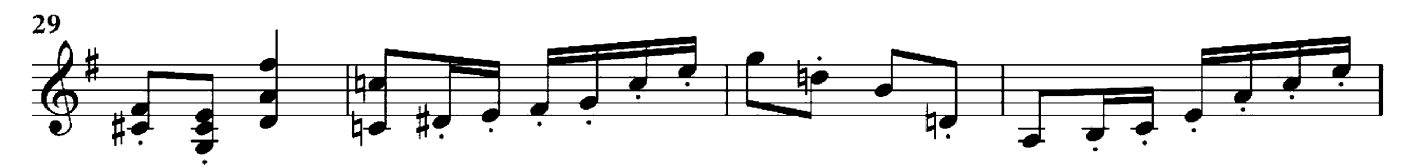

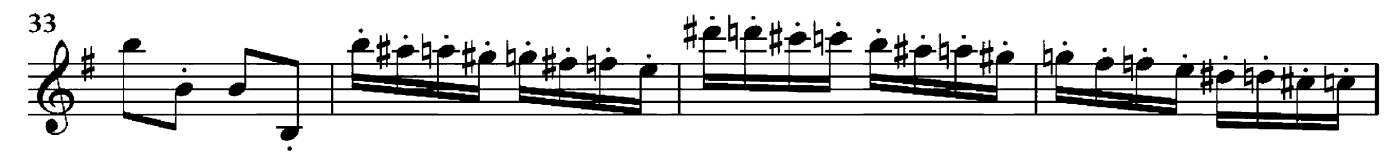

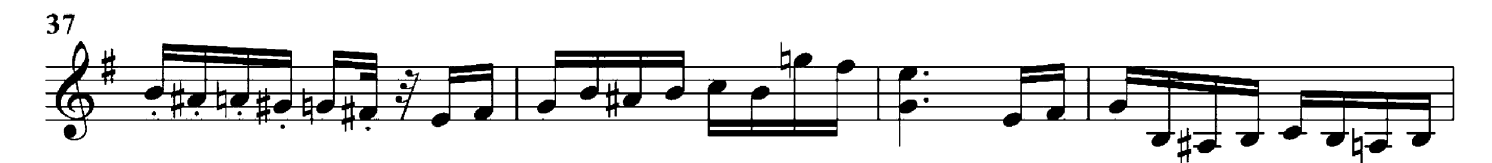

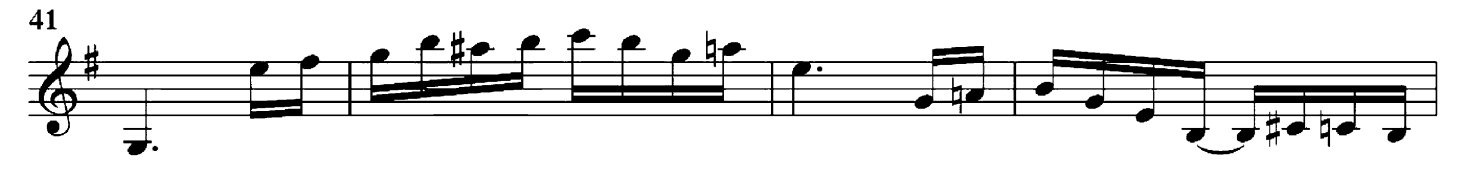

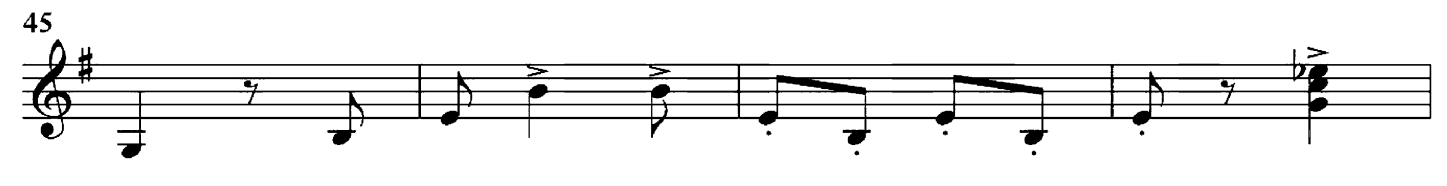

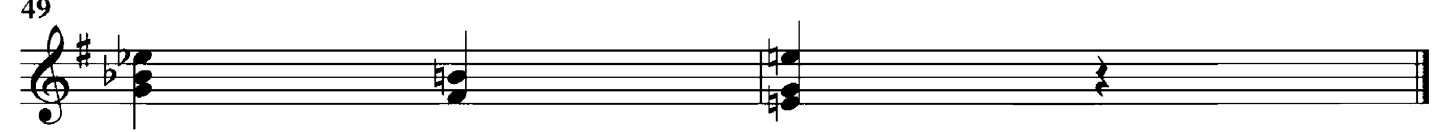

# Air de Procession by Alexandre Guilmant

Air de Procession

Guitar arrangement: John Trie

**Composer: Alexandre Guilmant** 

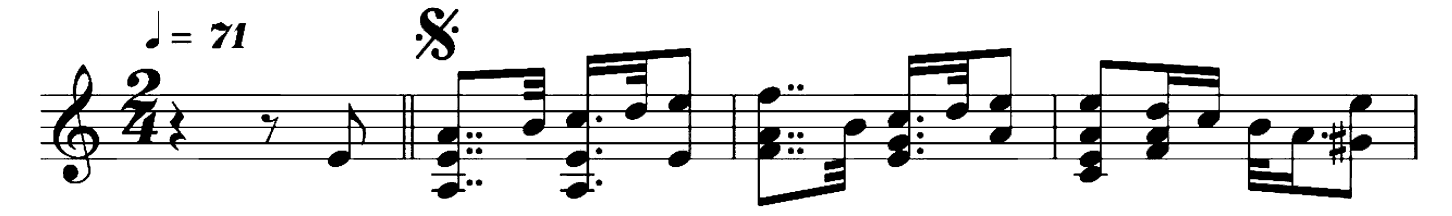

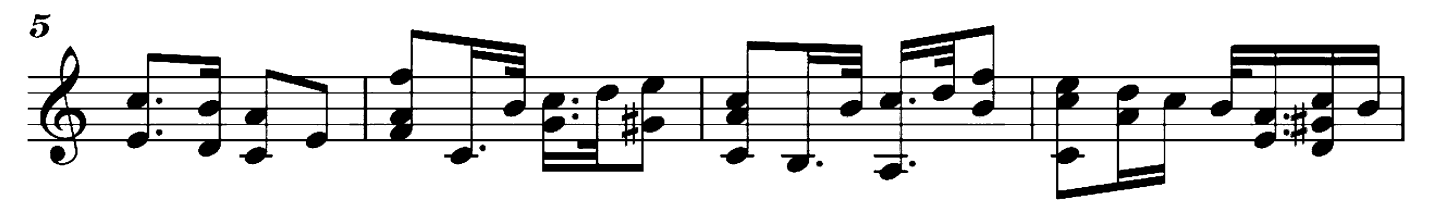

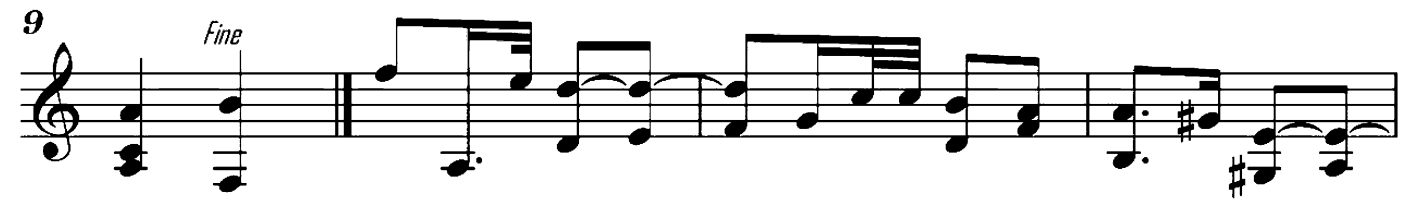

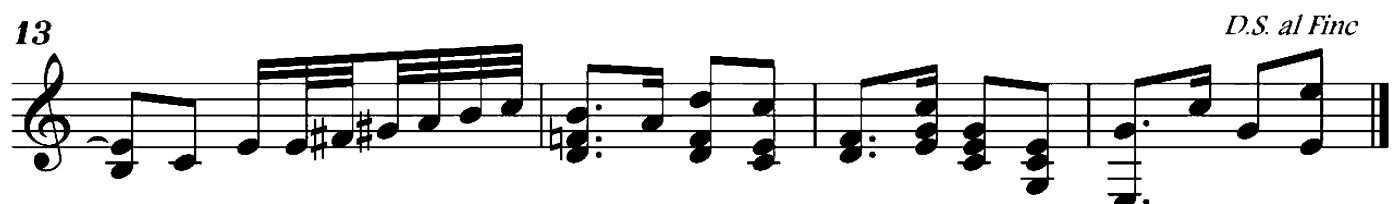

#### **Allegretto Grazioso**

Guitar arrangement: John Trie

Composer: Arno Kleffel

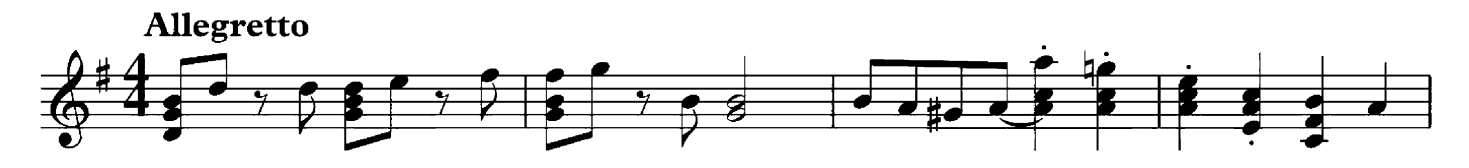

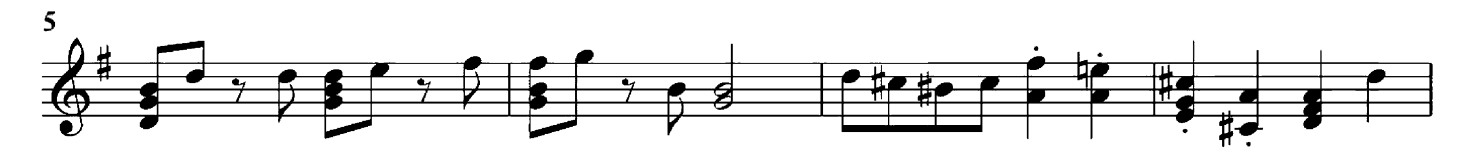

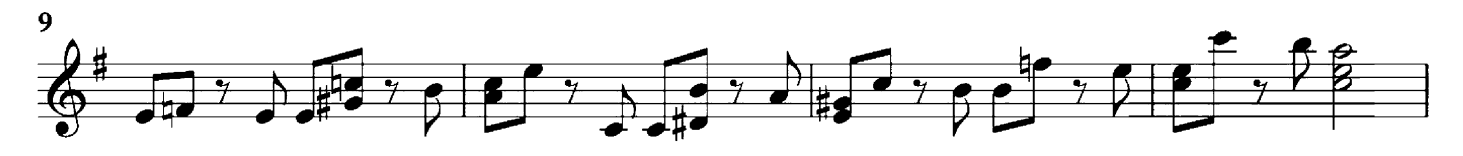

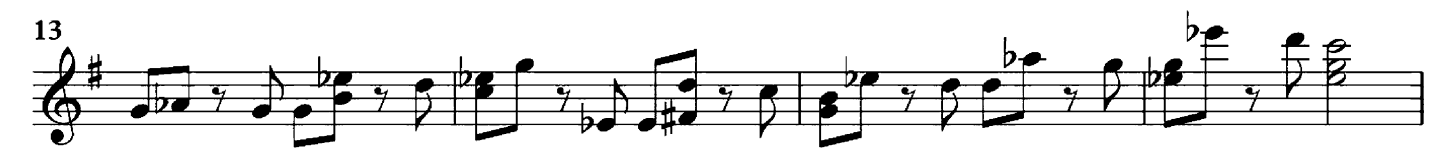

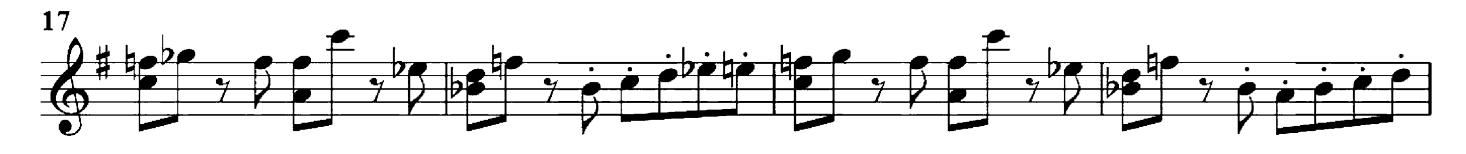

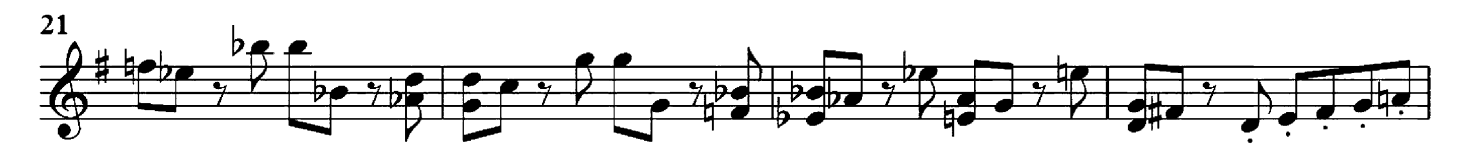

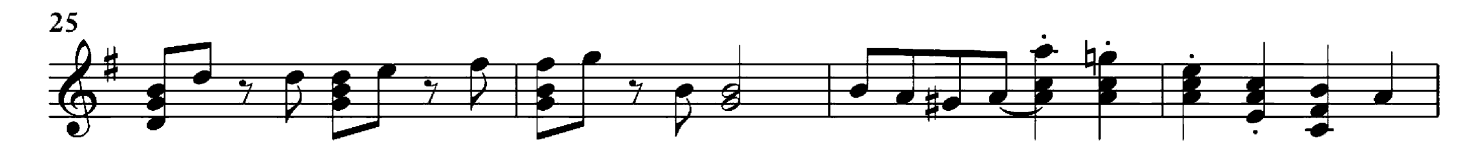

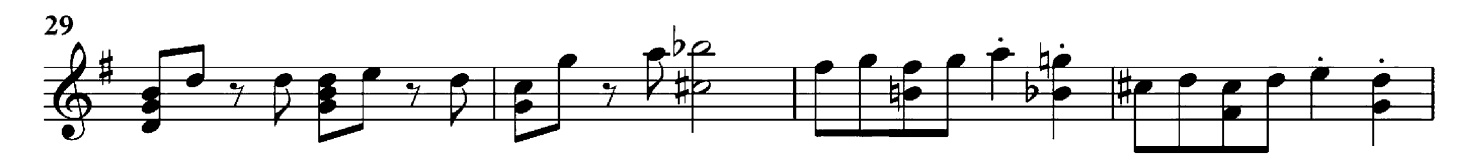

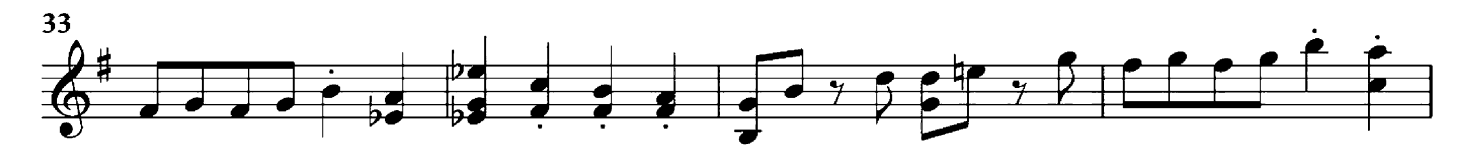

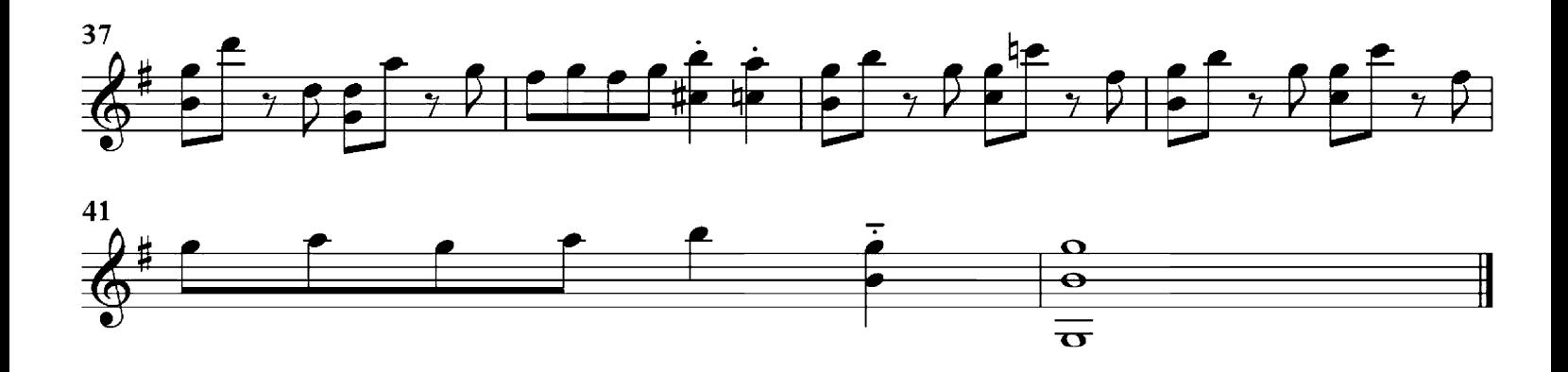

Guitar arrangement: John Trie

Composer, Franz Schubert

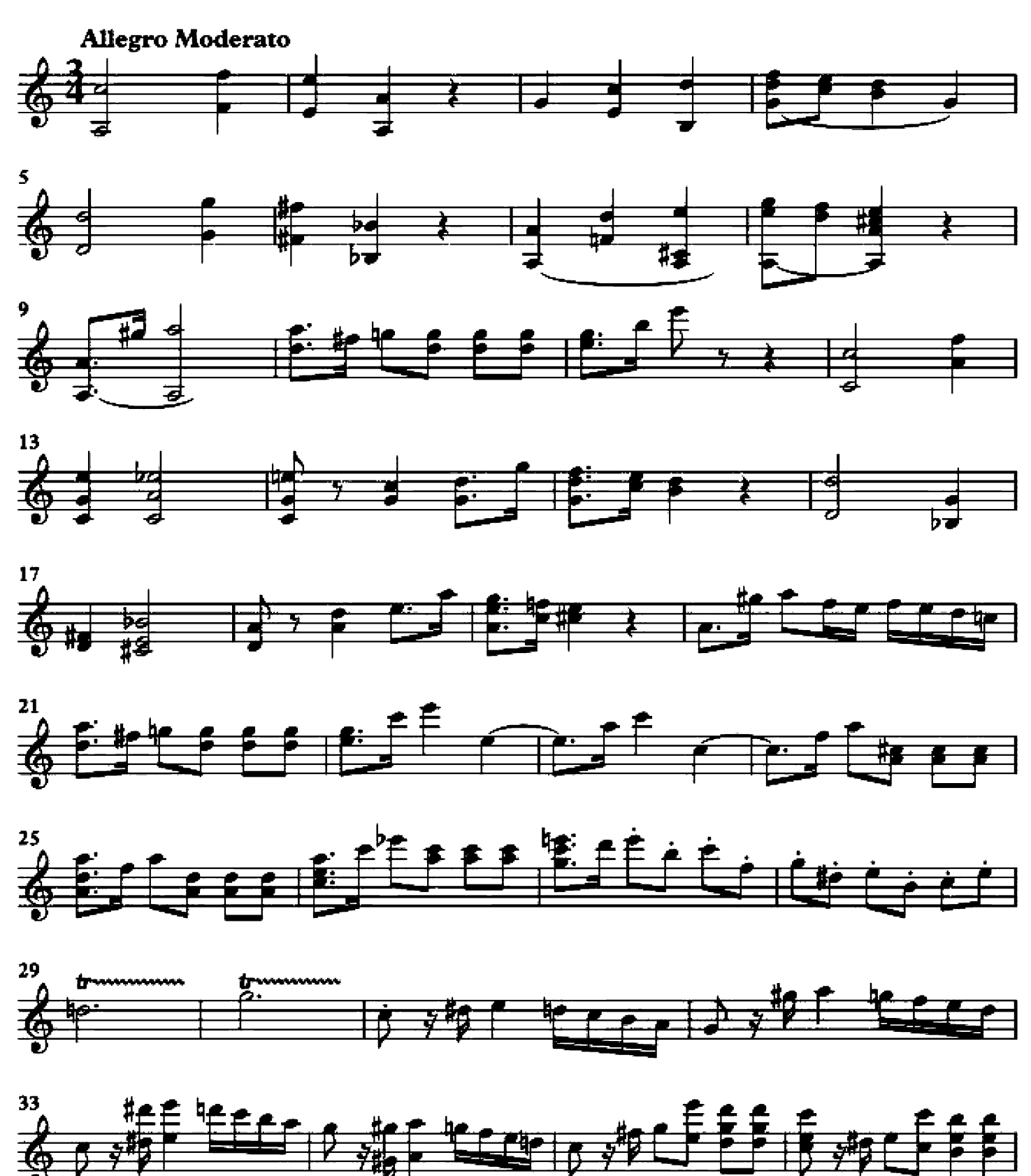

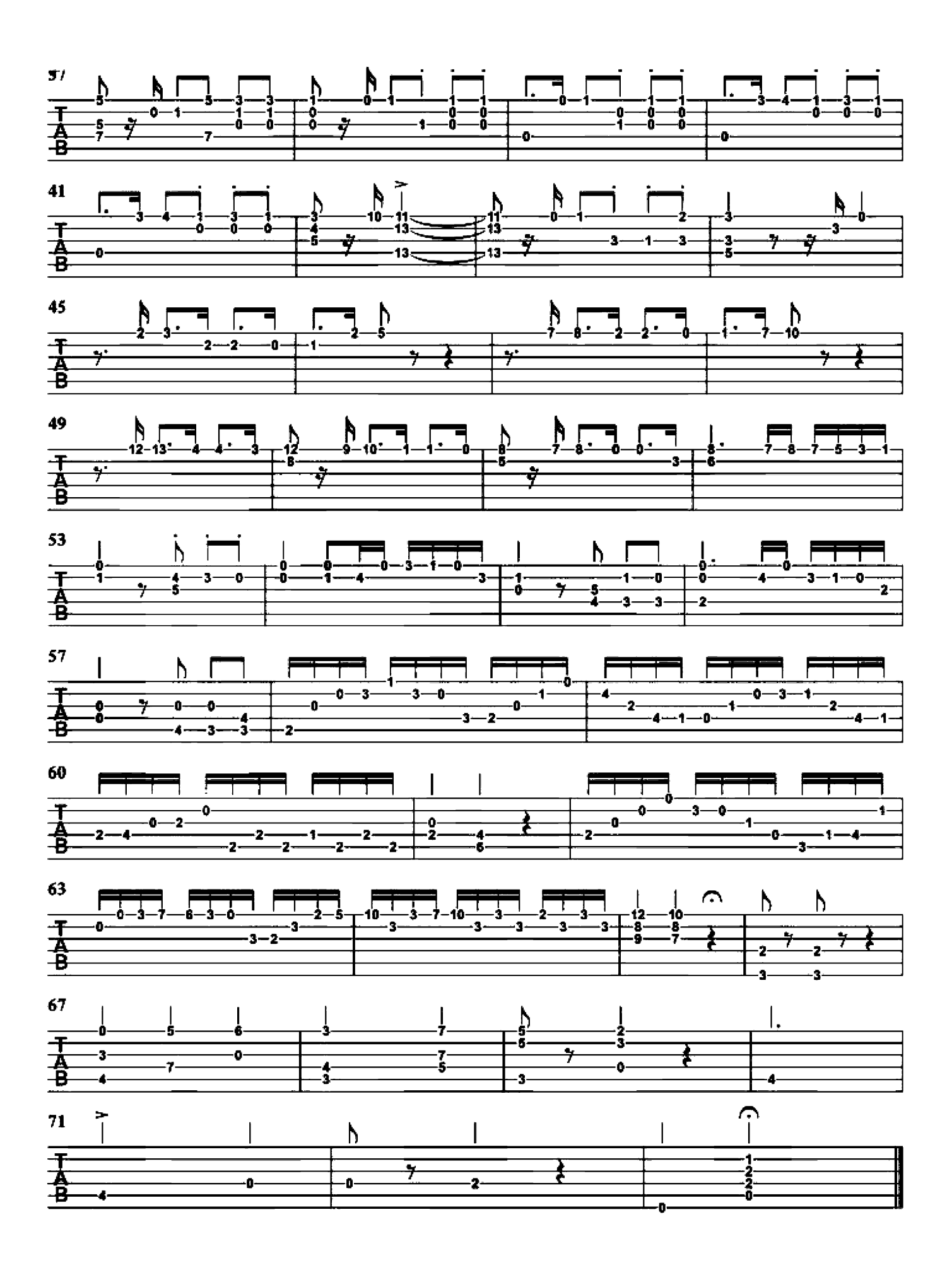

#### Aria

#### Guitar arrangement: John Trie

Composer: Giambattista Martini

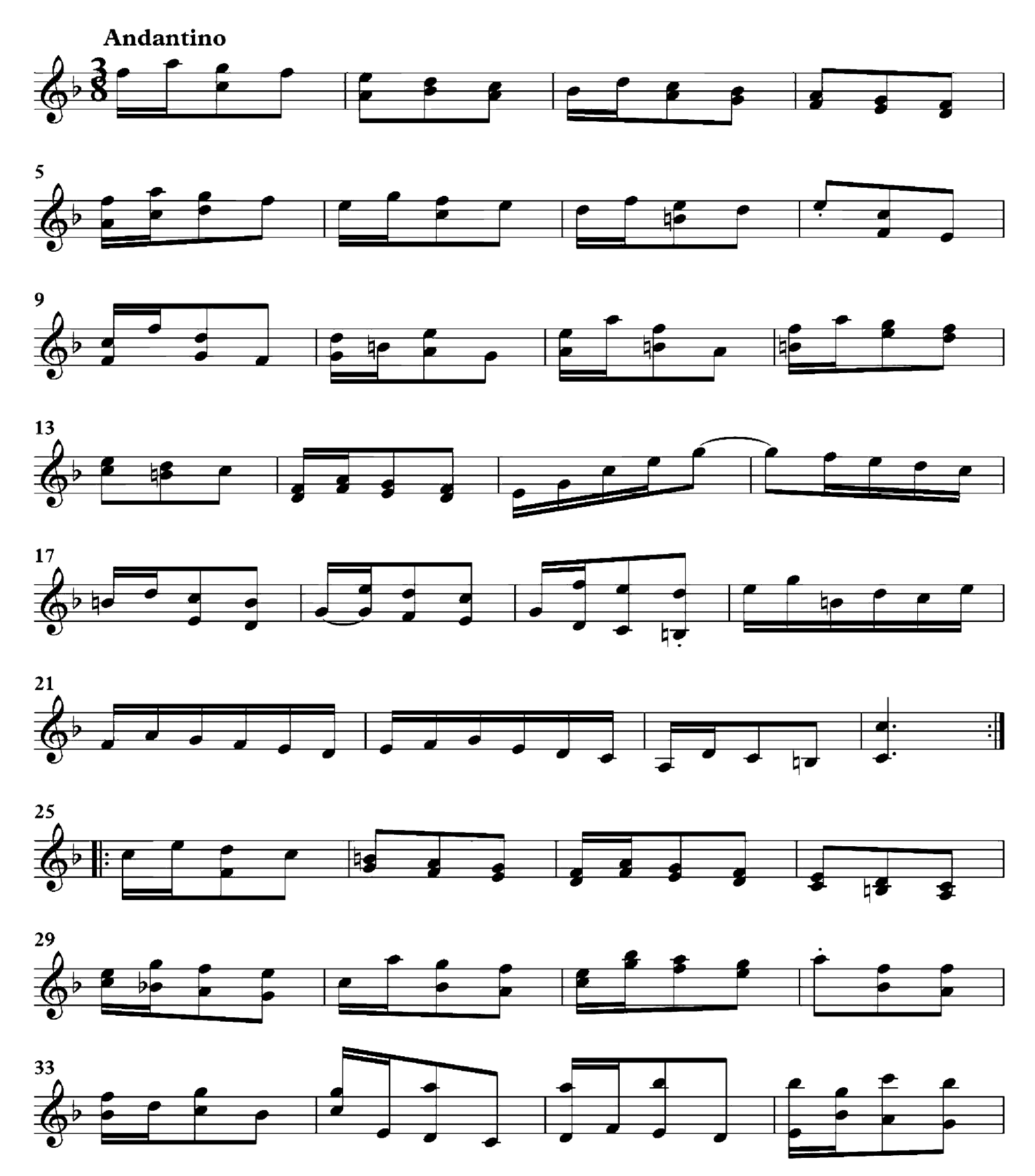

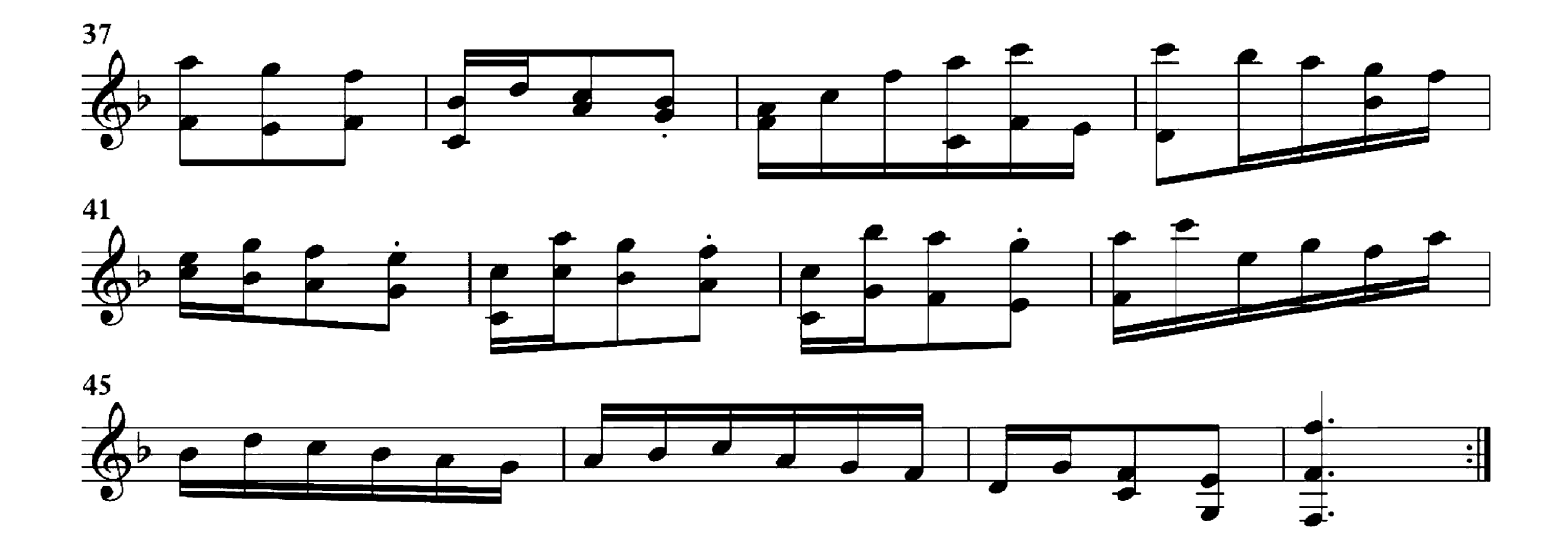

## Arlequinade

Guitar arrangement: John Trie

Composer: Eduoard Cazaneux

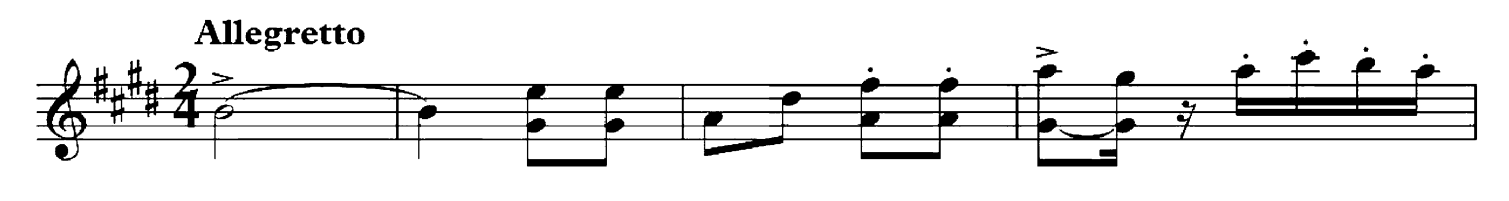

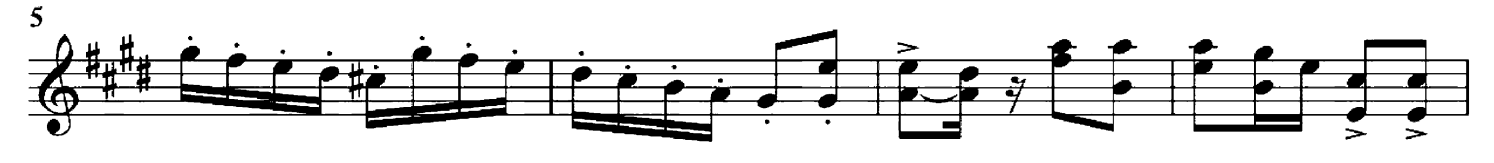

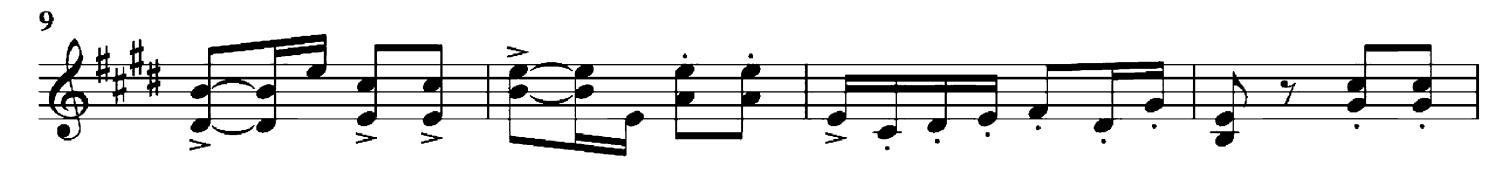

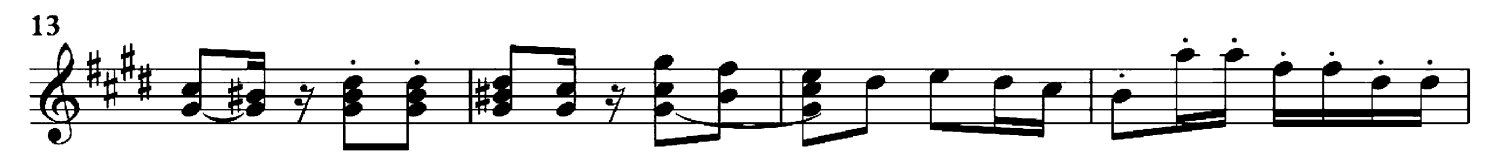

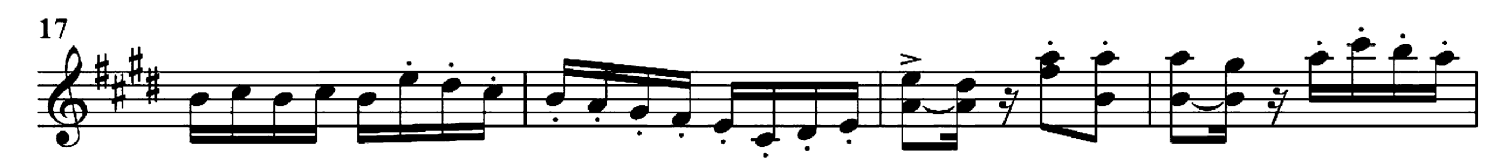

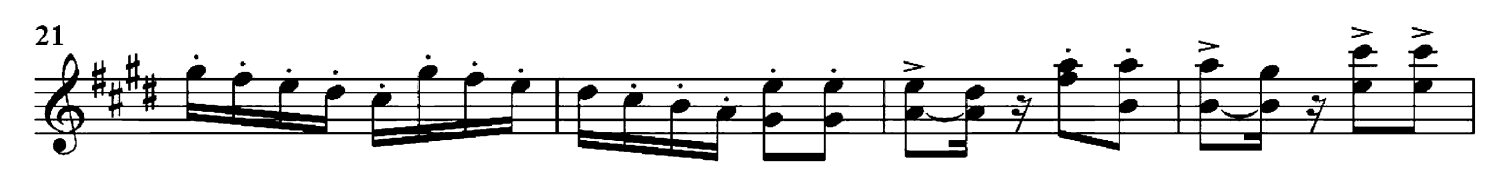

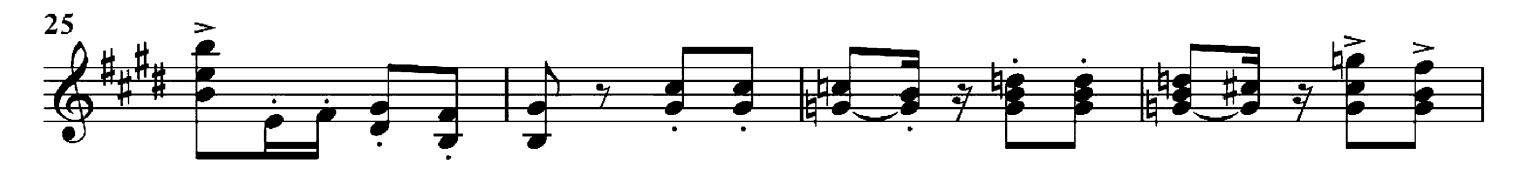

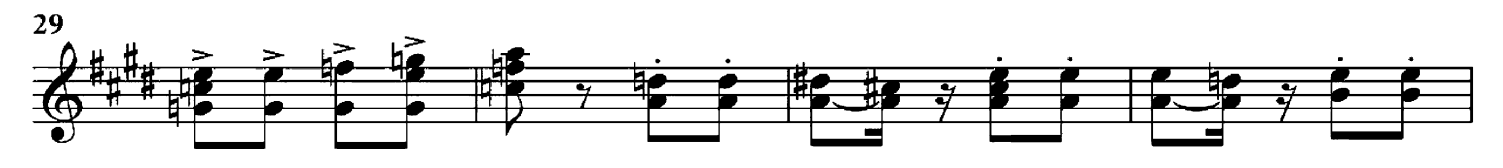

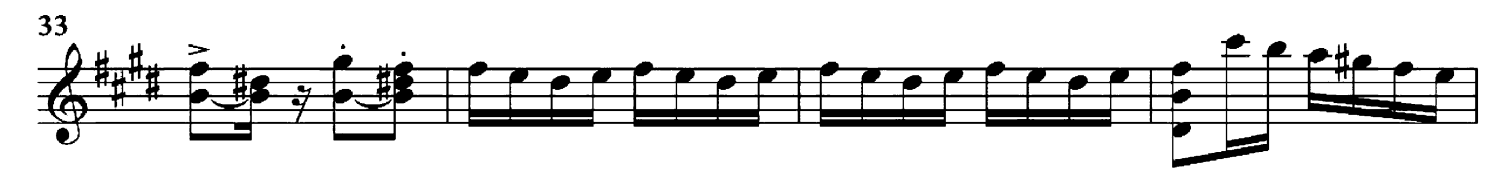

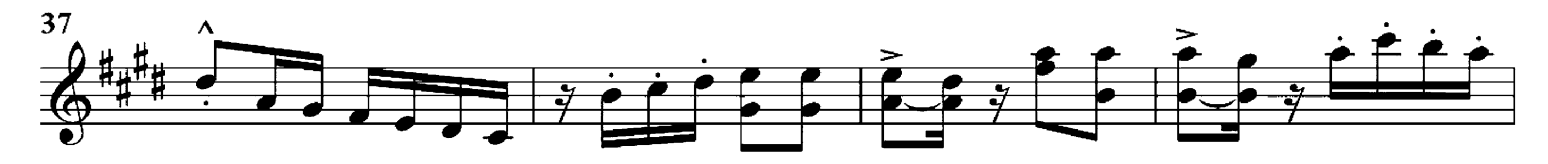

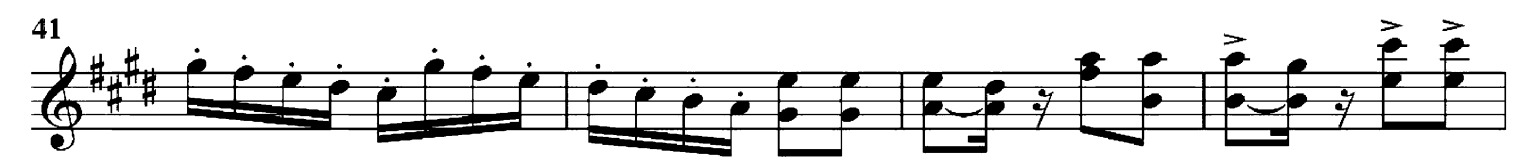

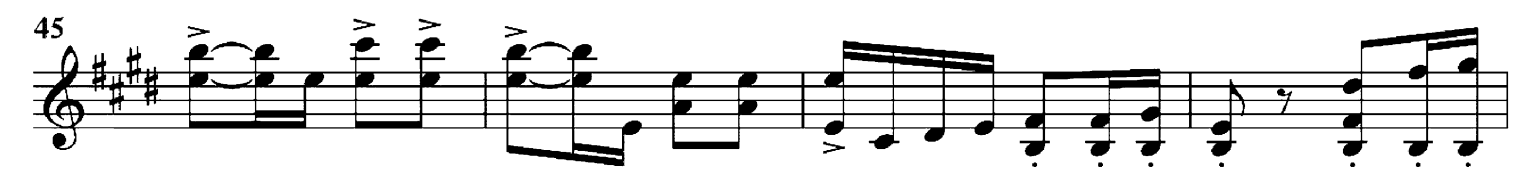

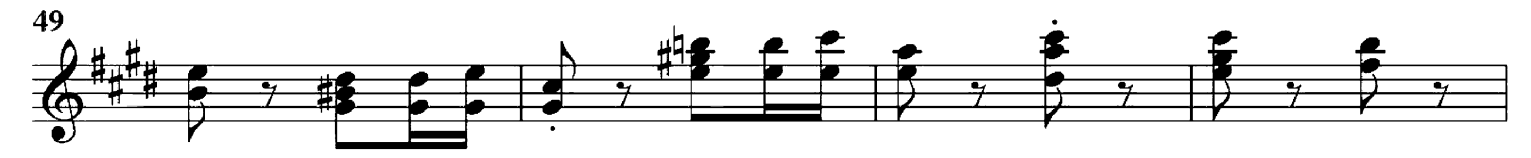

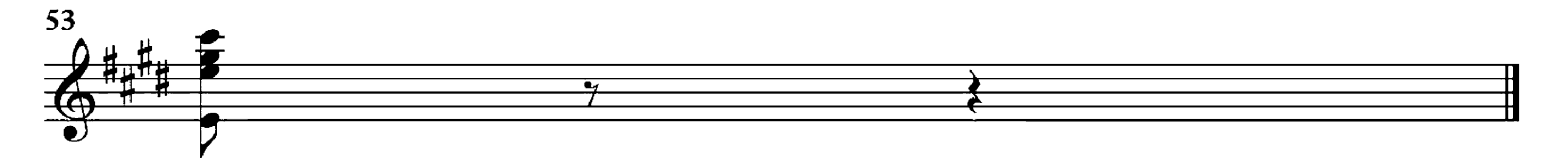

### **Augustan Club Waltz**

Gusar arrangement: John The

Composer Scott Jackn

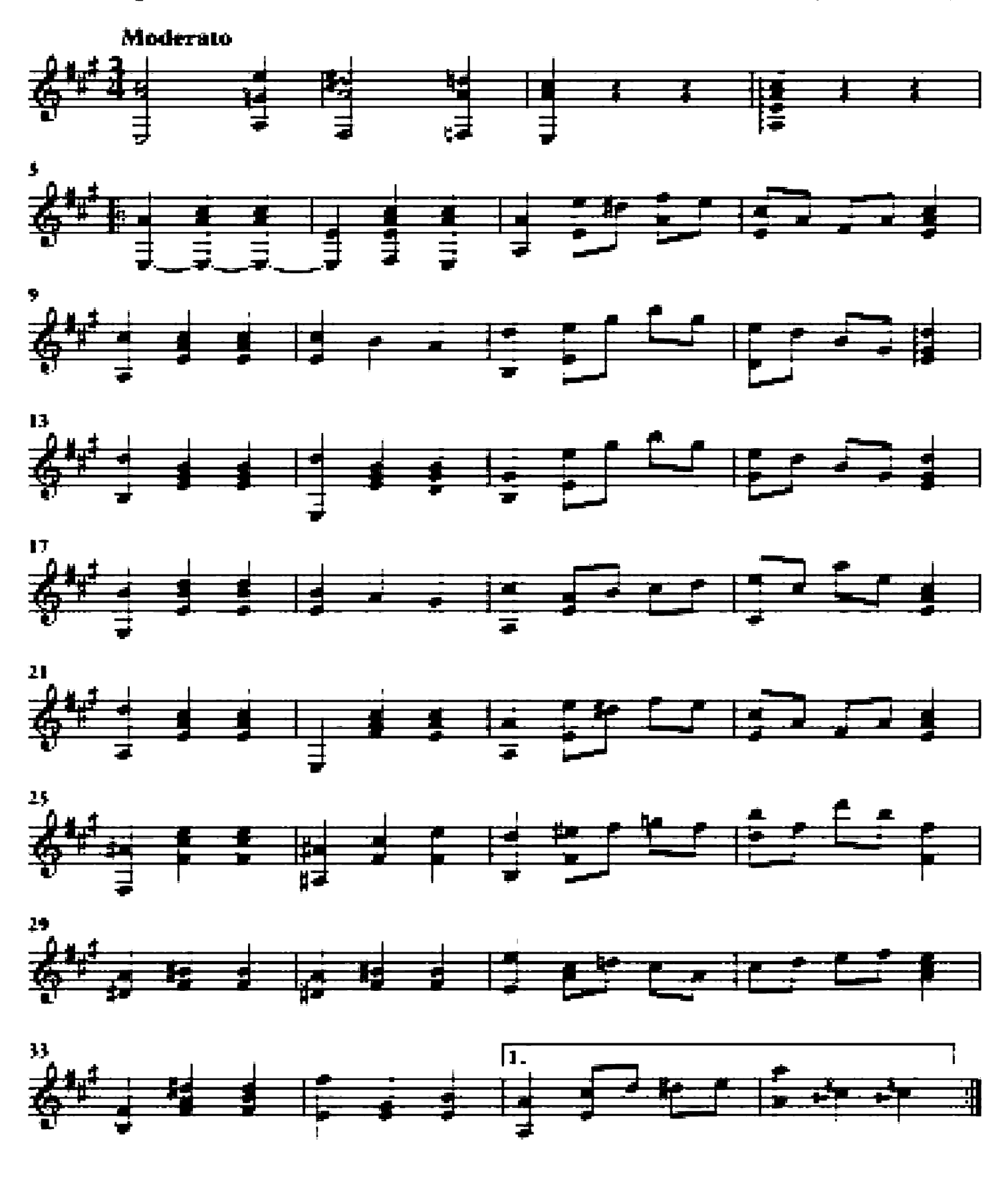

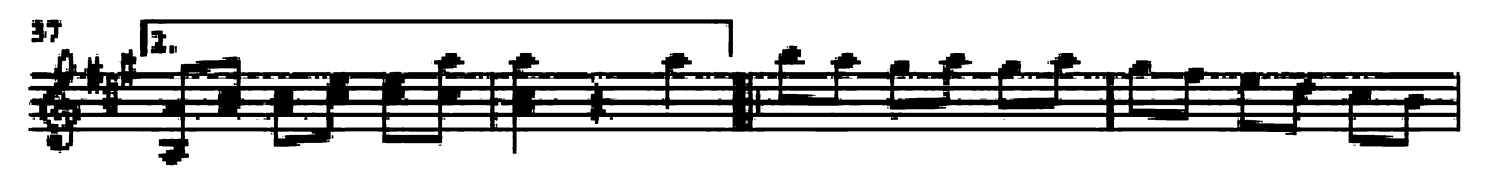

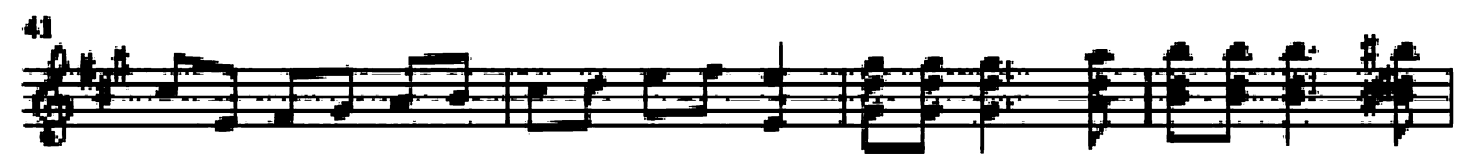

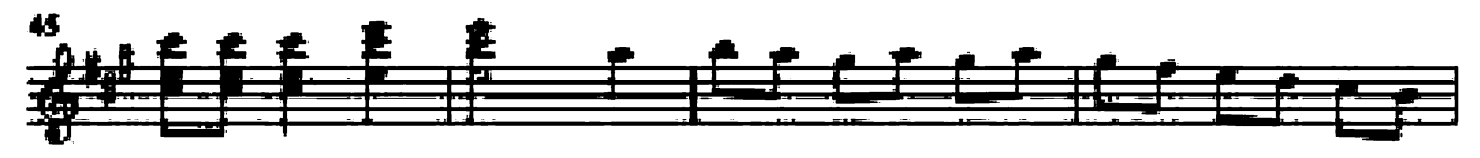

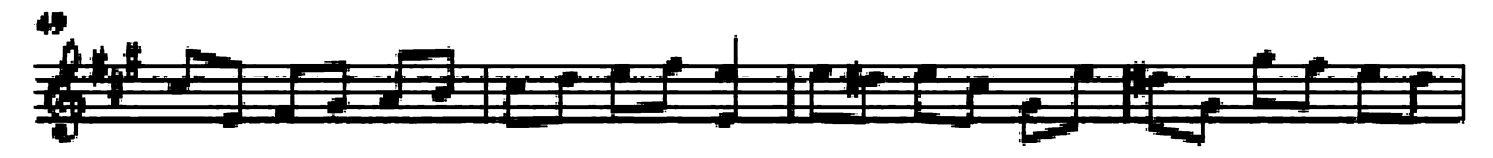

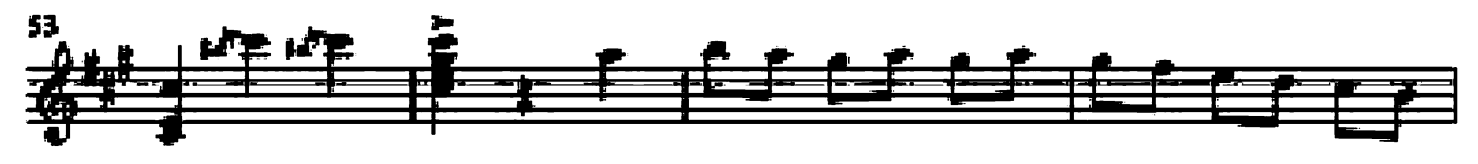

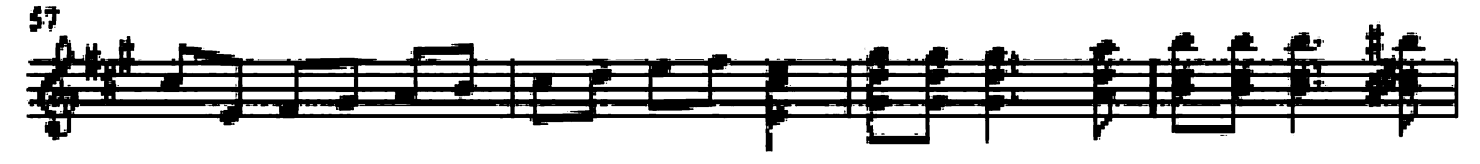

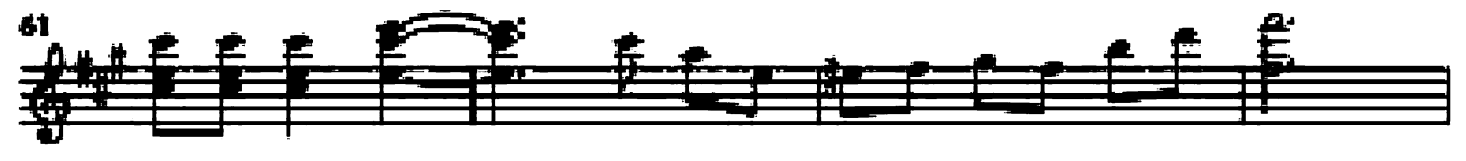

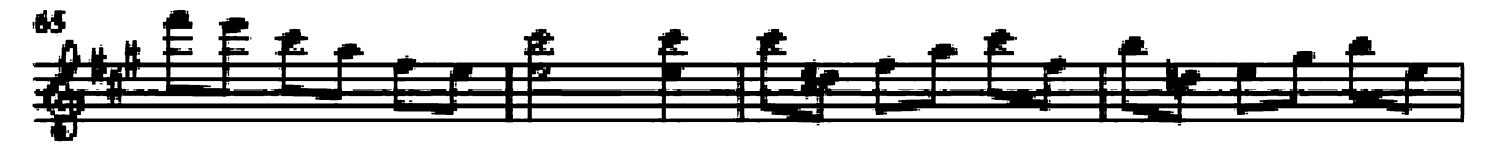

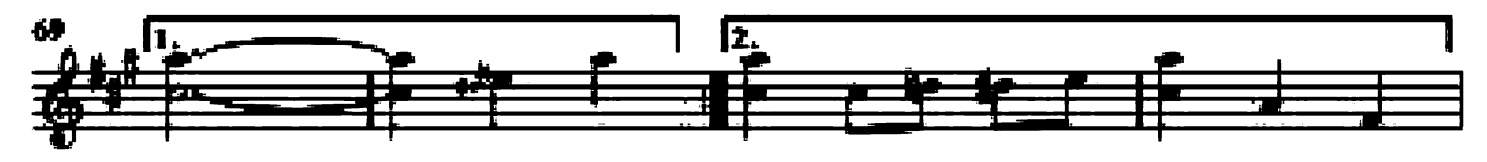

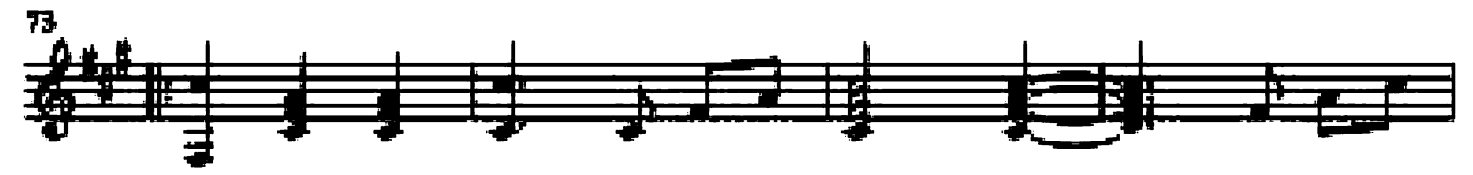

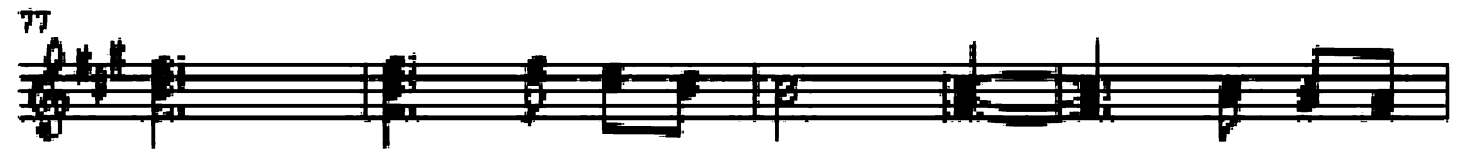

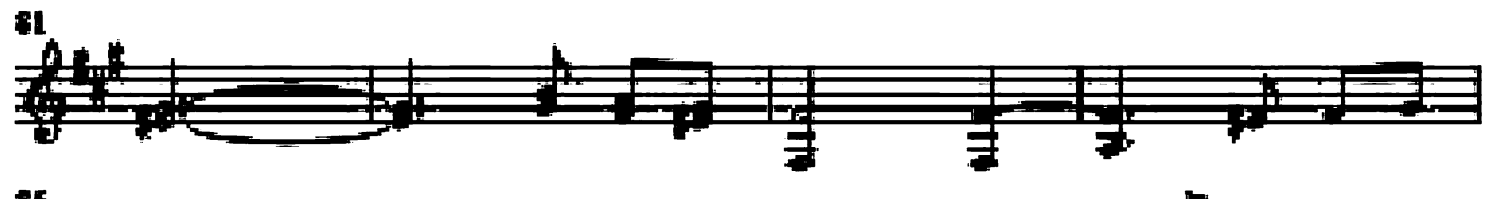

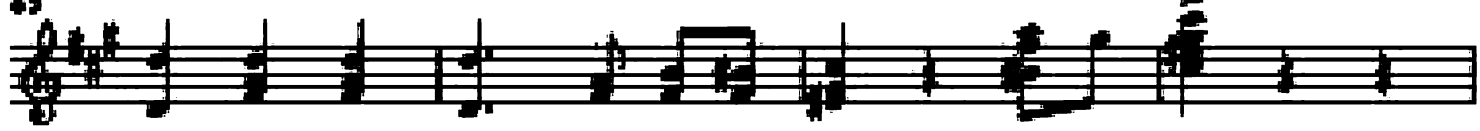

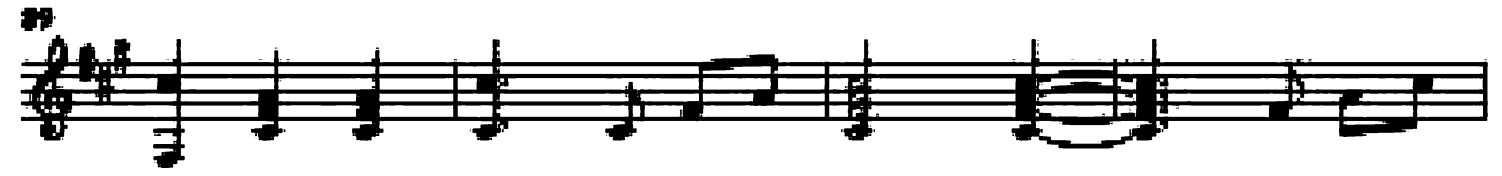

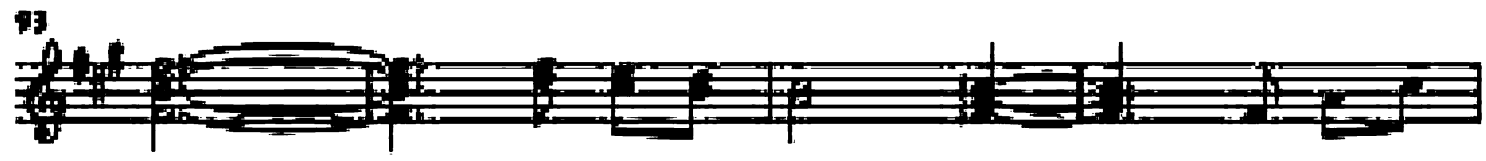

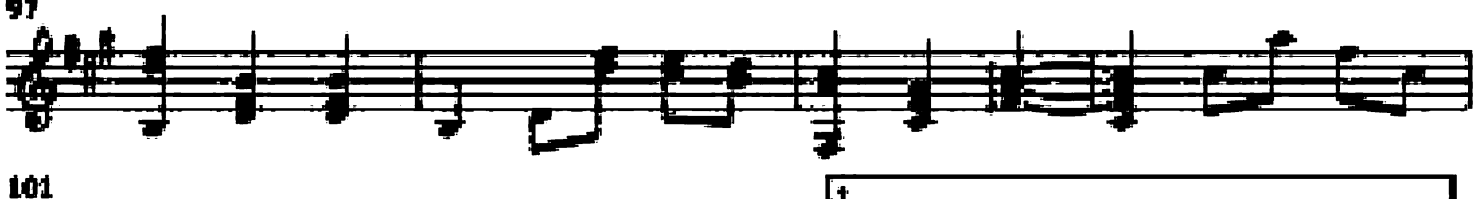

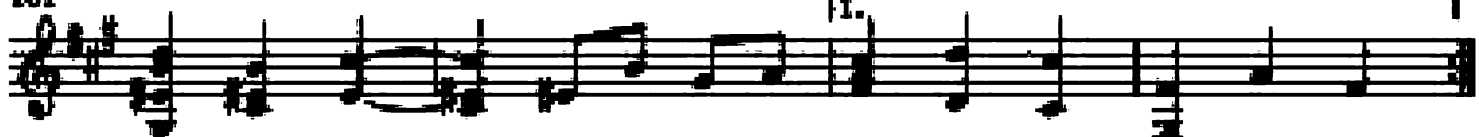

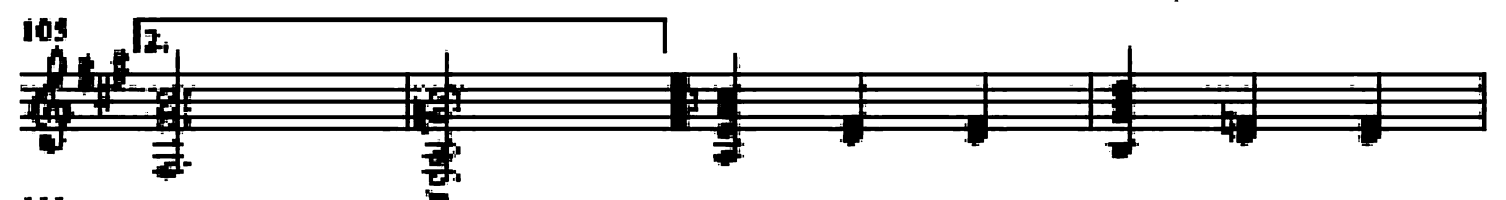

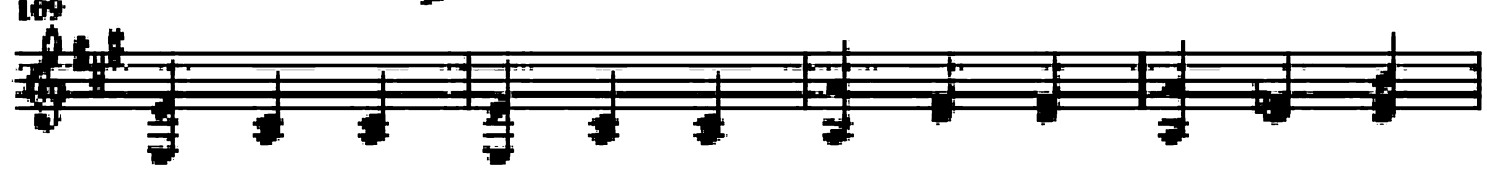

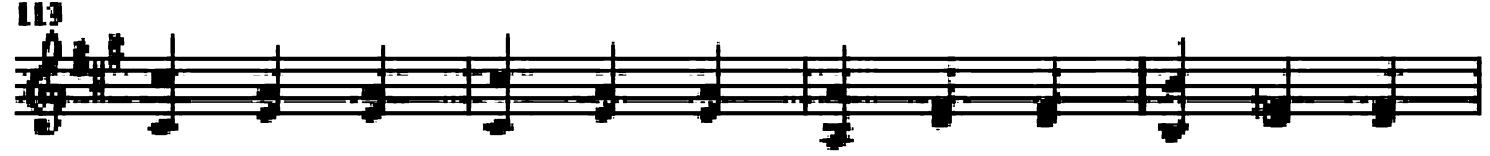

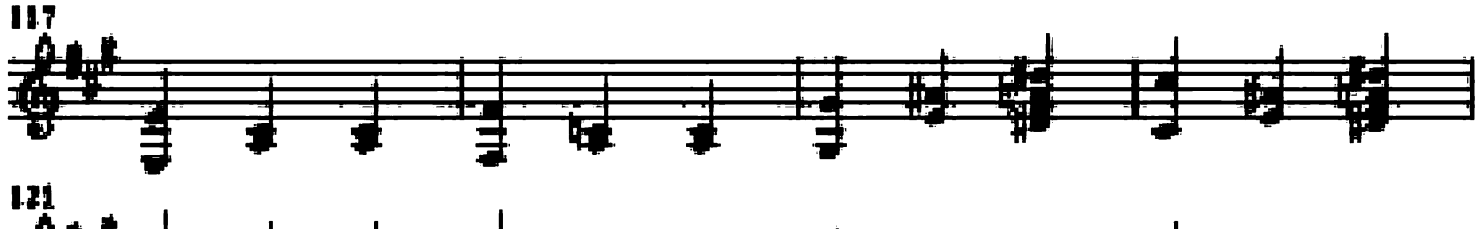

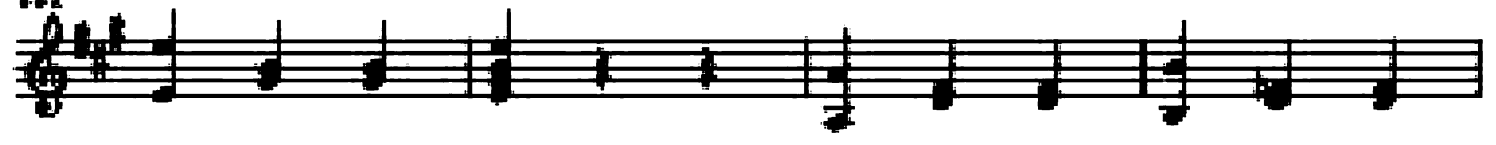

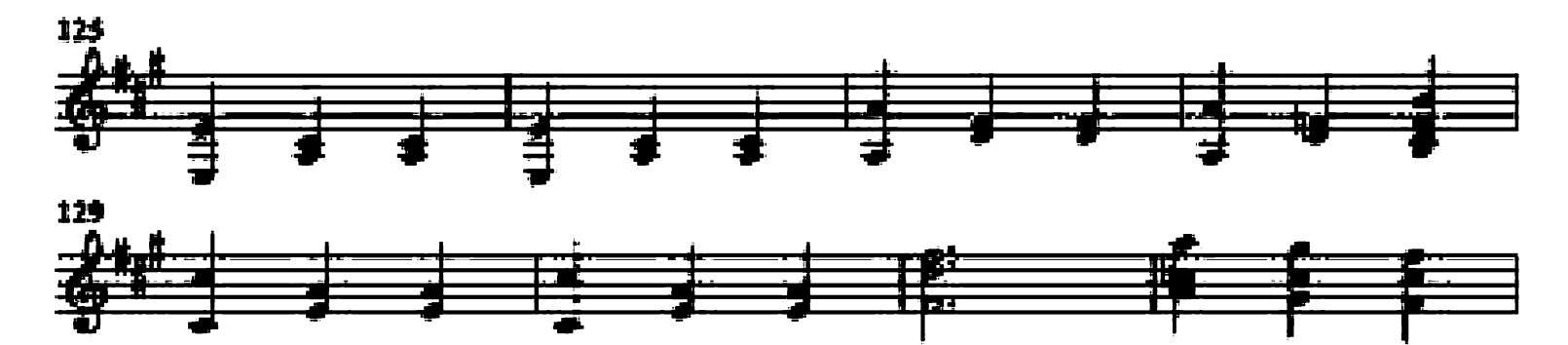

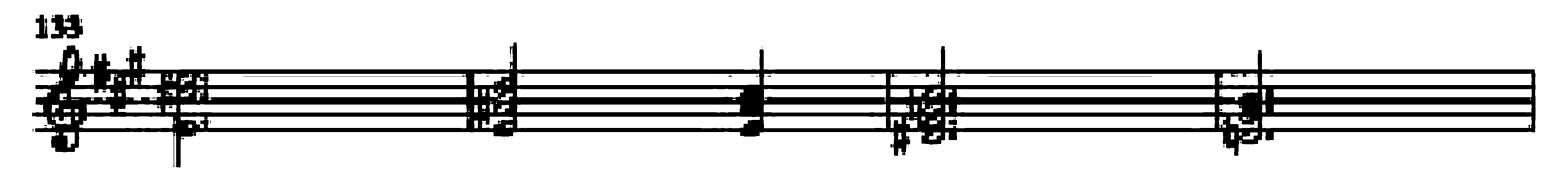

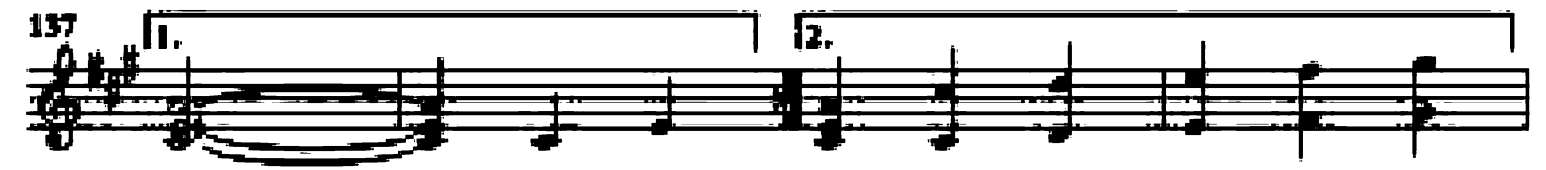

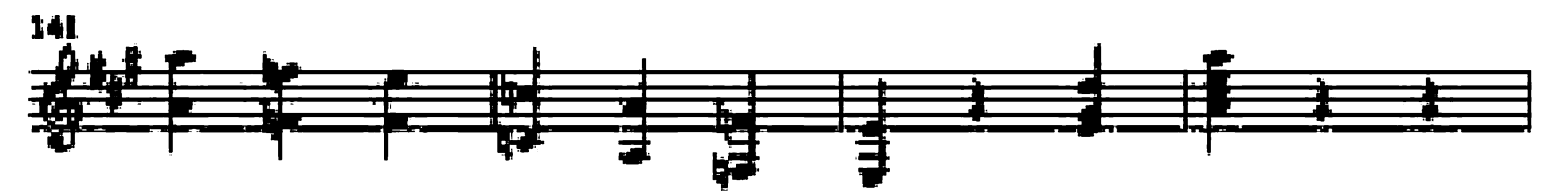

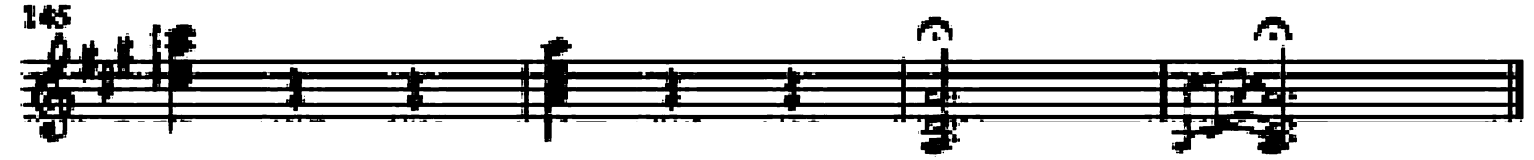

#### **Autumn Waltz**

Guitar arrangement: John Trie

Composer: Stephen C. Foster

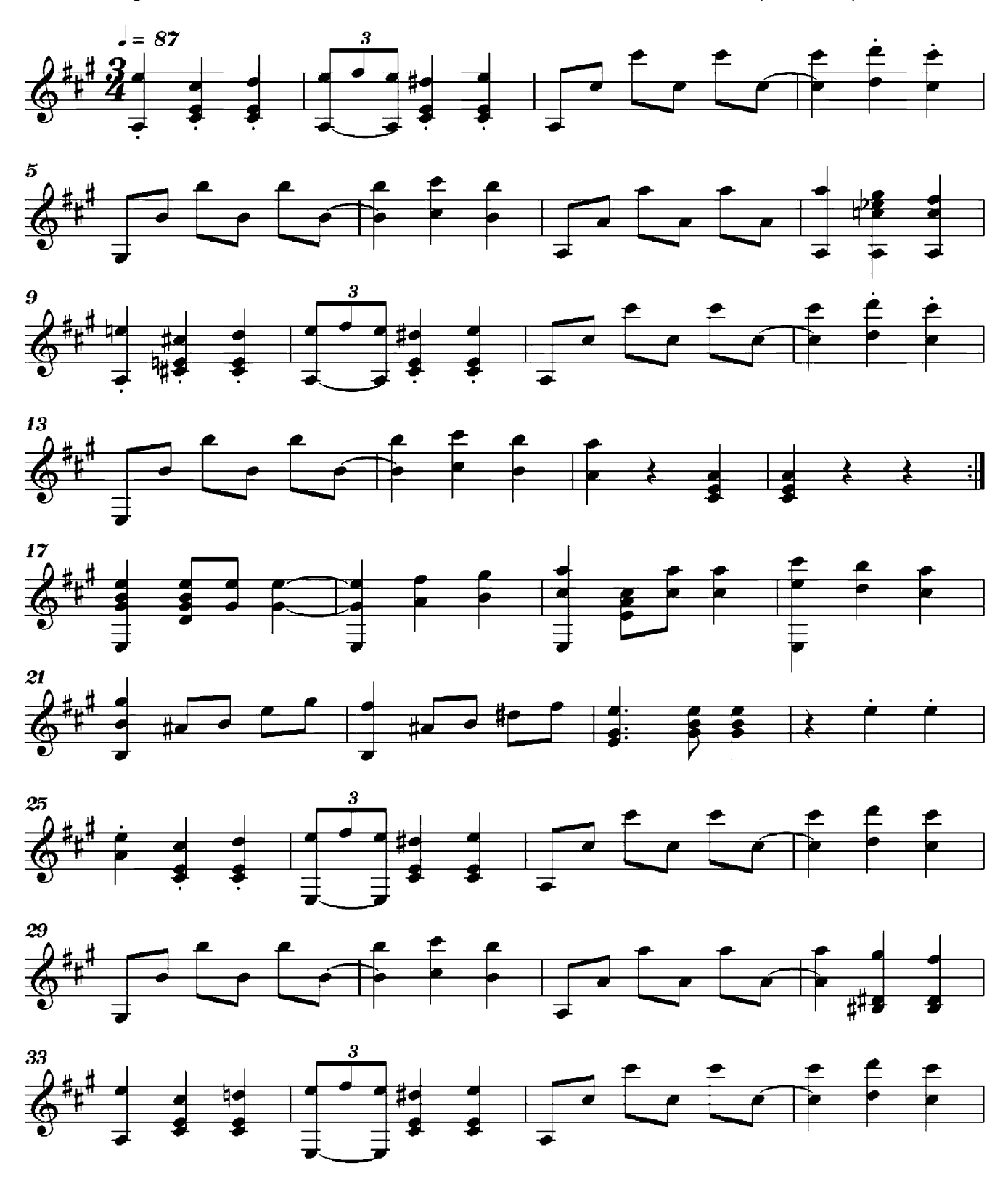

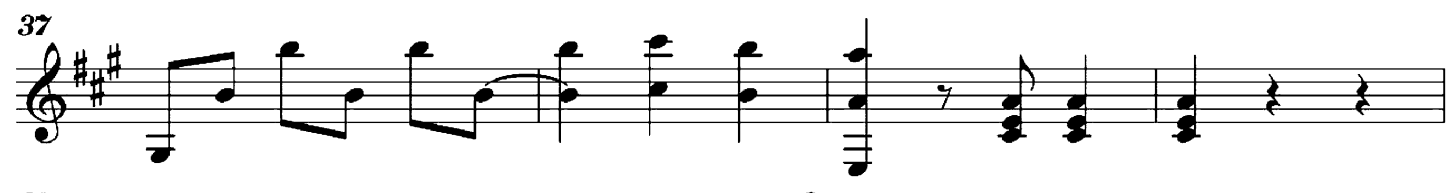

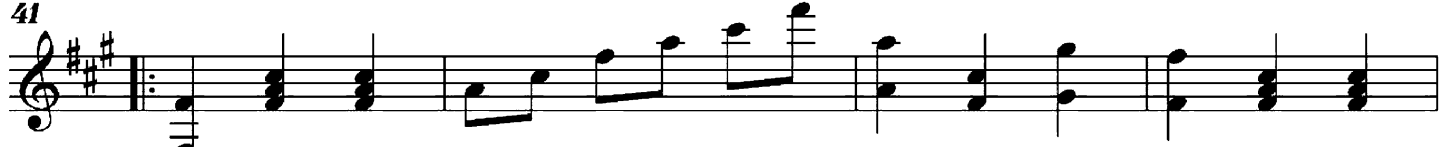

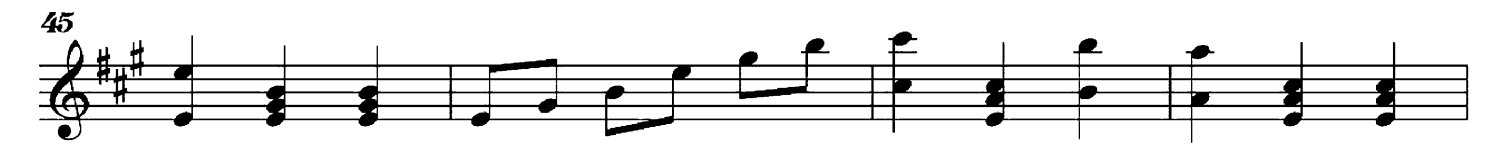

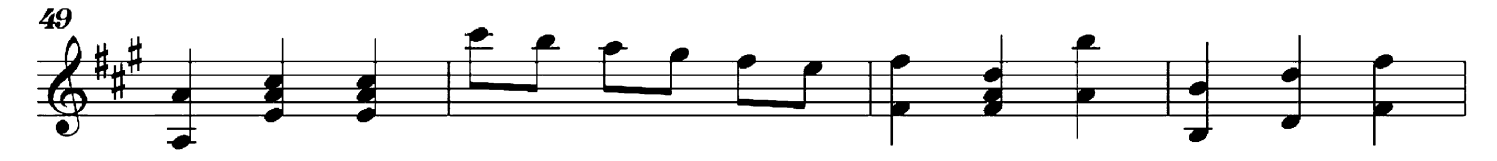

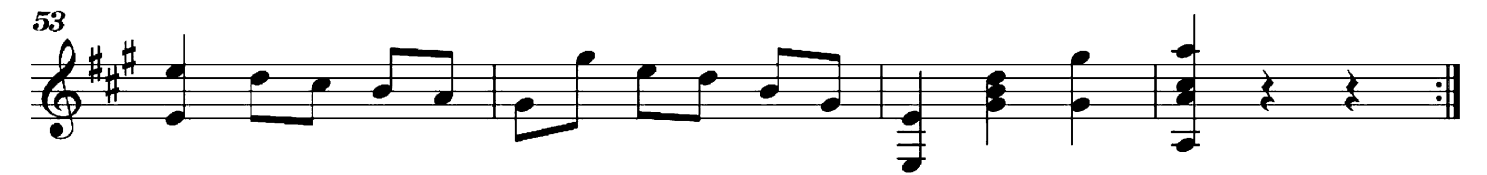

#### Bachianas brasileiras No. 4 - Preludio

Guitar arrangement: John Trie

Composer: H. Villa-Lobos

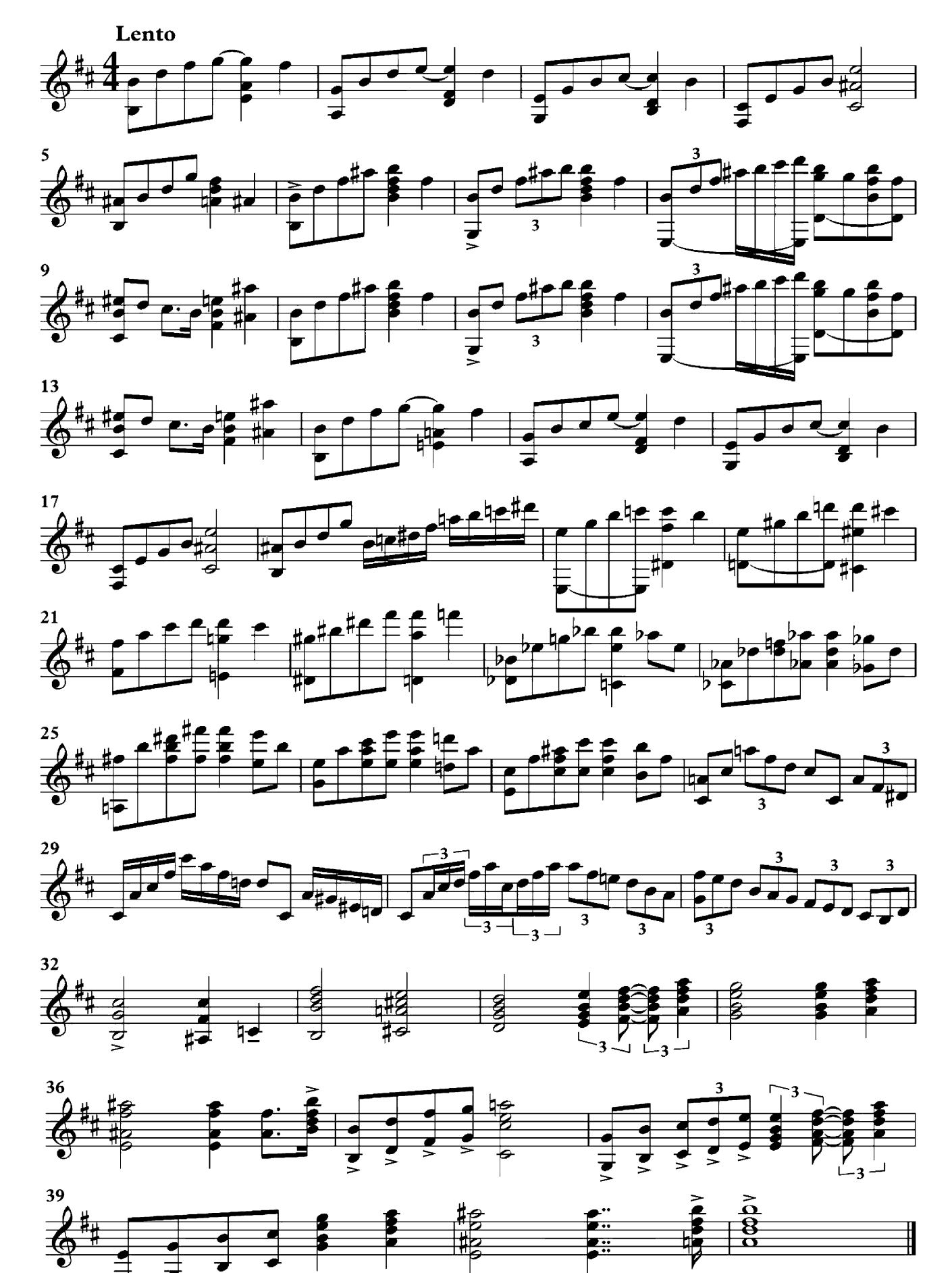

#### **Barcarolle**

Guitar arrangement: John Trie

Composer: Ignacy Jan paderewski

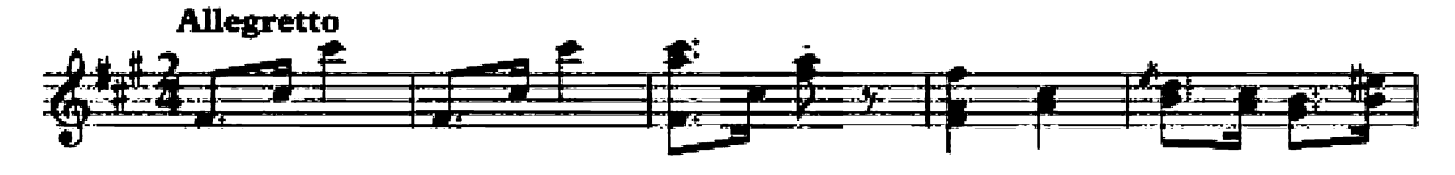

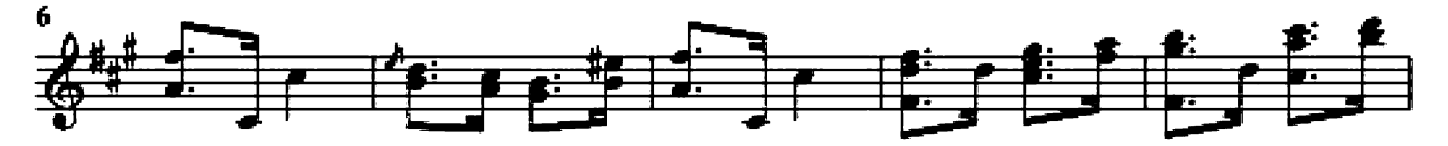

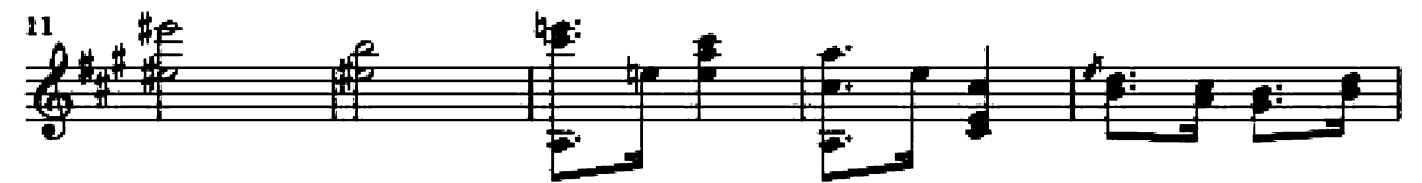

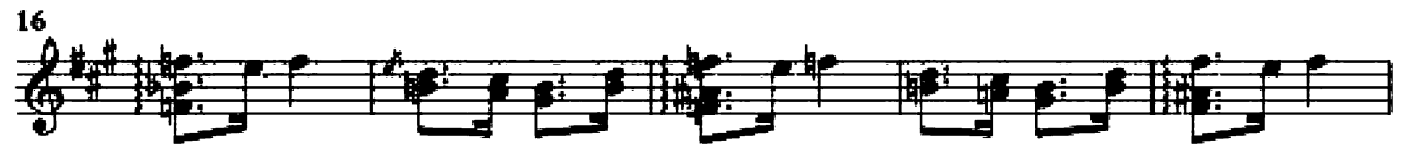

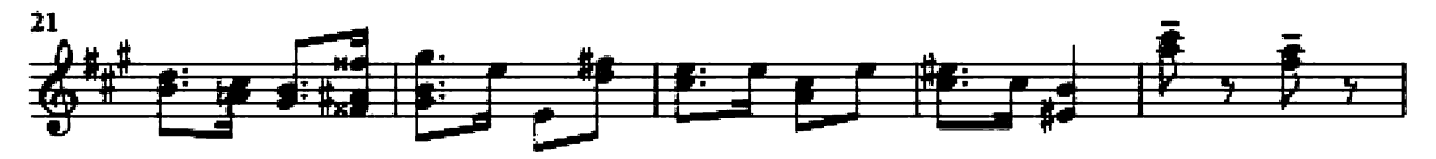

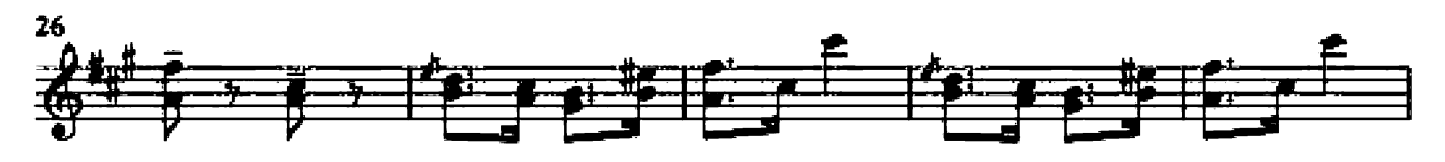

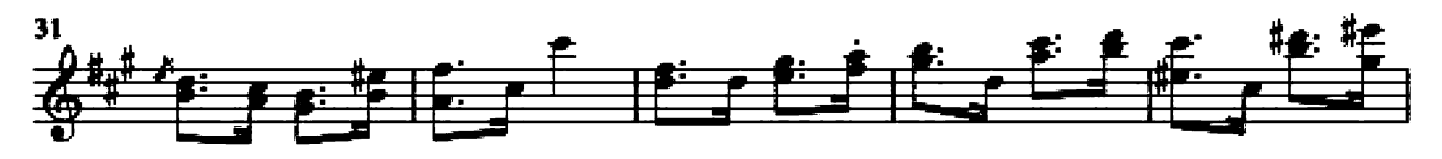

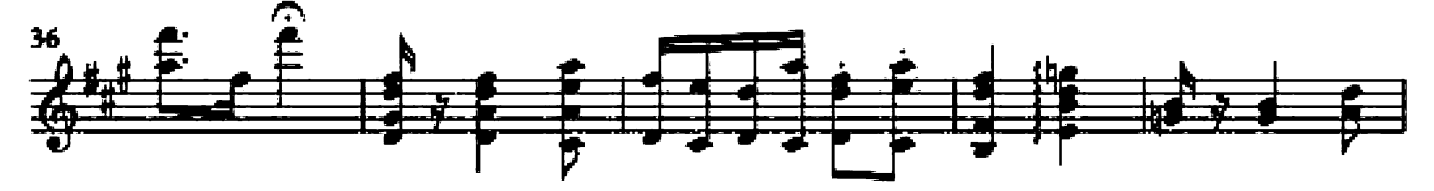

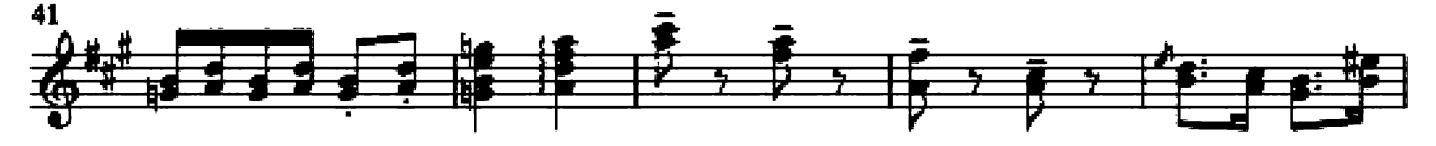

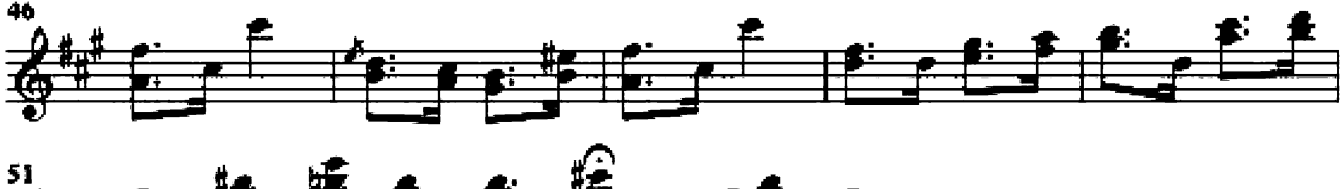

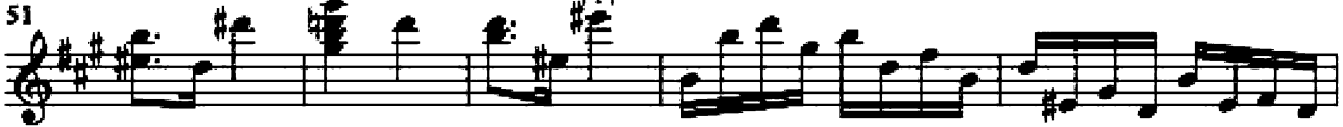

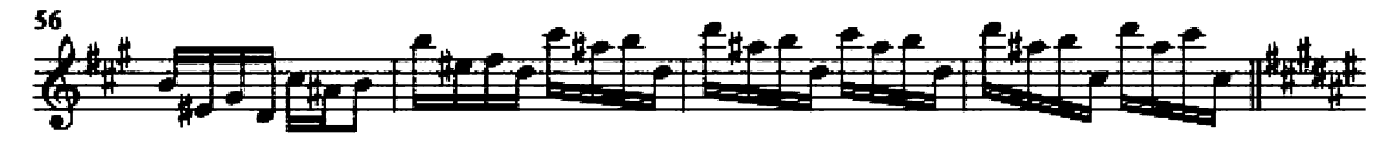

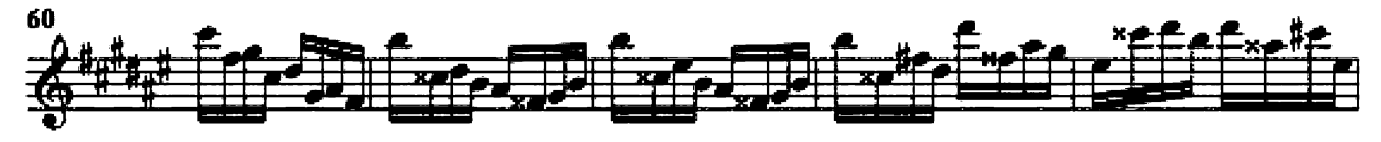

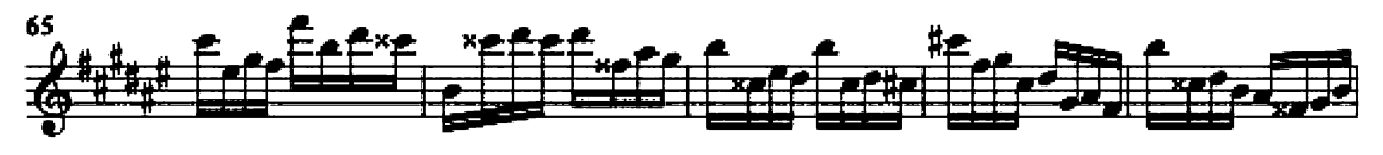

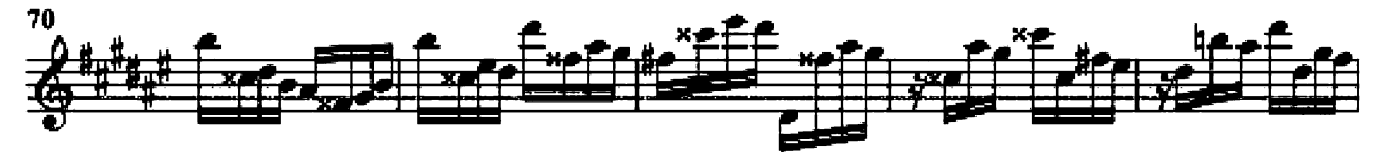

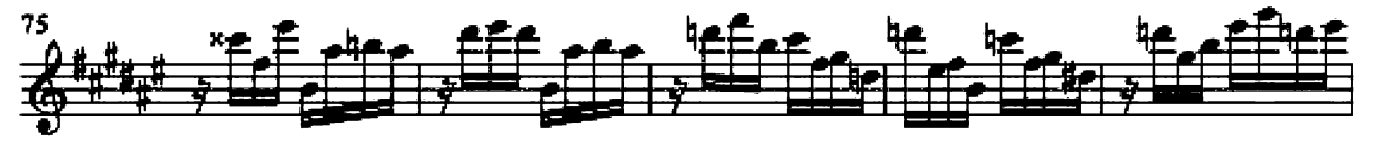

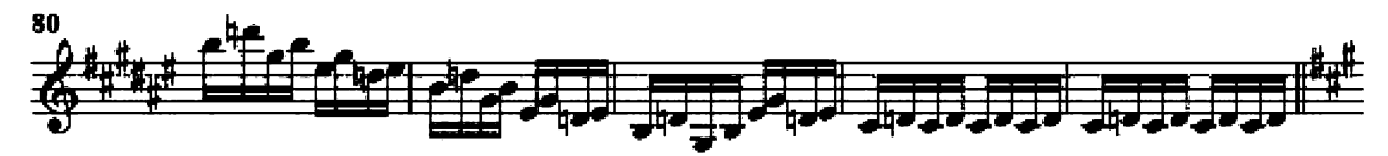

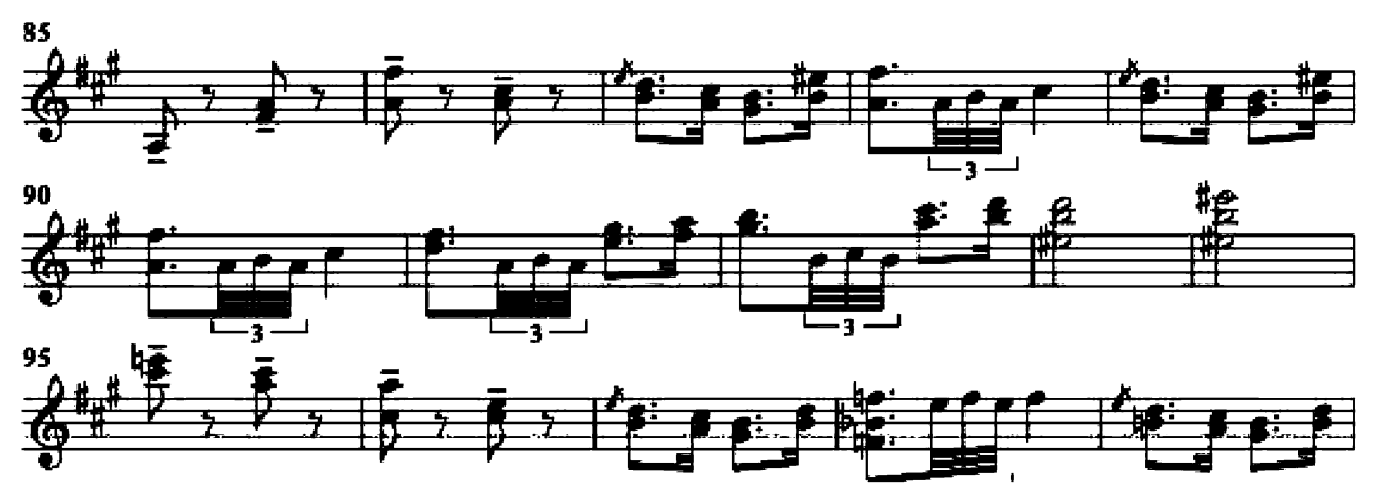

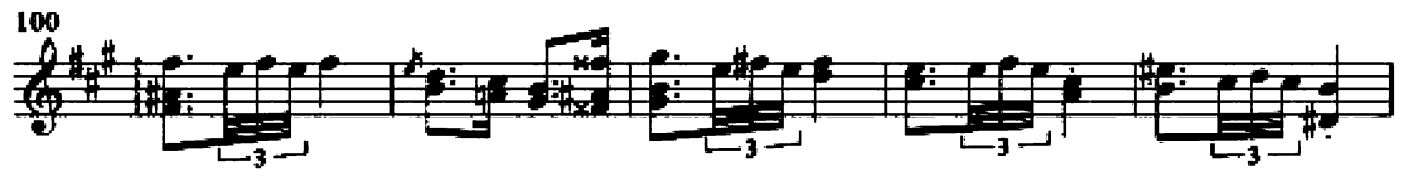

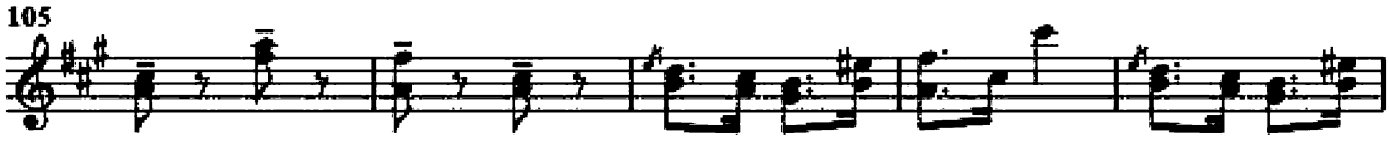

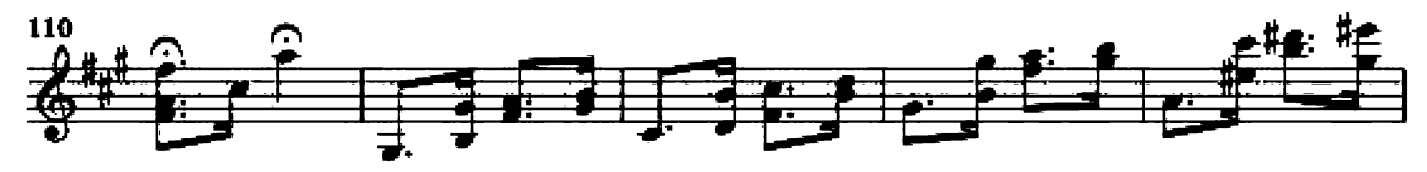

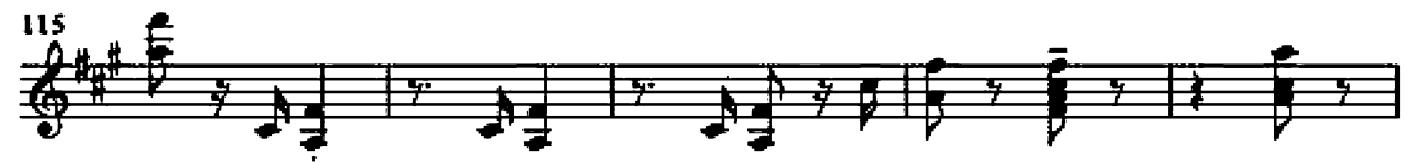

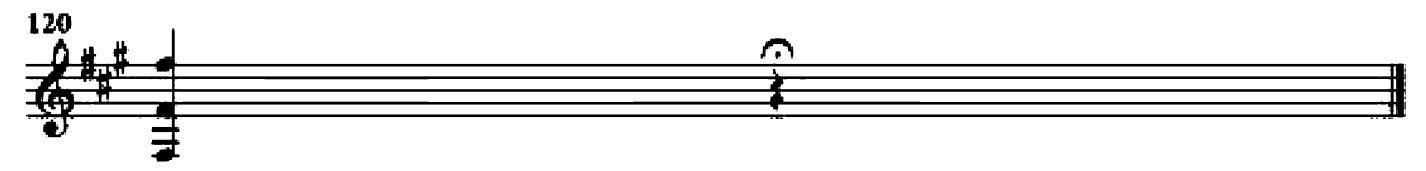

Guitar arrangement: John Trie

Composer: Alfred Schüz

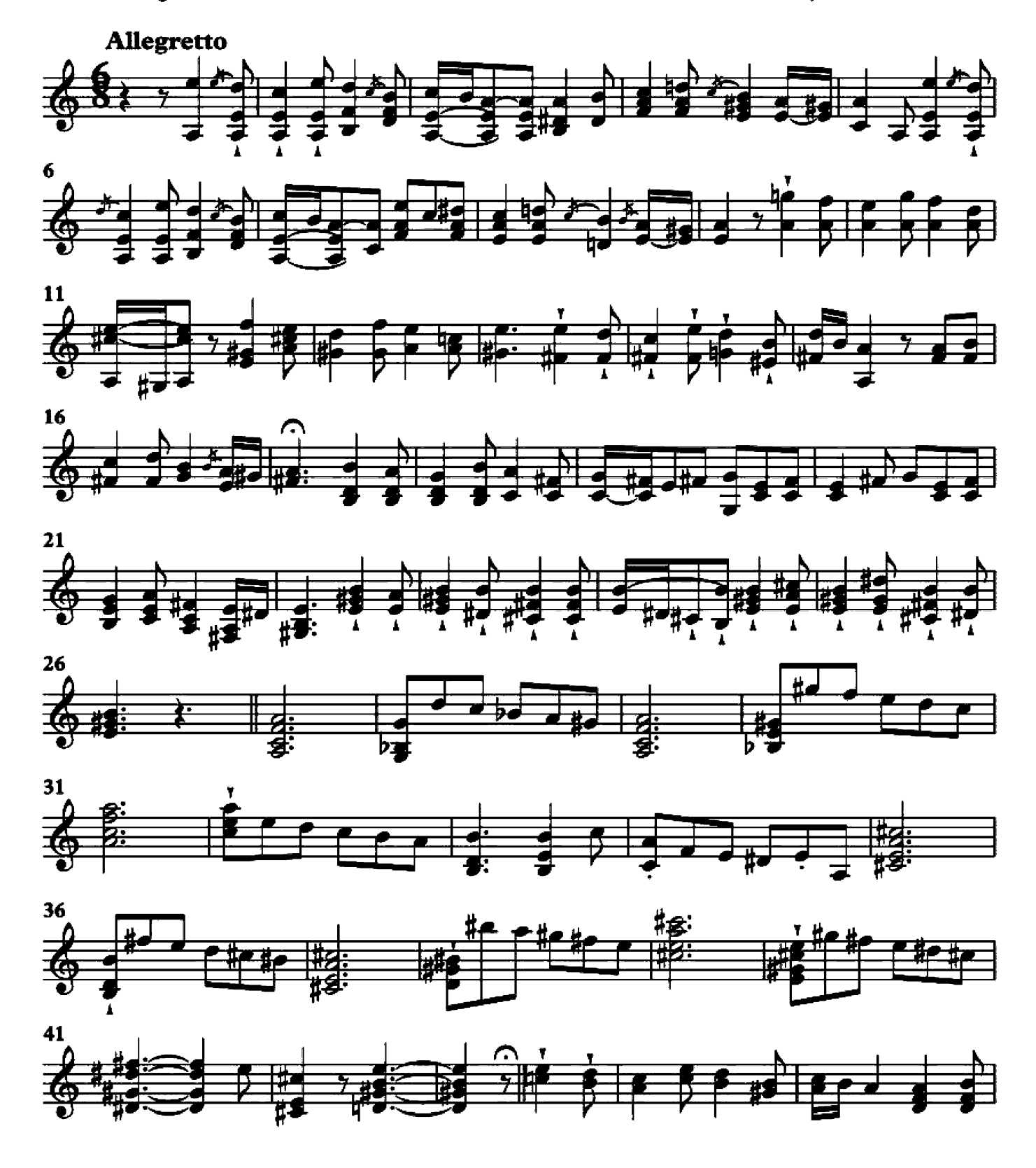

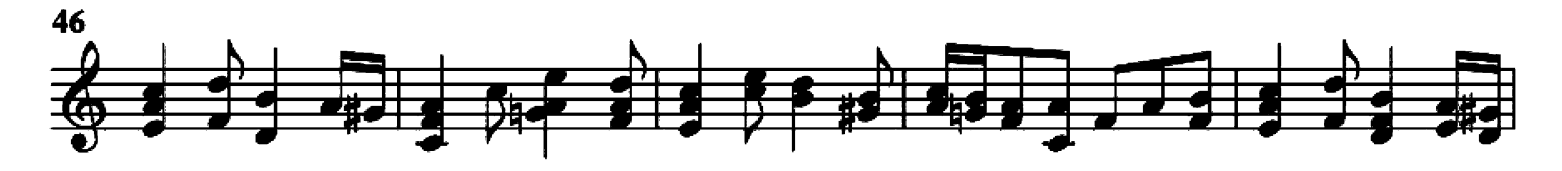

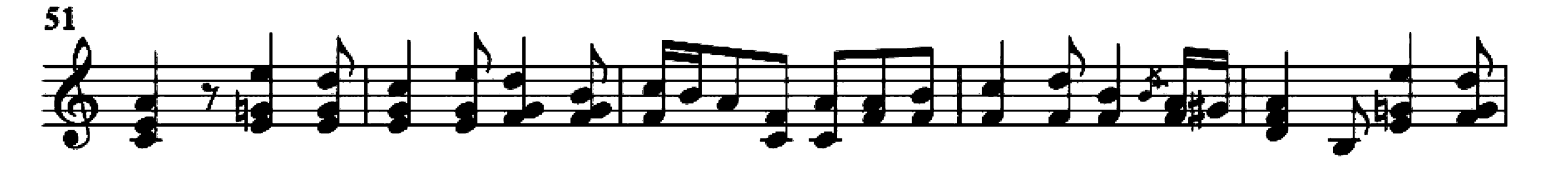

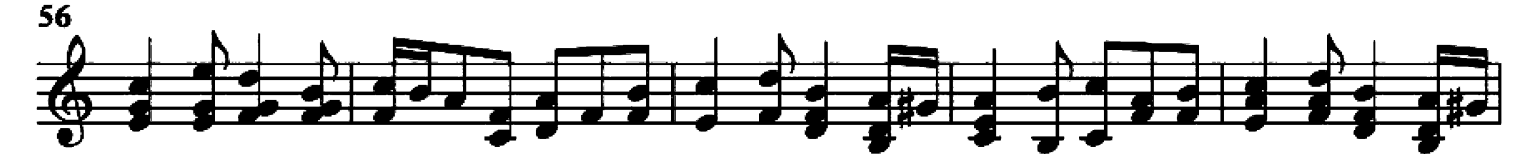

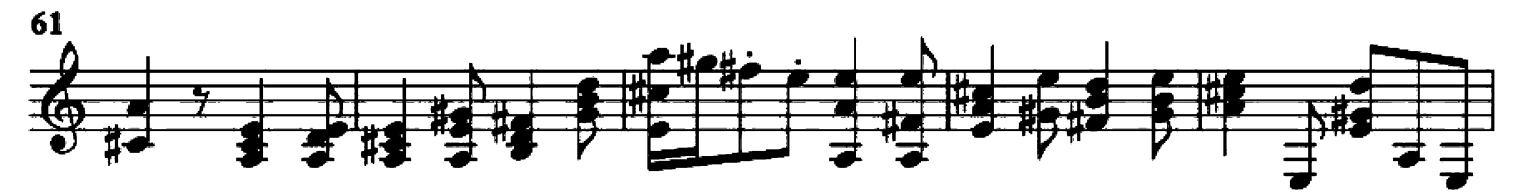

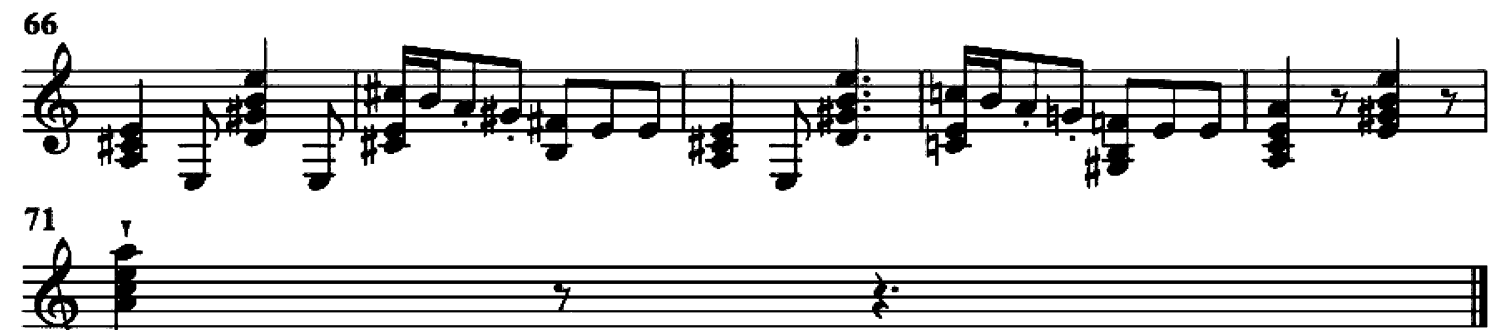

#### **Elsas traum**

Guitar arrangement: John Trie

**Composer: Franz Liszt** 

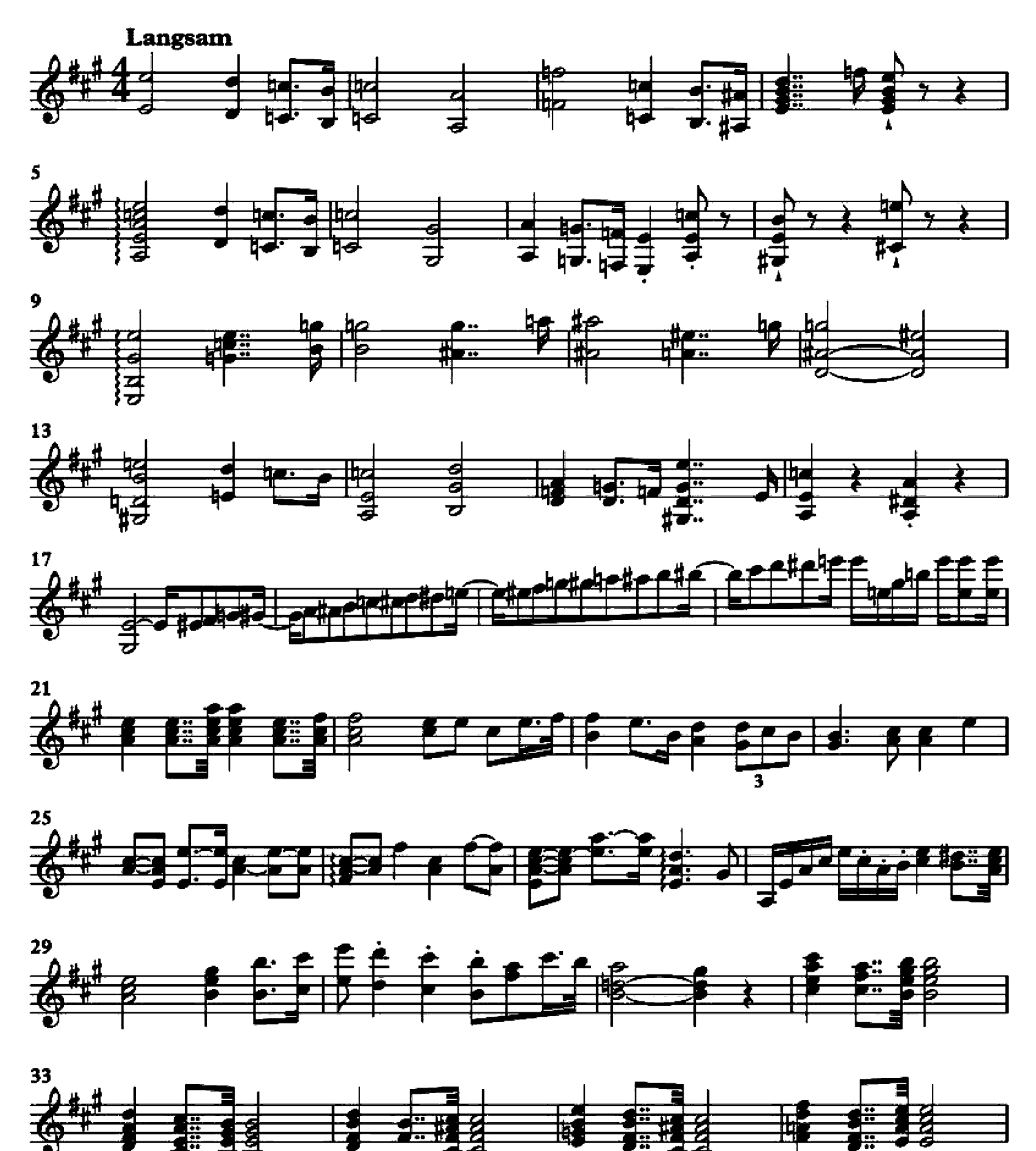

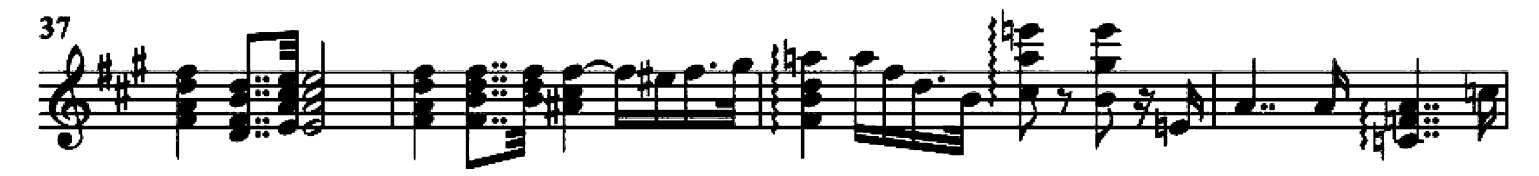

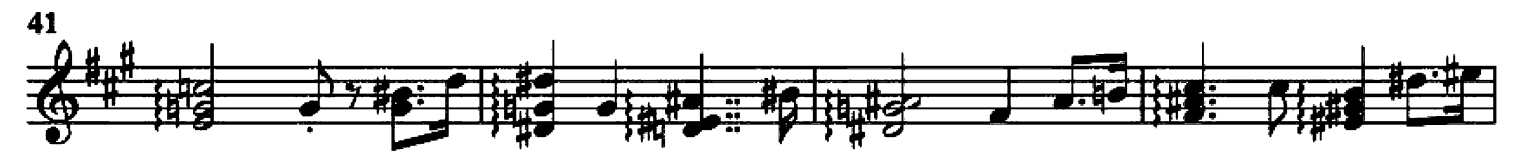

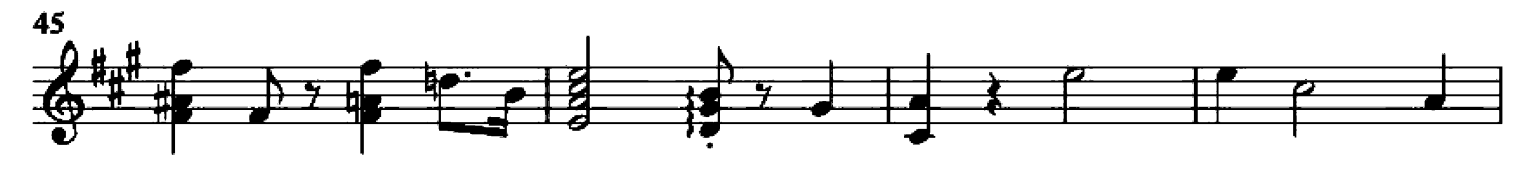

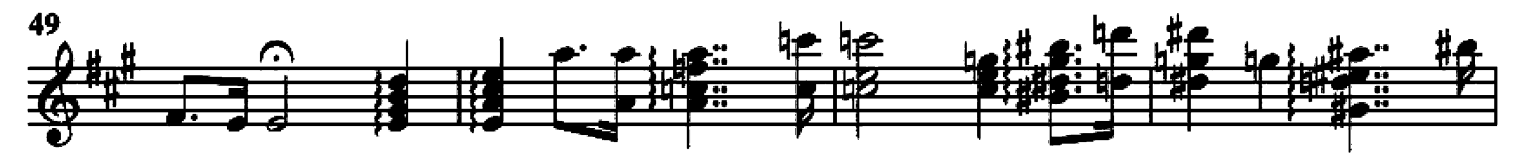

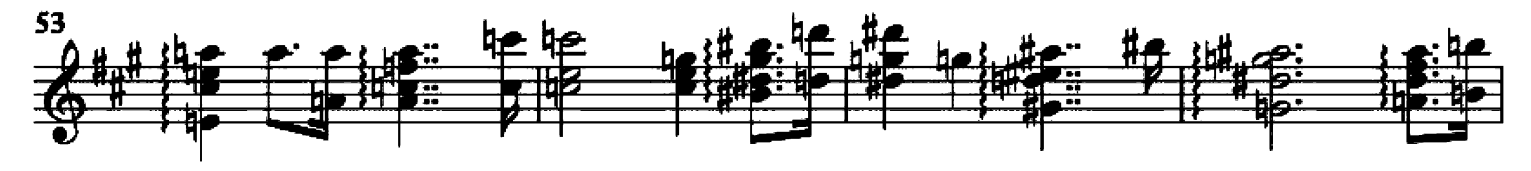

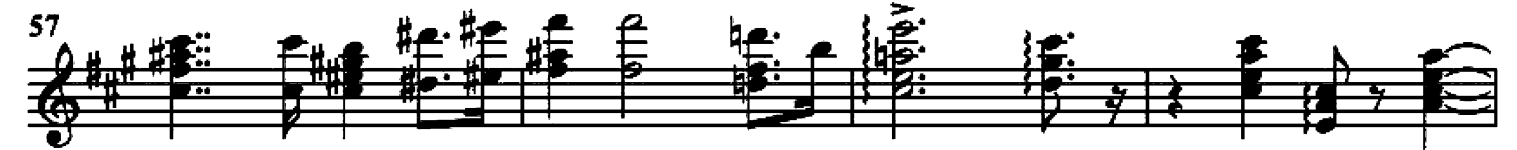

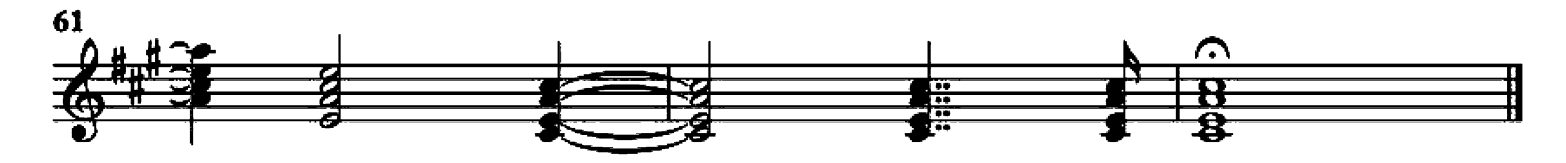

## Köch. verz no. 3 by Wolfgang Amadeus Mozart

Köch, verz no. 3

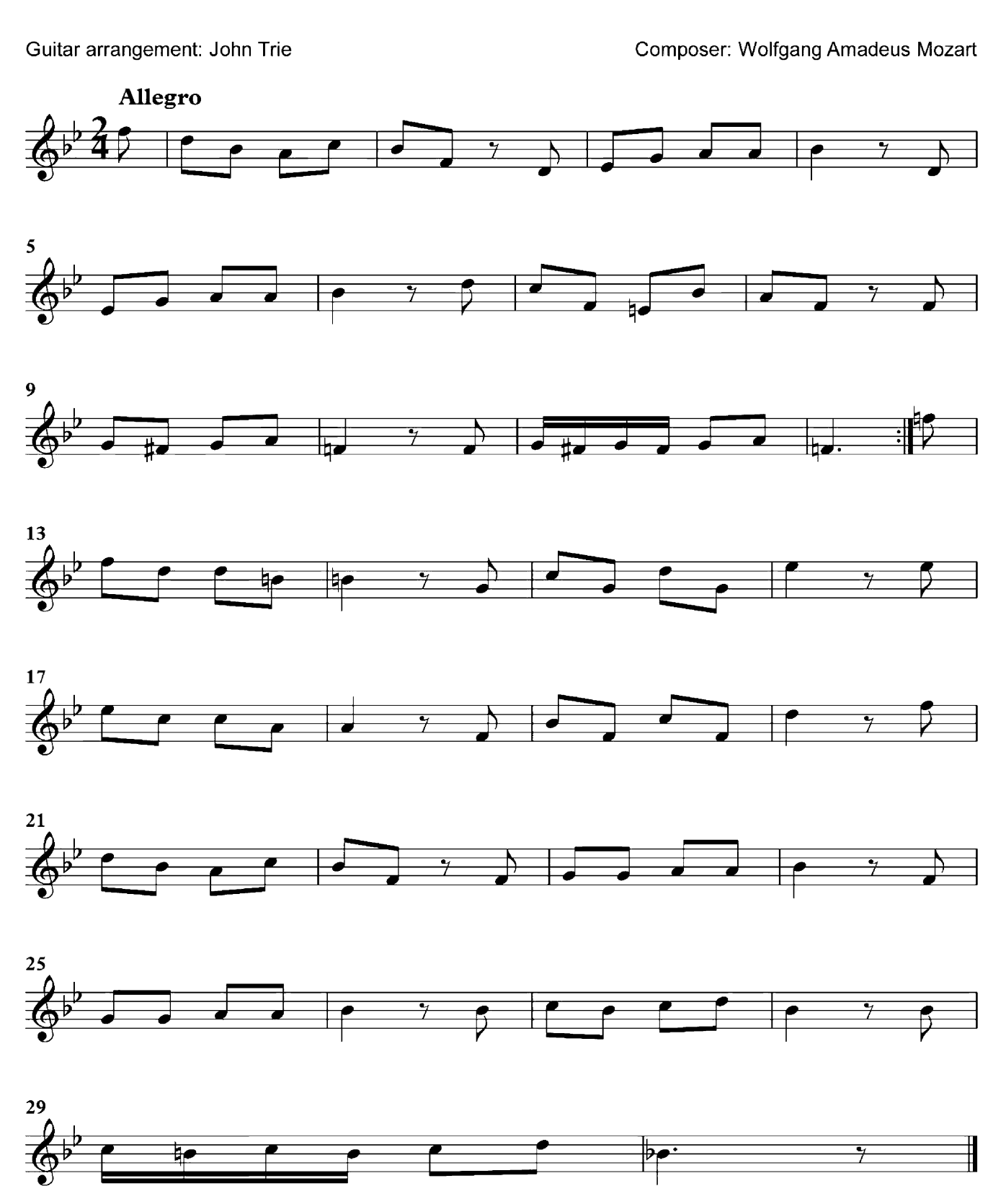

#### Nocturne

Guitar arrangement: John Trie

Composer: Cesar Cui

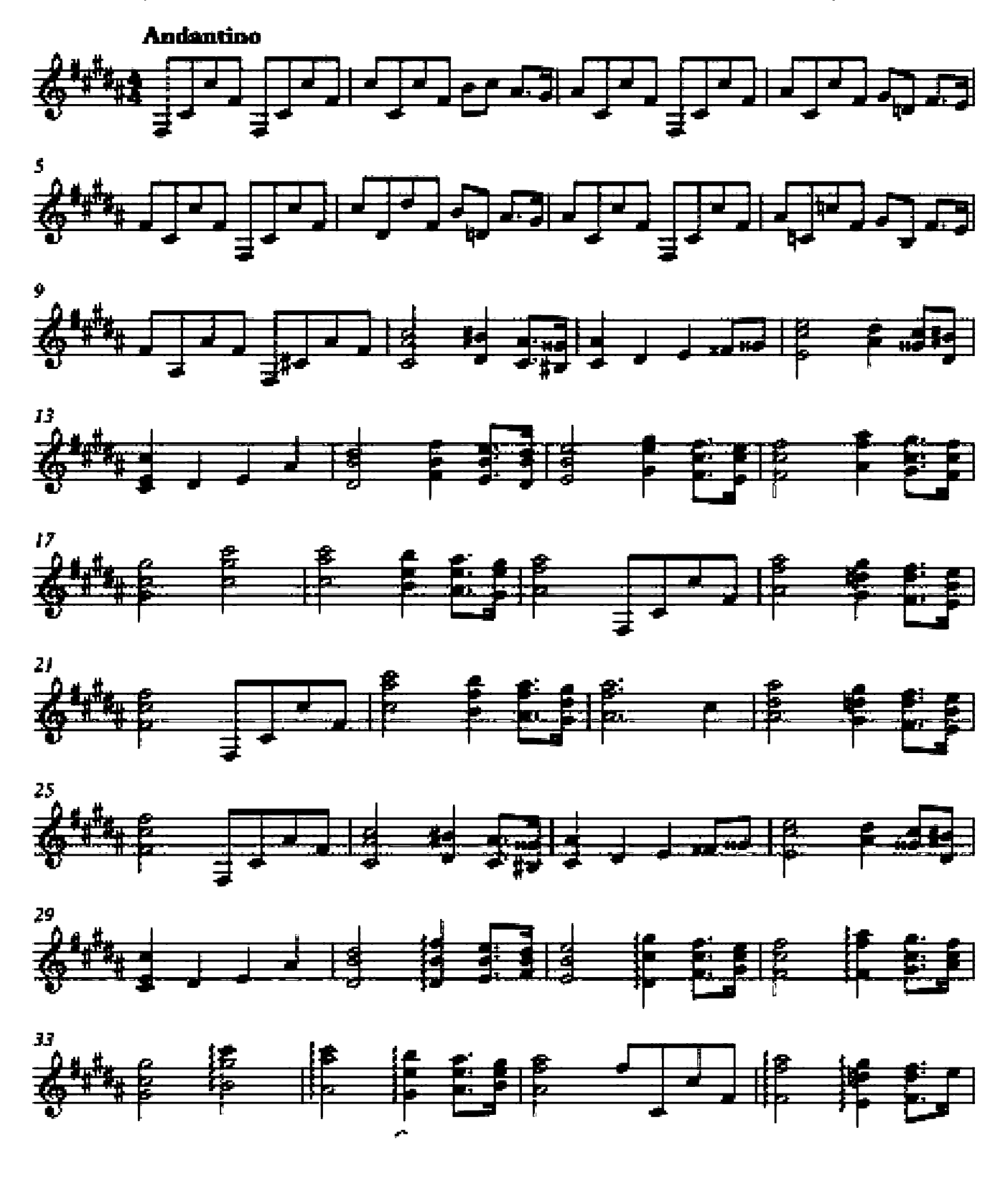

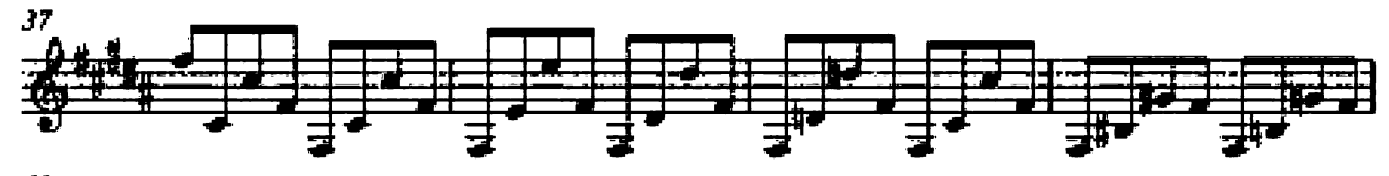

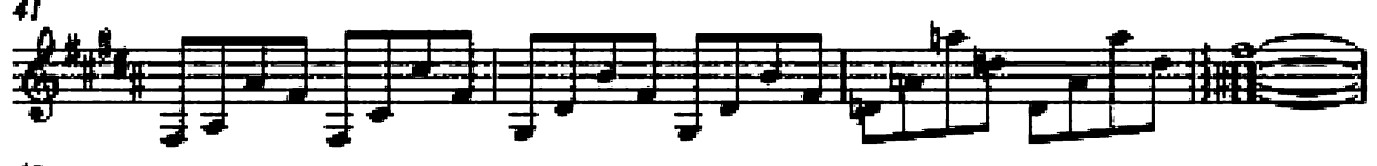

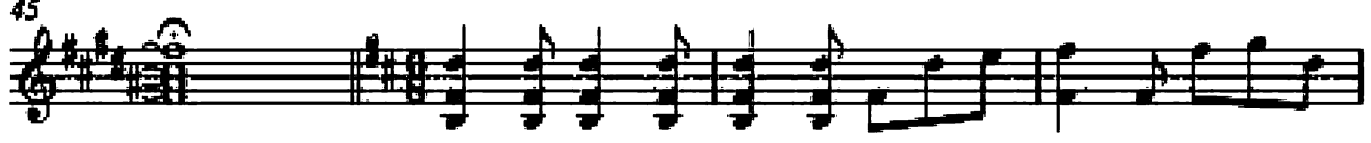

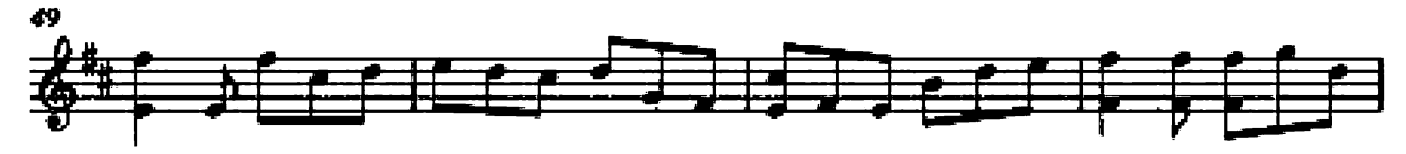

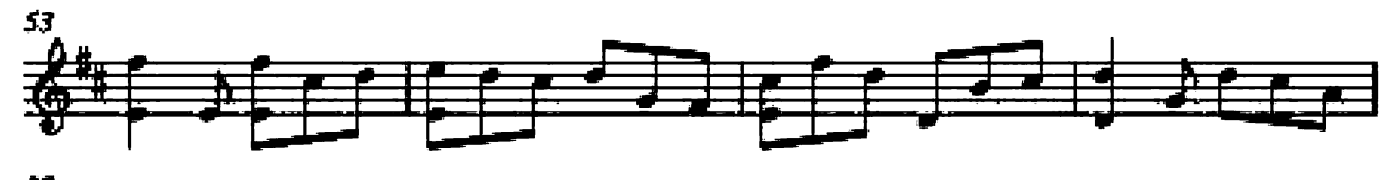

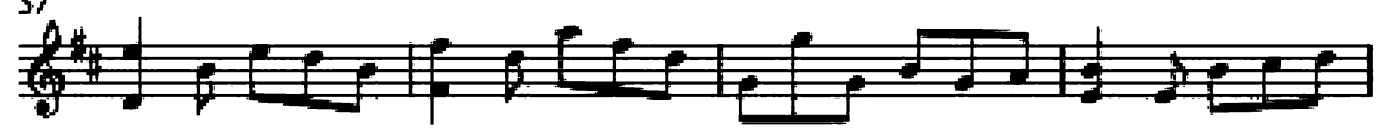

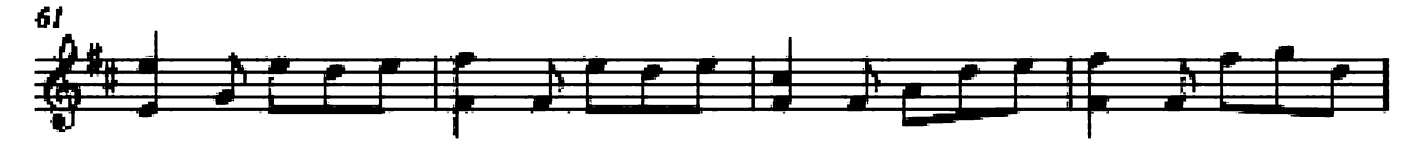

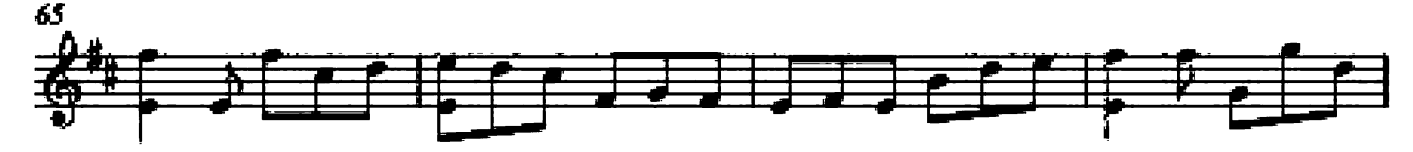

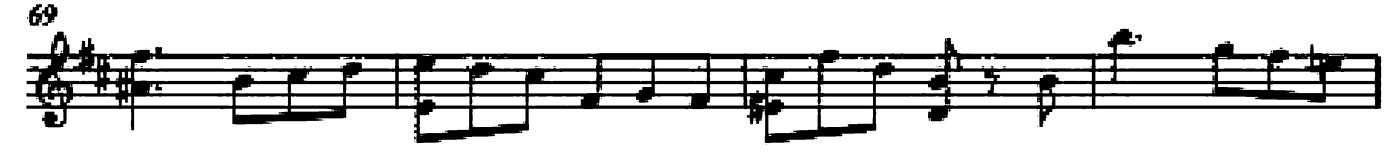

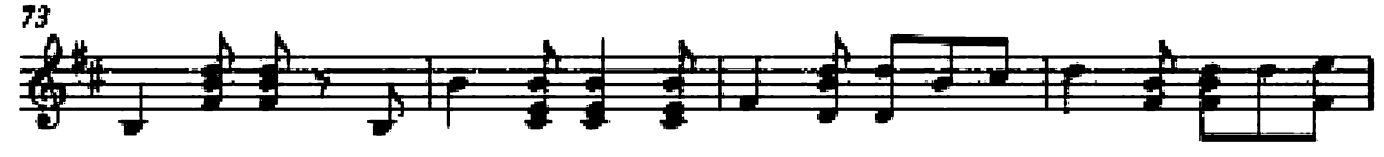

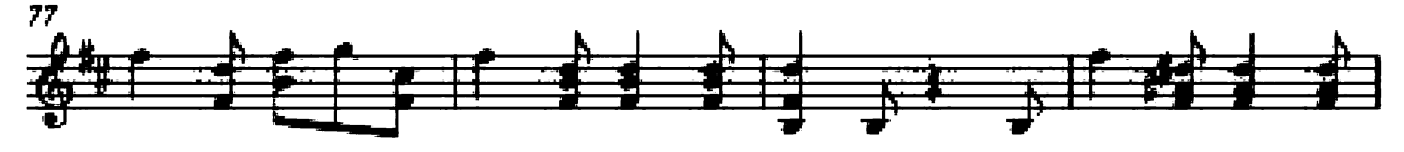

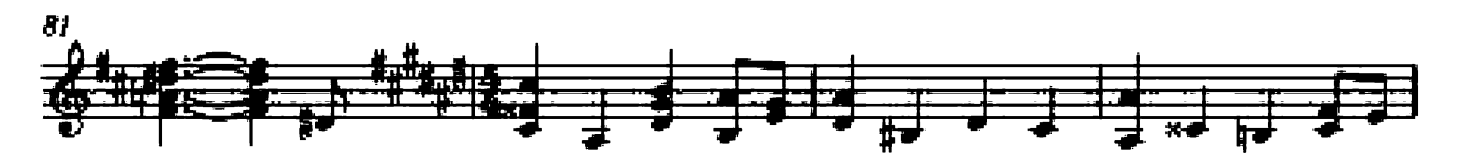

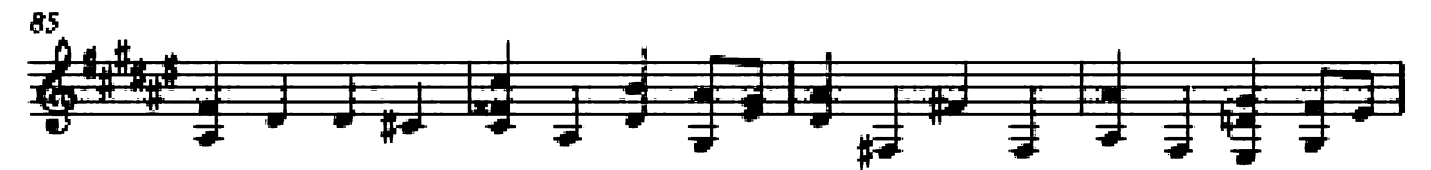

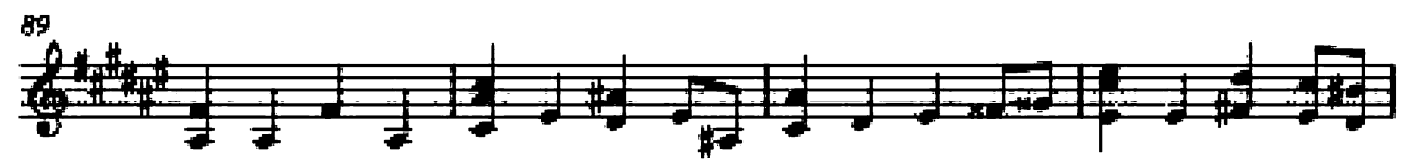

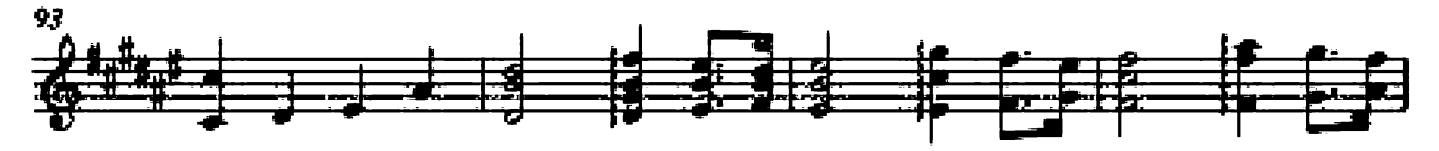

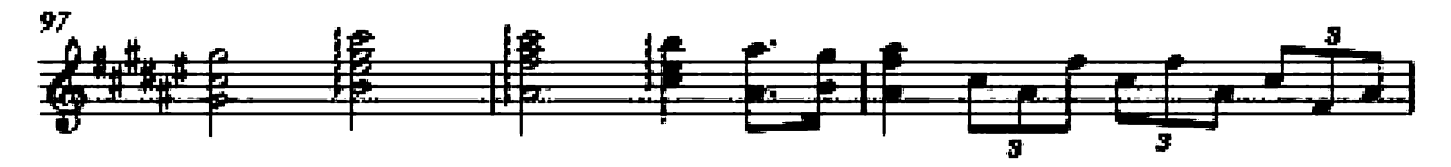

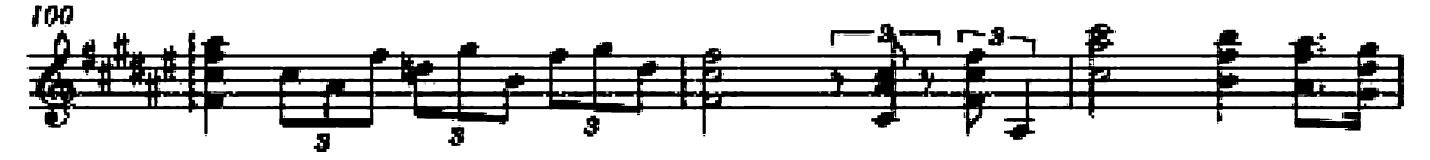

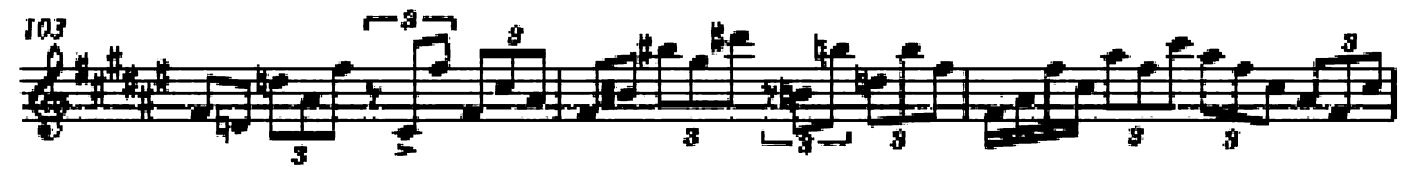

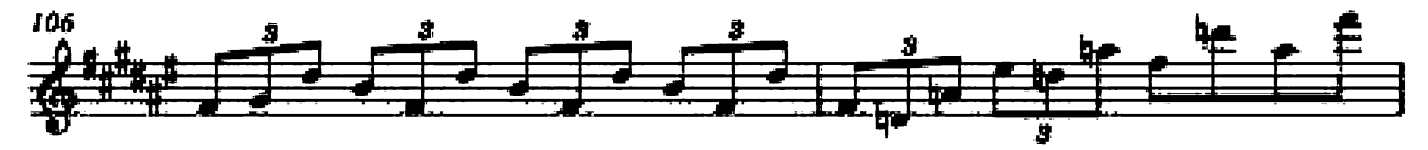

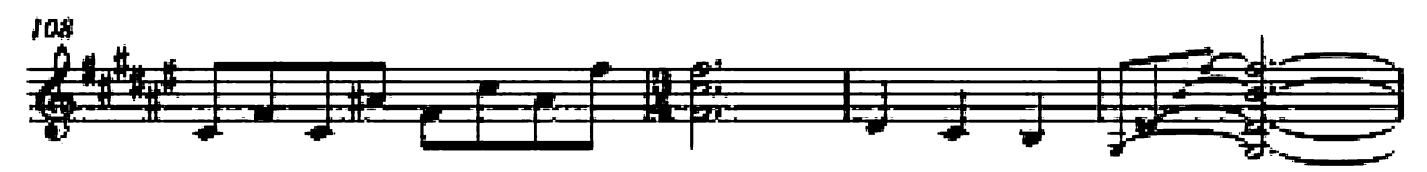

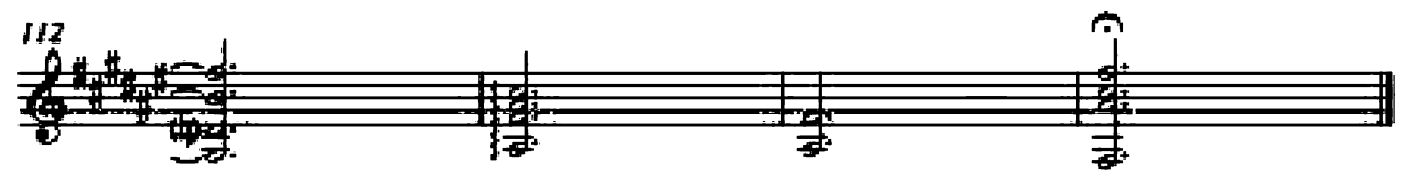

#### Op. 1, No. 1

Guitar arrangement: John Trie

Composer: A. Korestchenko

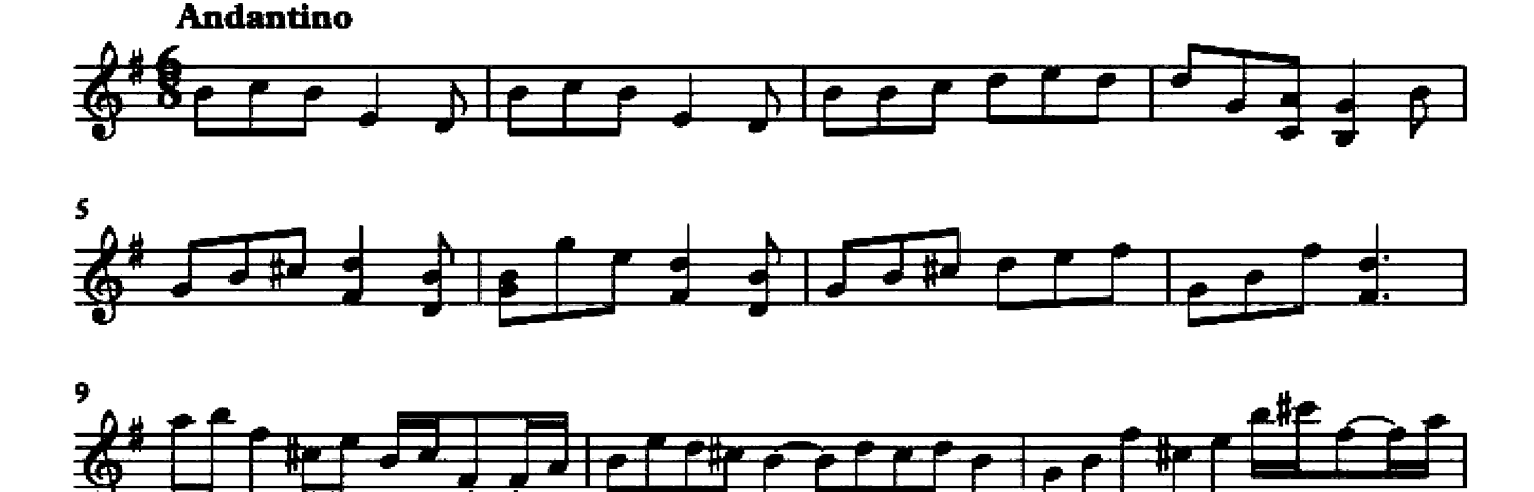

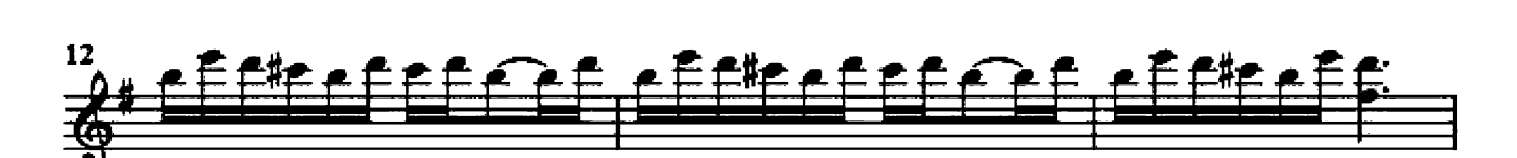

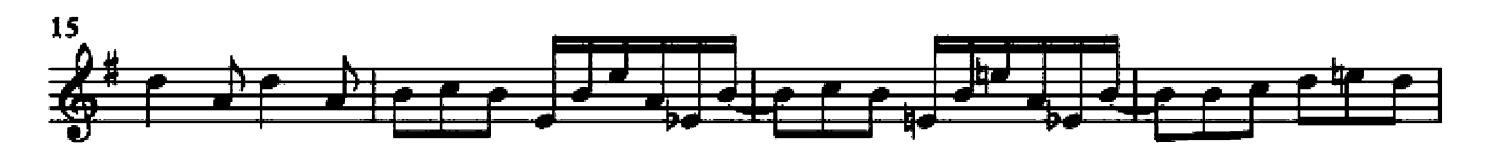

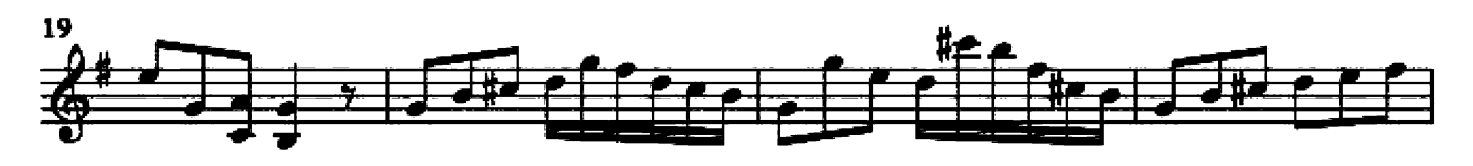

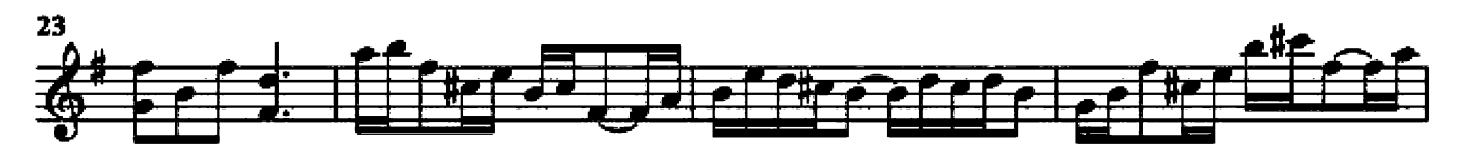

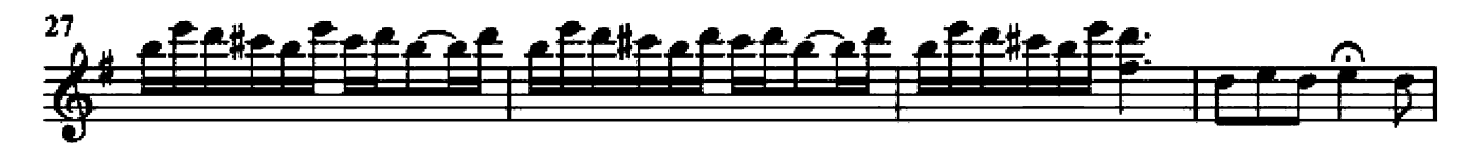

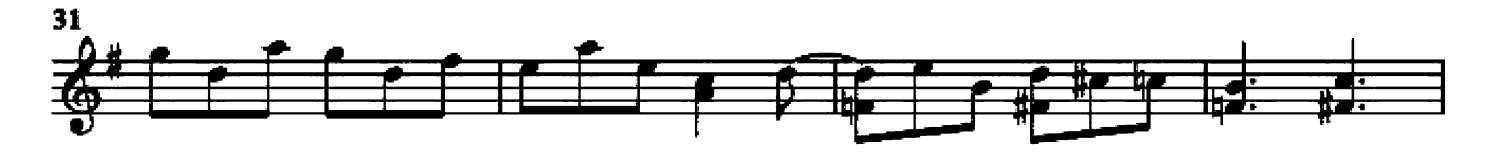

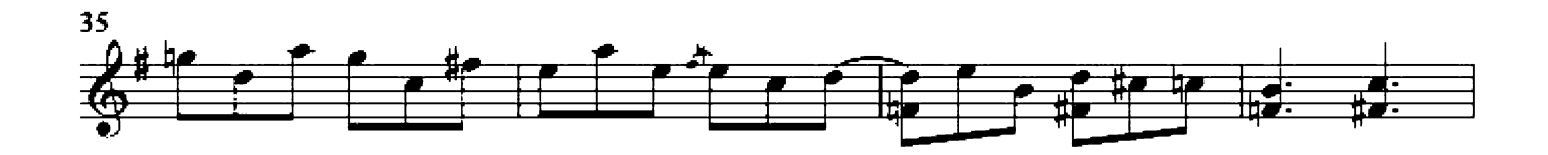

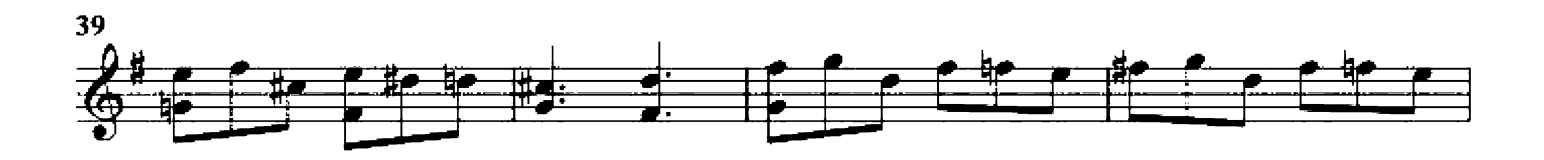

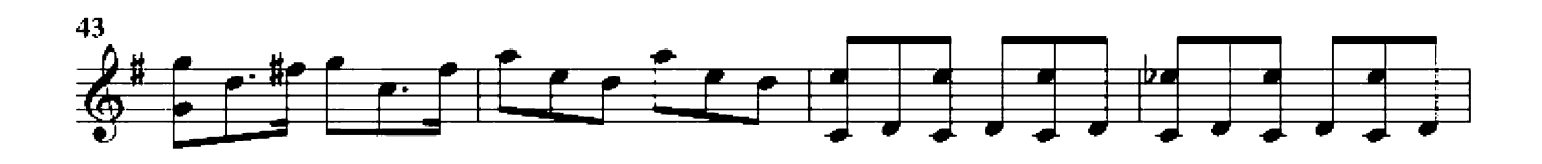

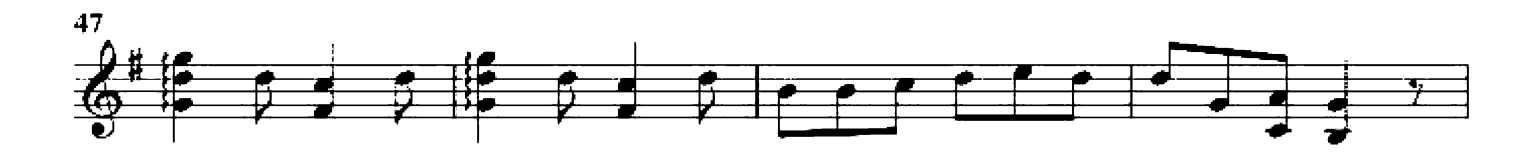

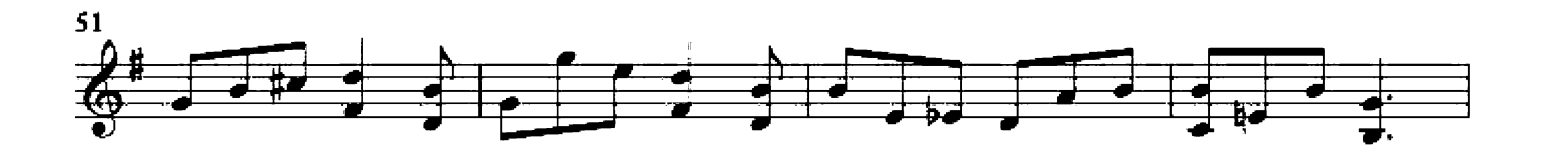

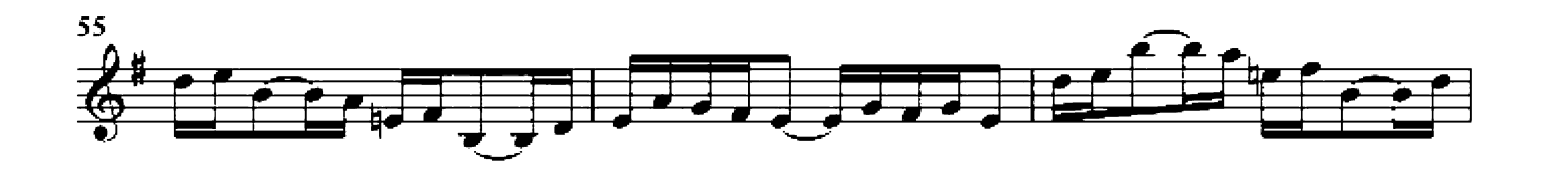

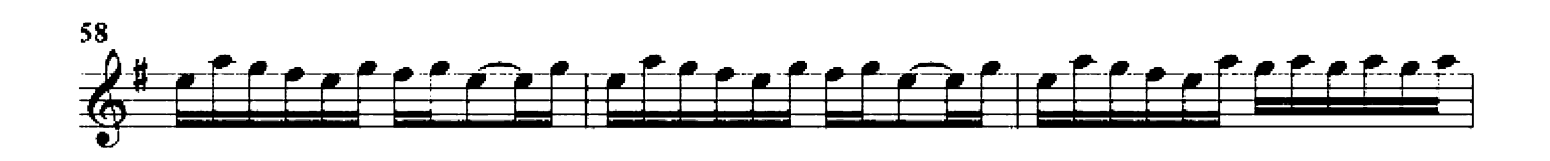

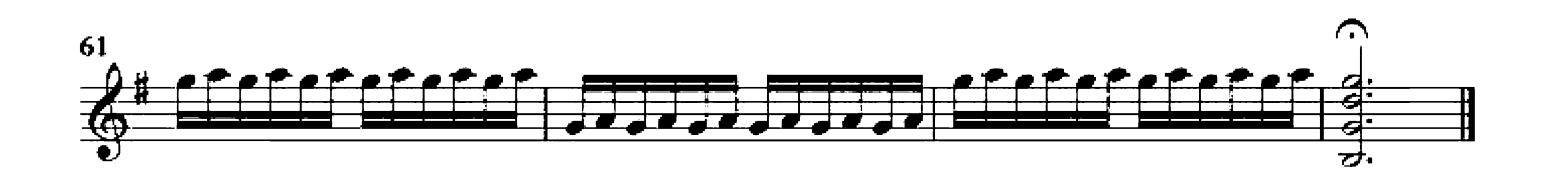

Op. 5, No. 2

Guitar arrangement: John Trie

Composer: W. Rebikoff

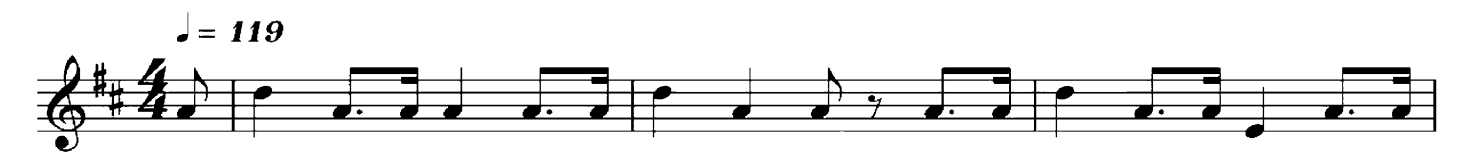

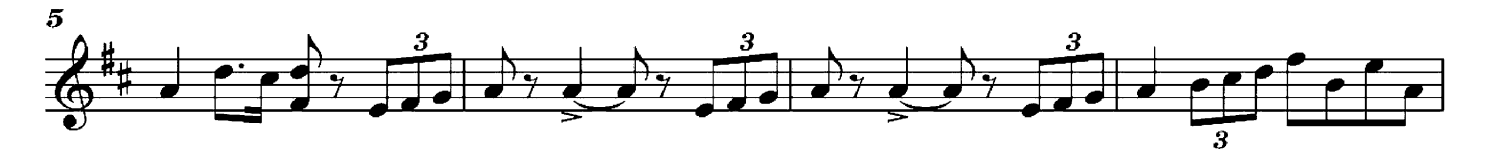

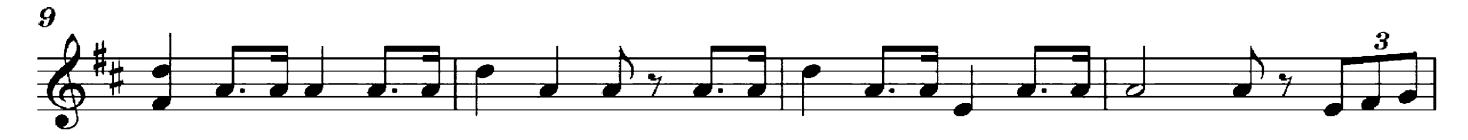

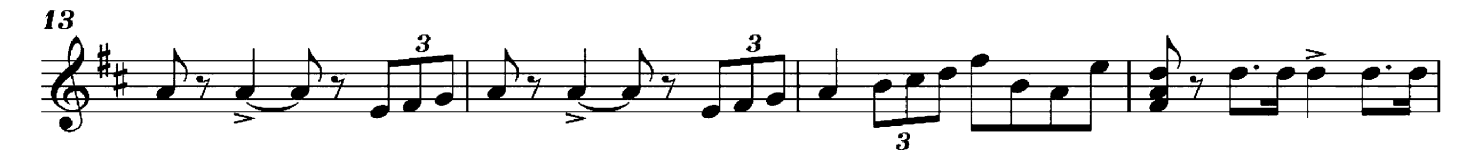

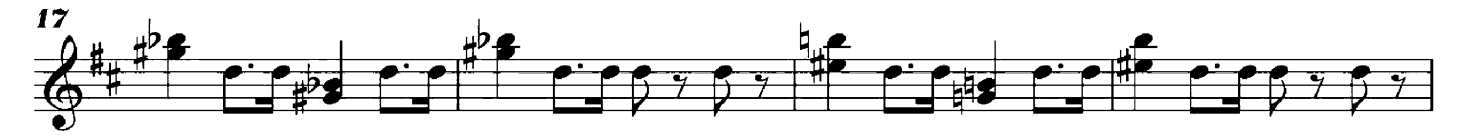

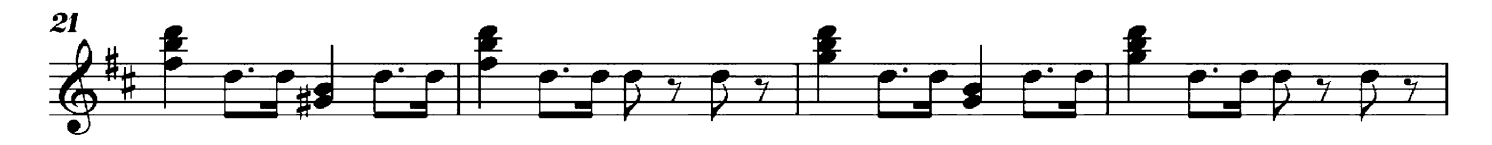

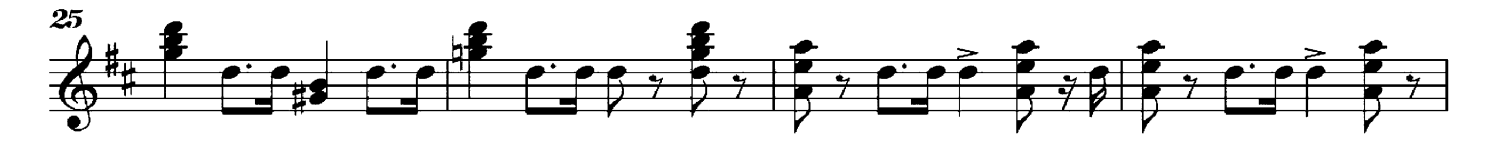

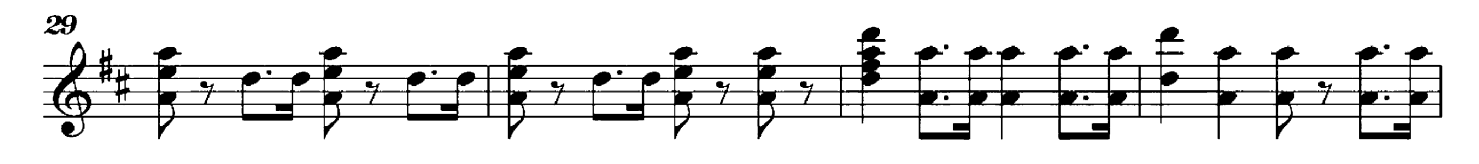

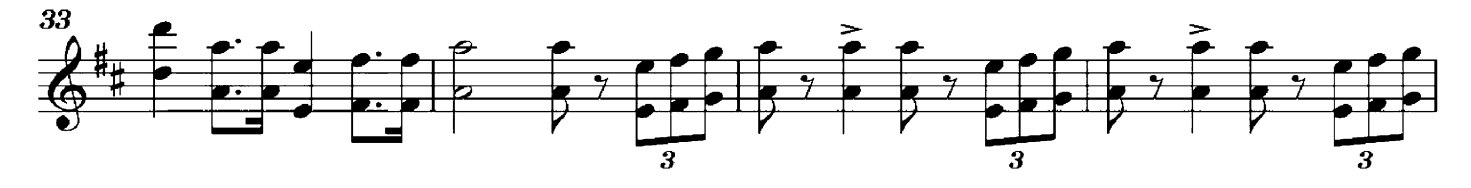

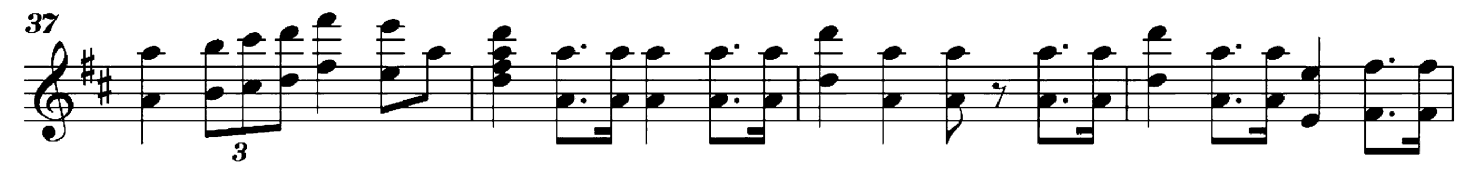

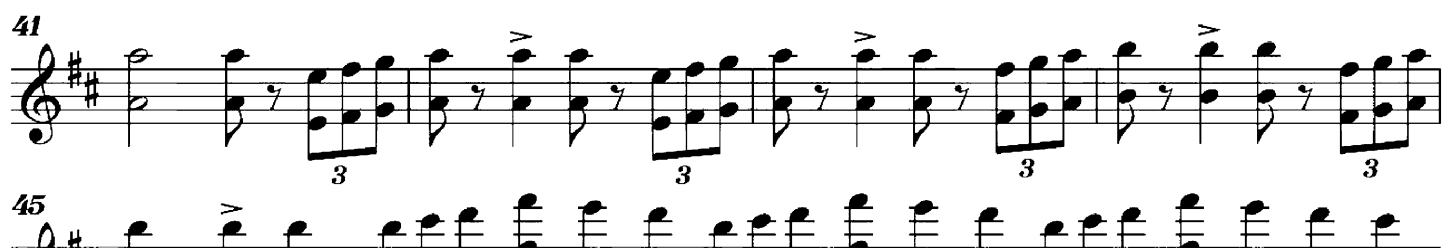

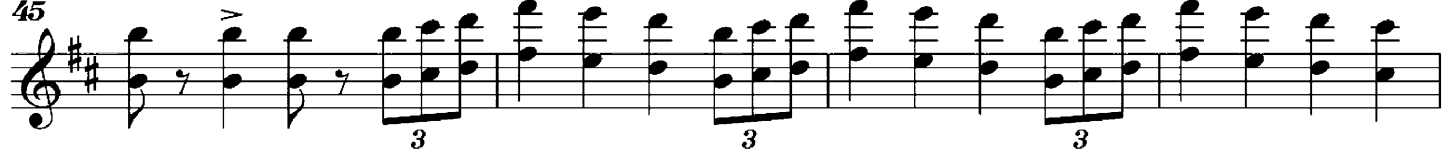

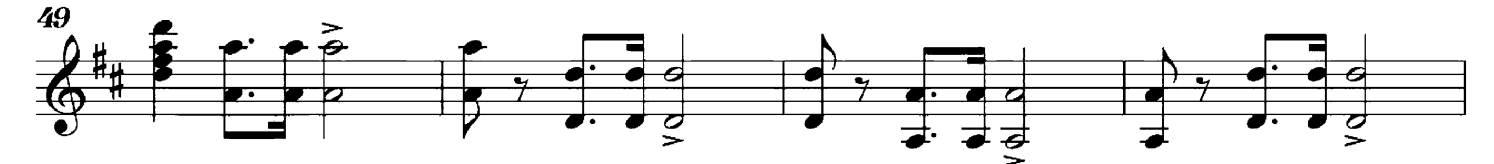

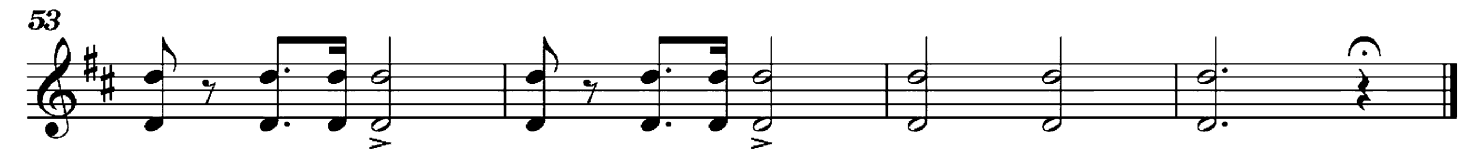

### Op. 6, No. 2

Guitar arrangement: John Trie

Composer: C. Antipov

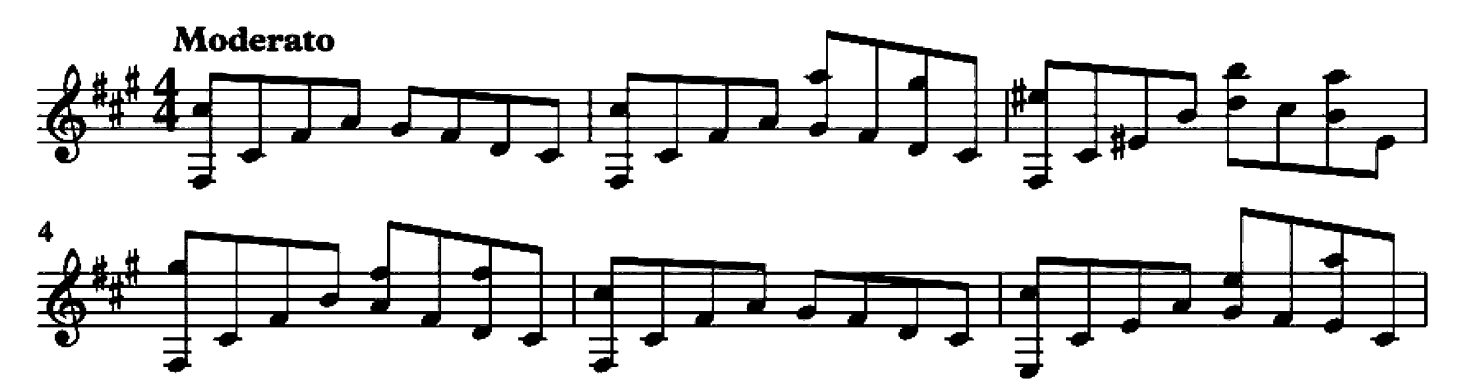

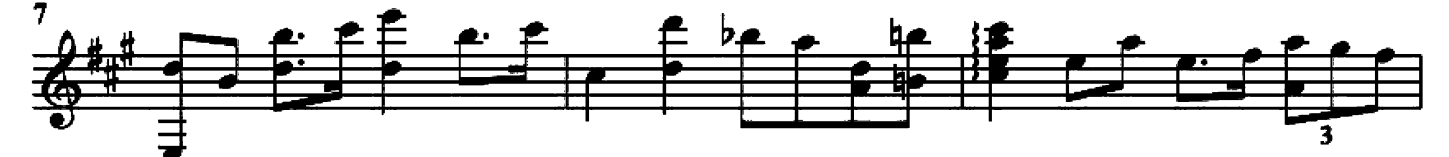

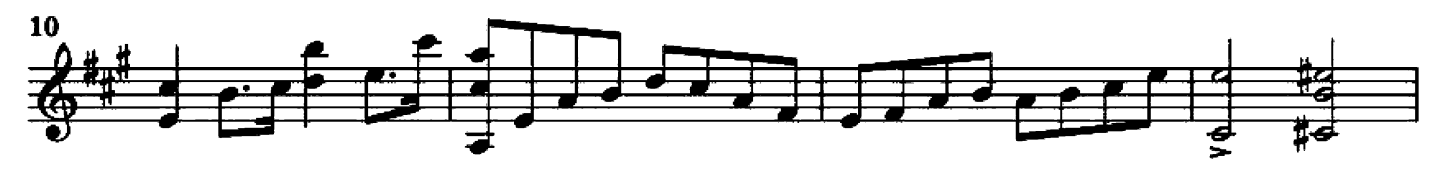

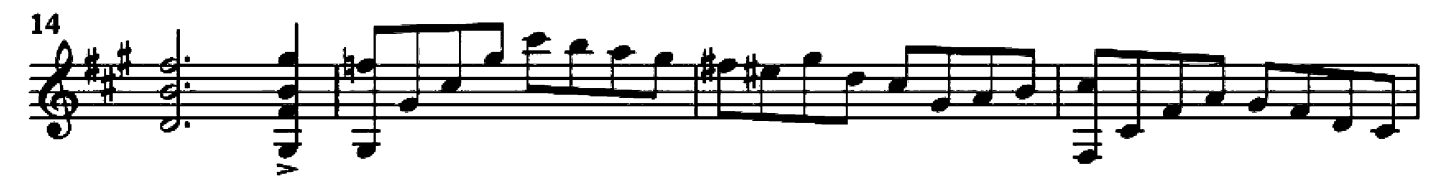

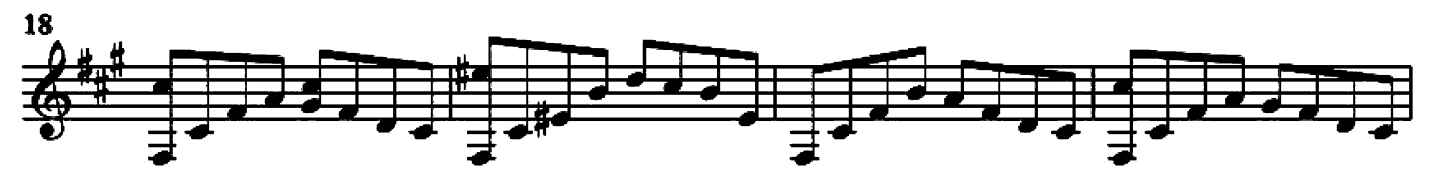

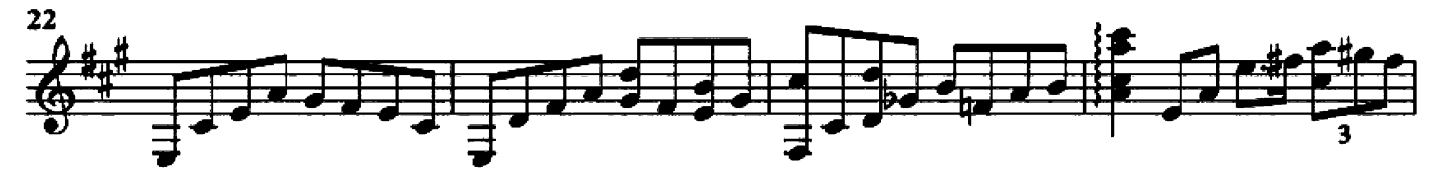

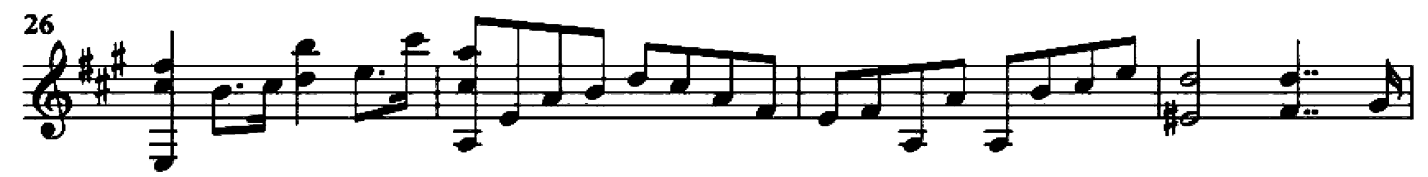

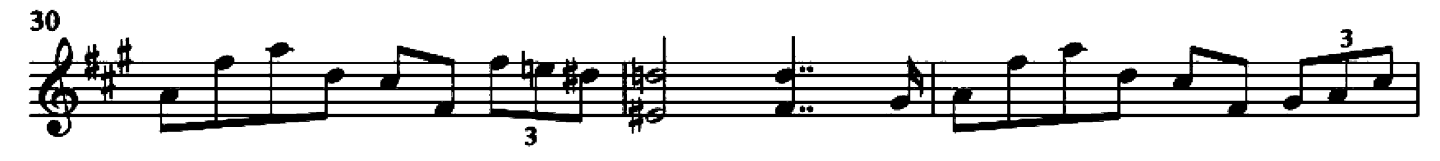

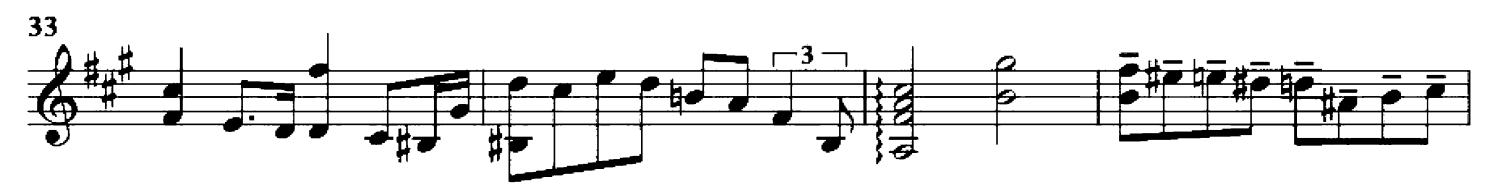

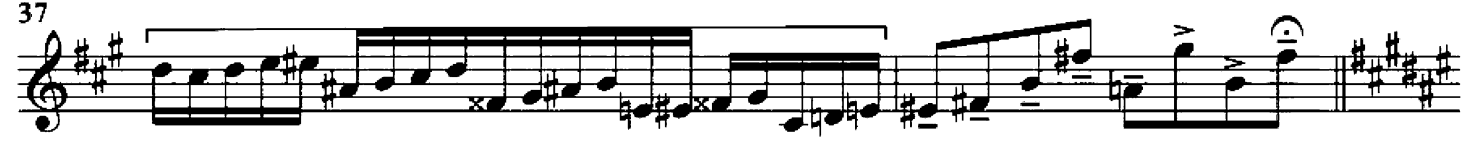

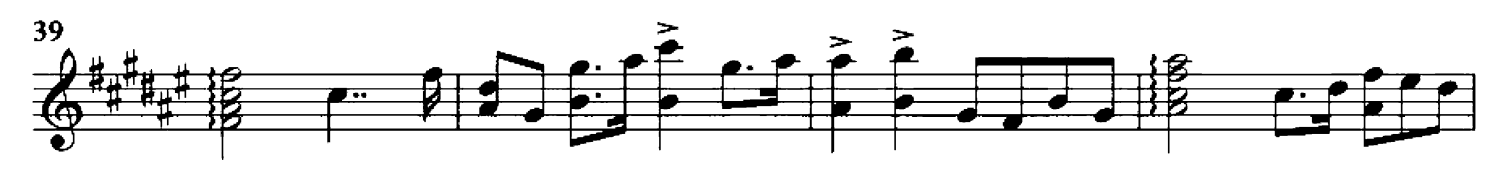

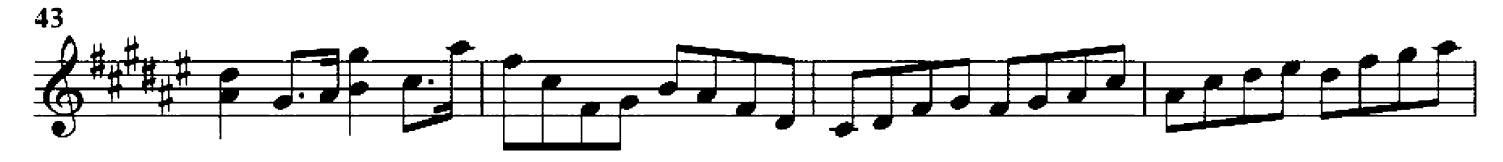

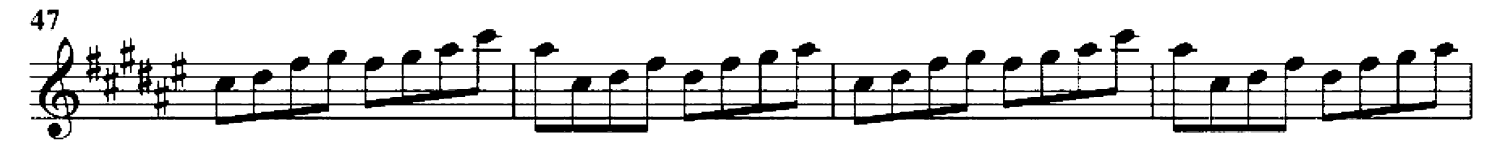

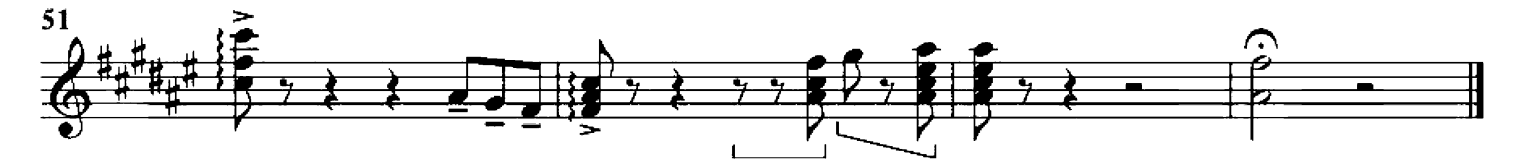

Op. 25, No. 1

Guitar arrangement: John Trie

Composer: A. Arensky

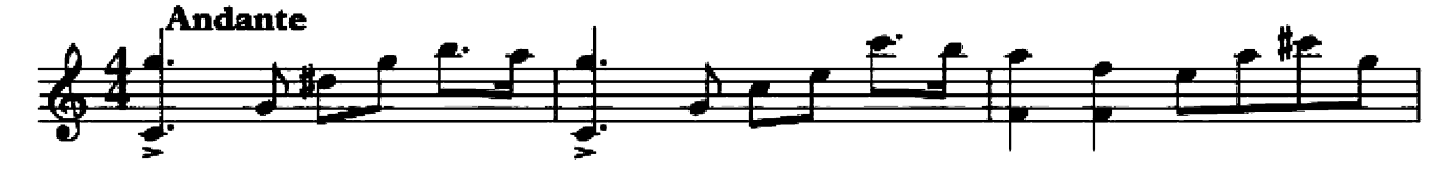

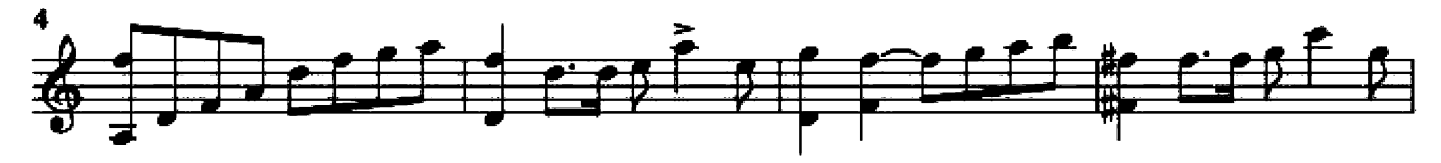

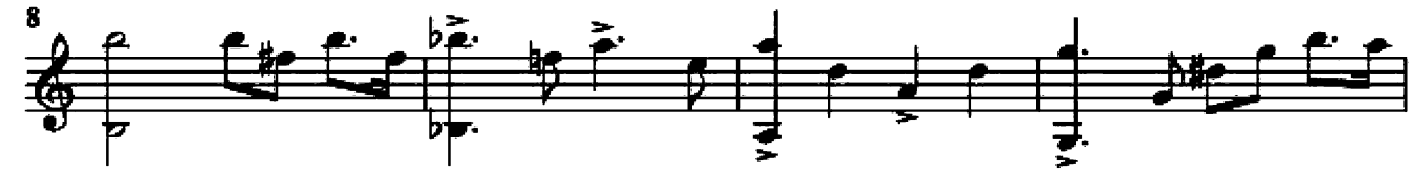

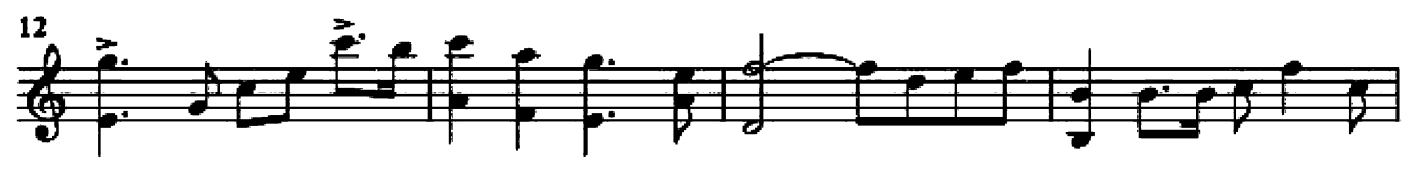

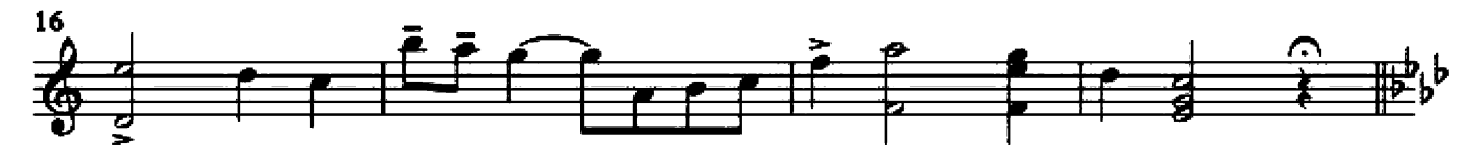

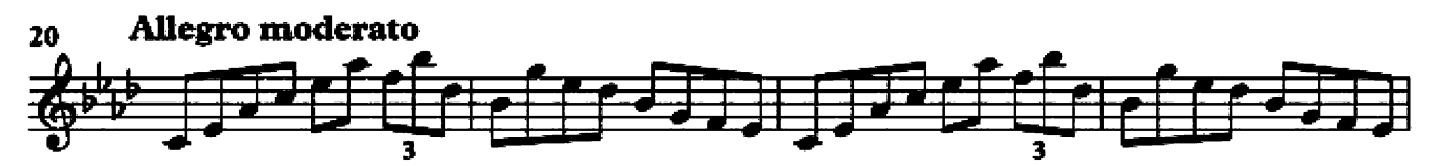

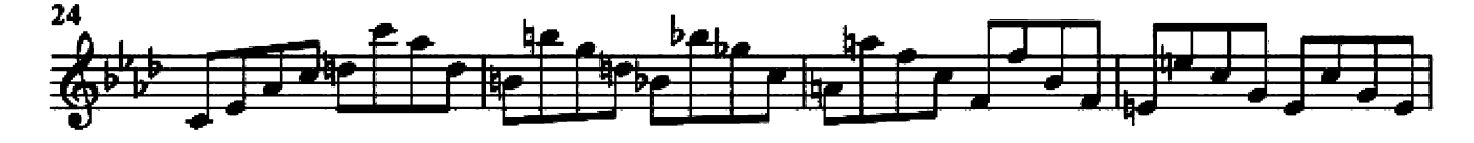

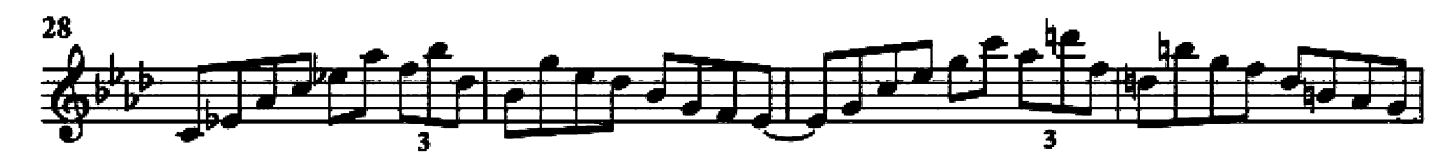

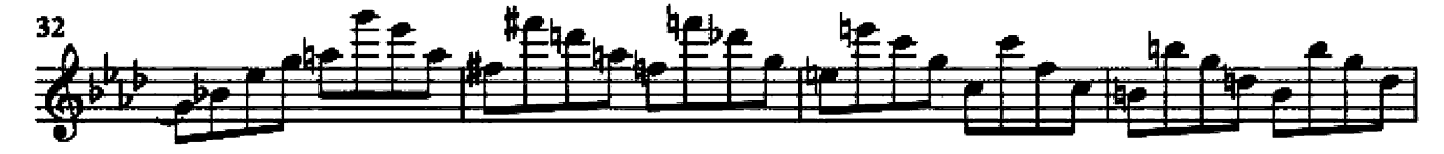

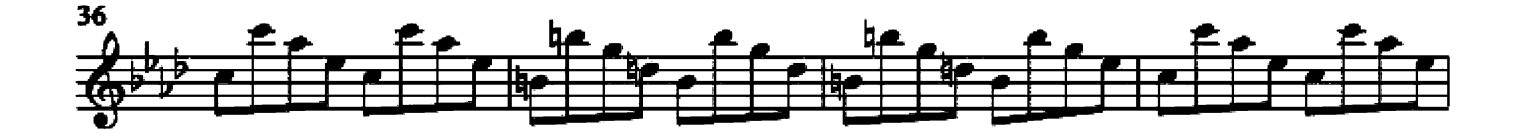

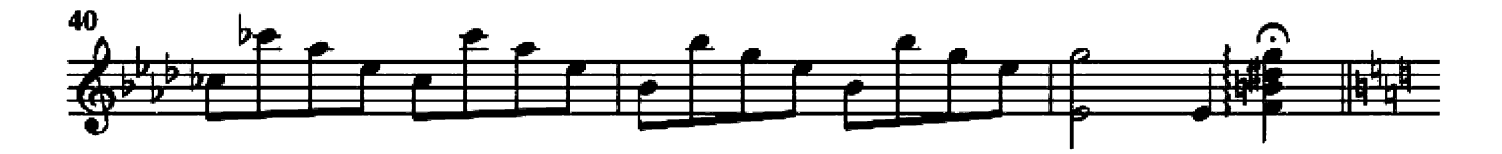

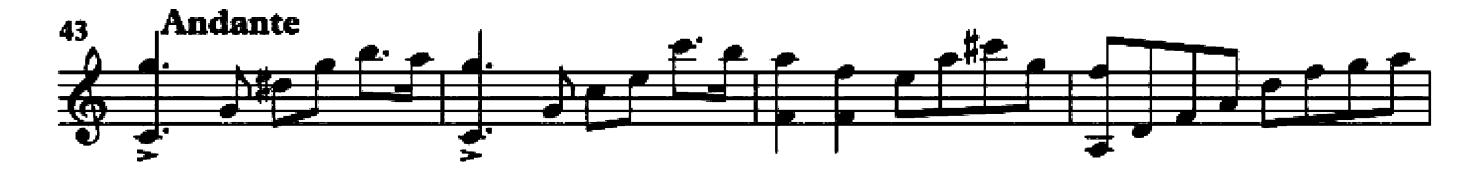

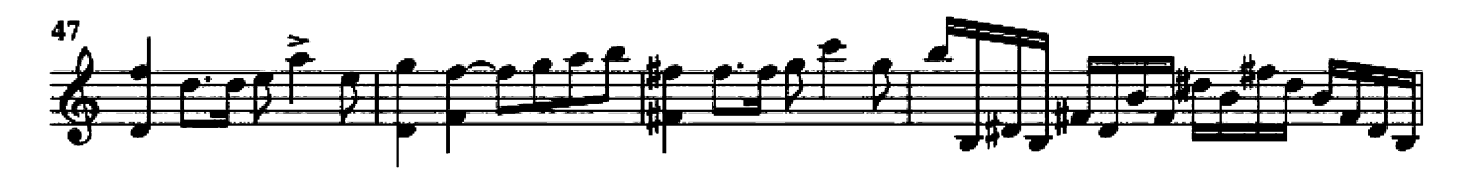

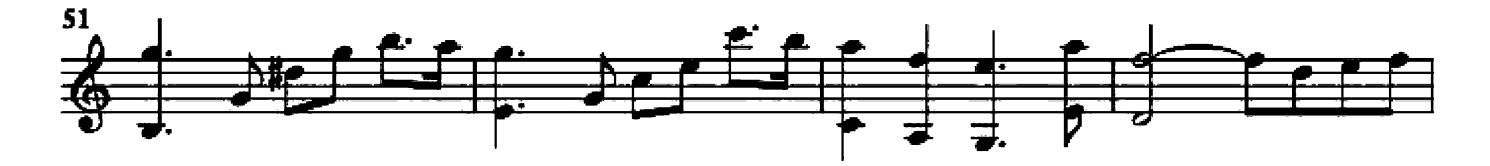

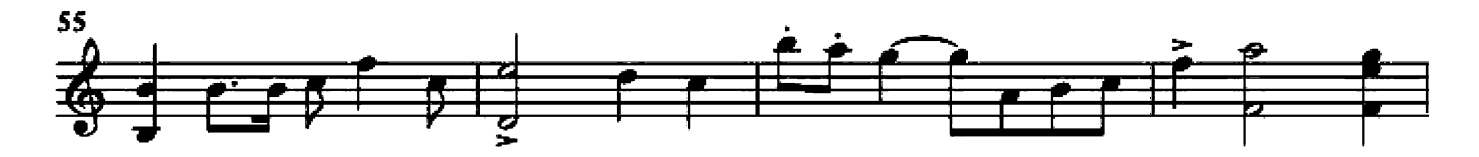

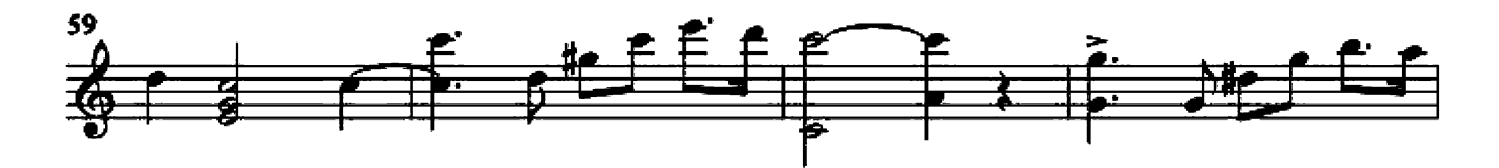

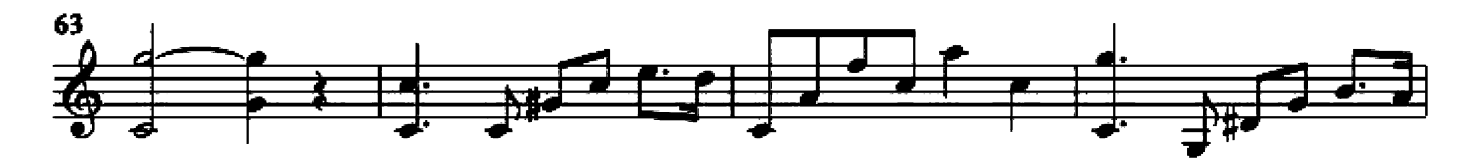

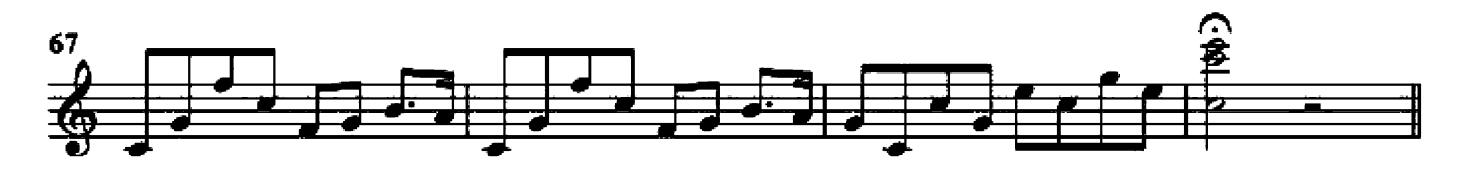

Op. 39, No. 2

```
Guitar arrangement: John Trie
```
Cesar Cui

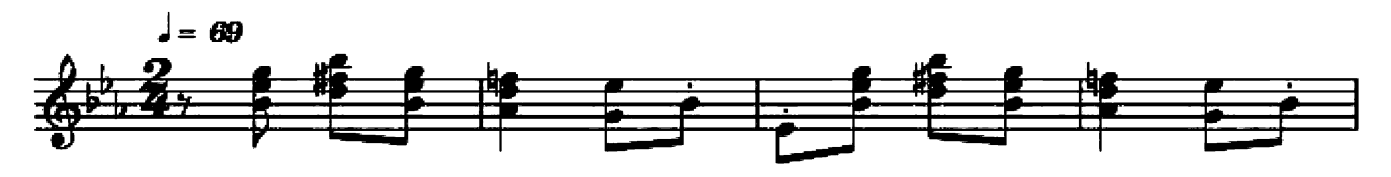

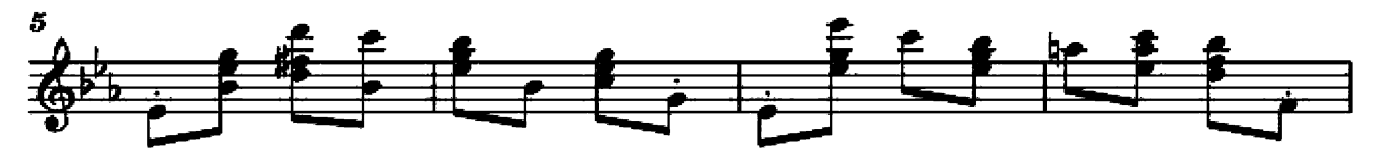

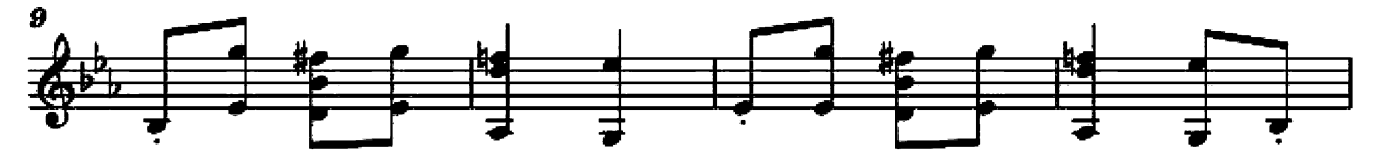

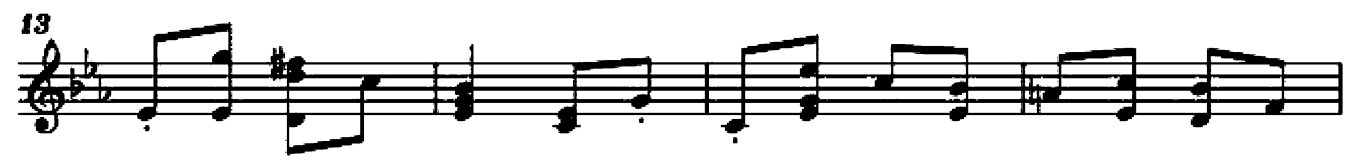

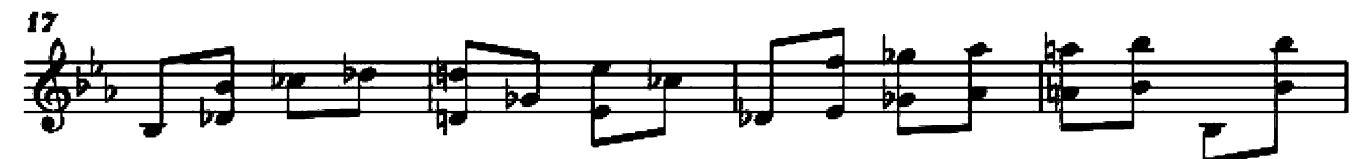

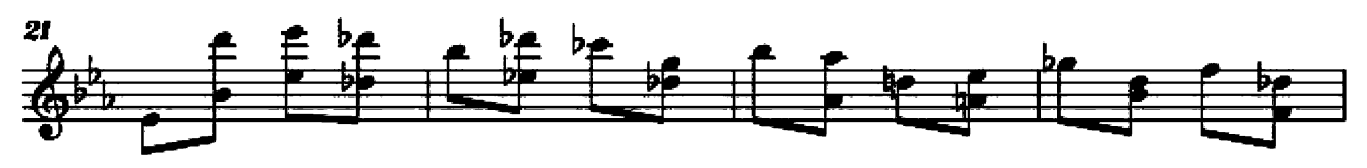

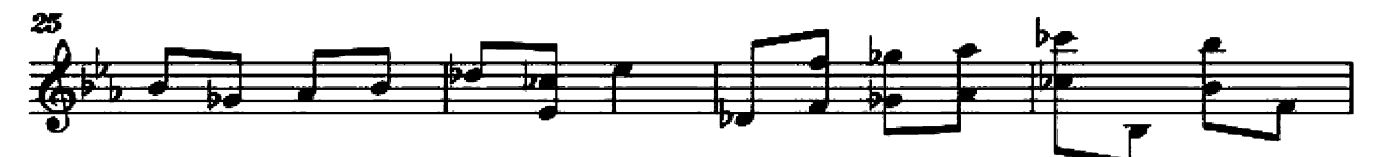

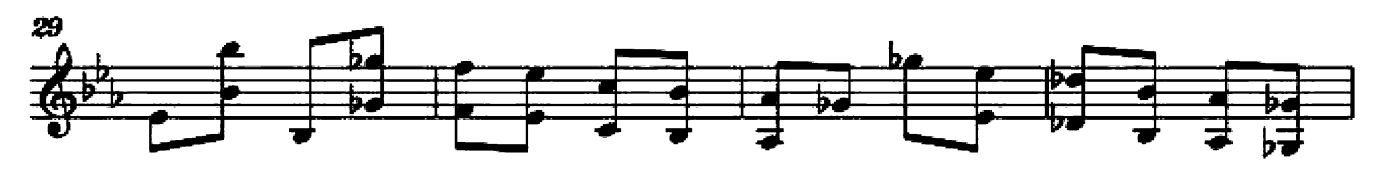

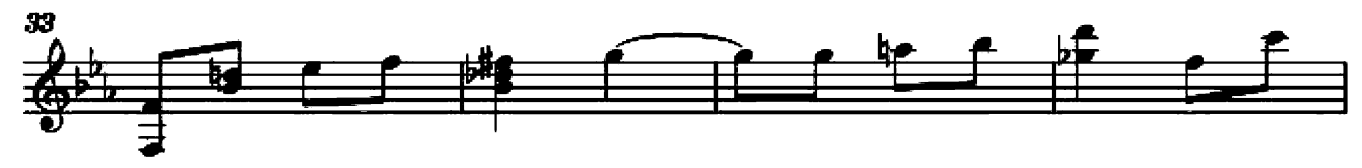

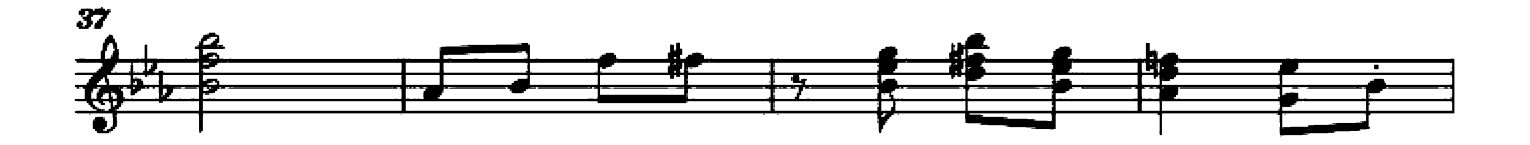

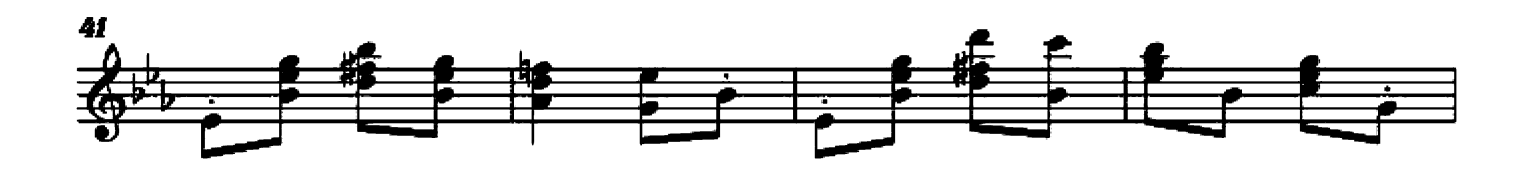

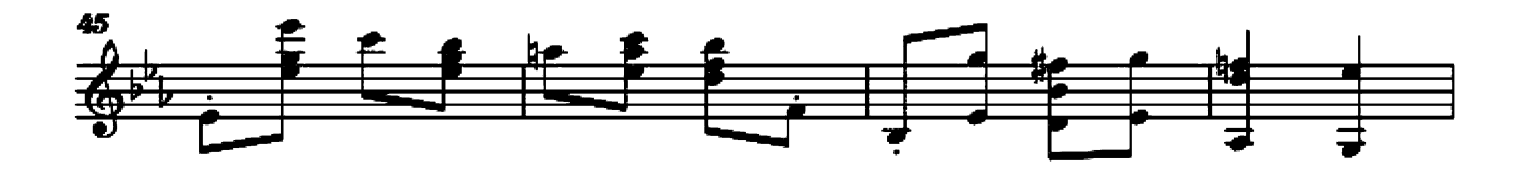

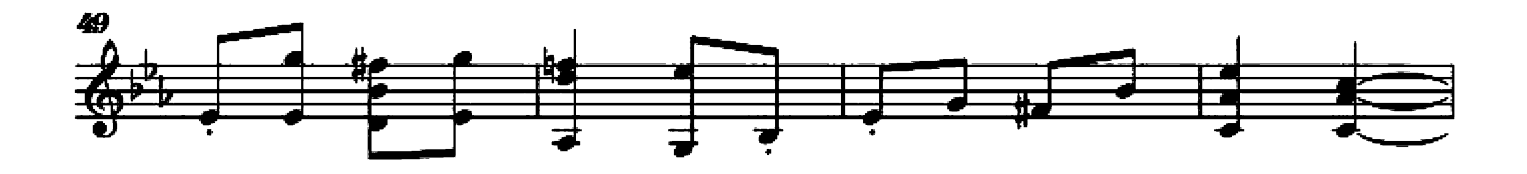

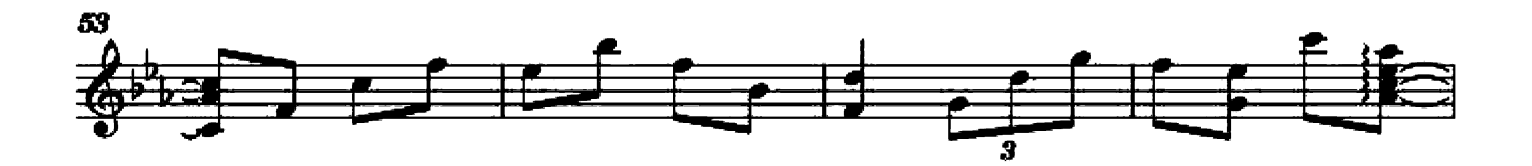

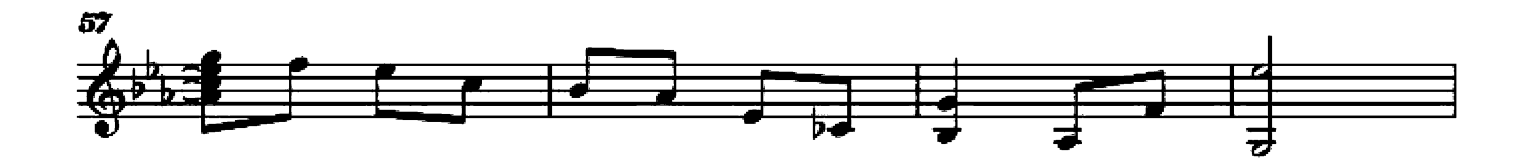

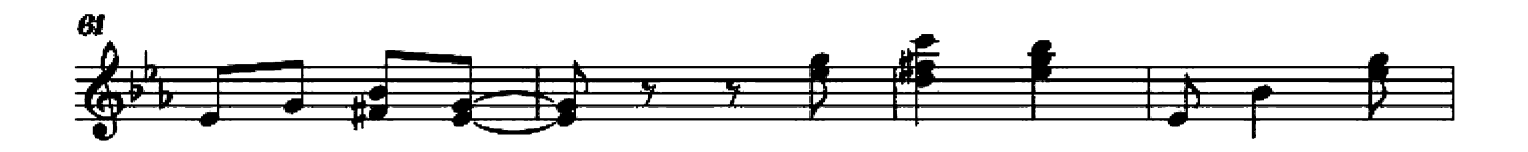

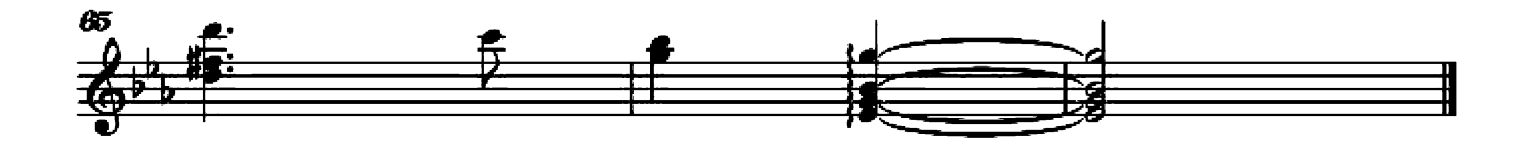

#### Opus 80 Nos. 1

Guitar arrangement: John Trie

Composer: Carl Albert Loeschhorn

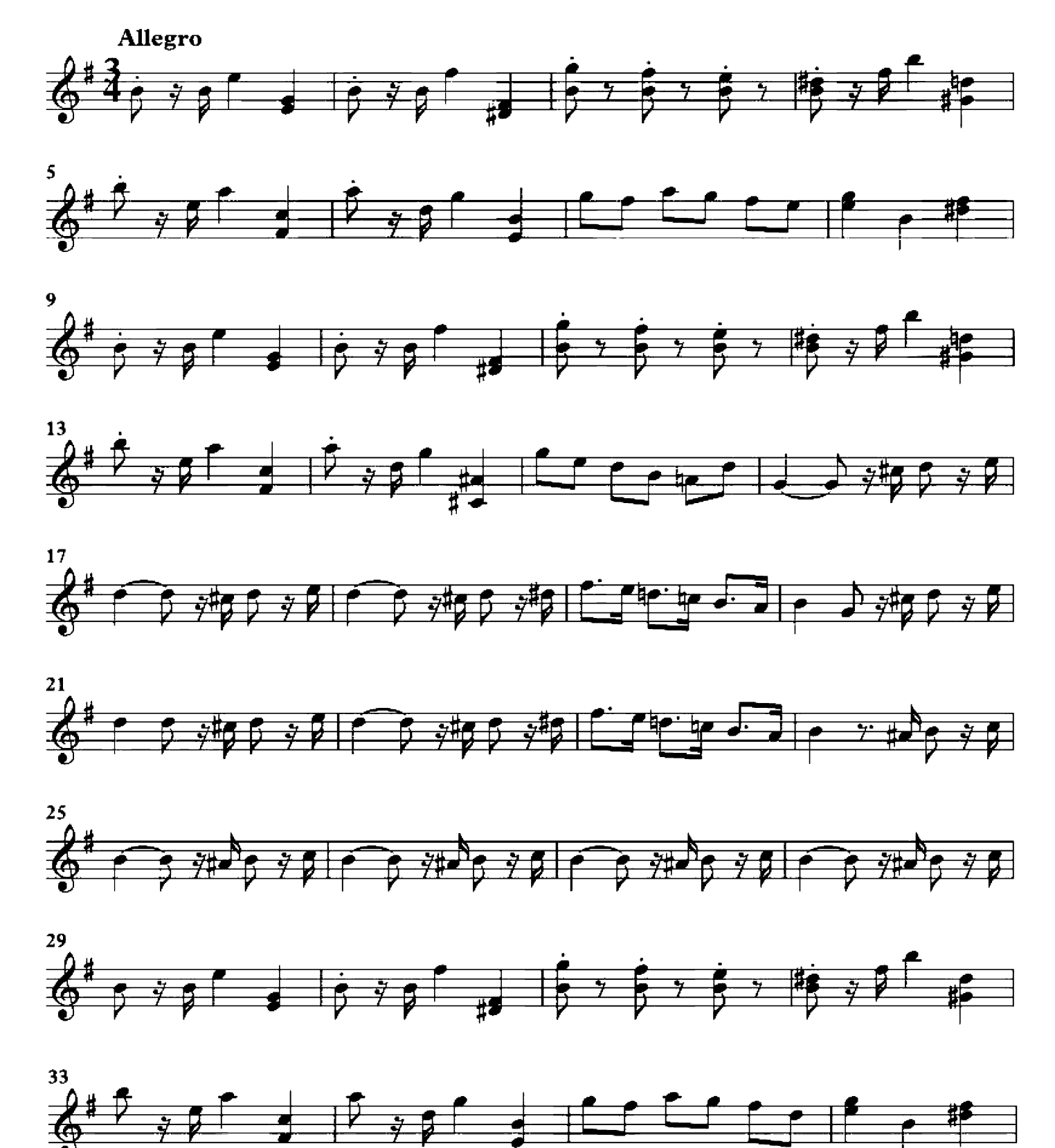

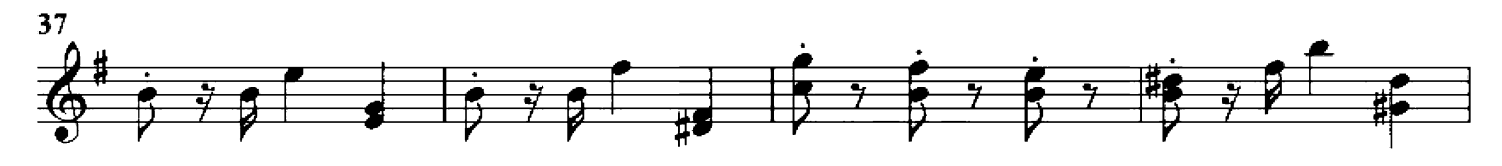

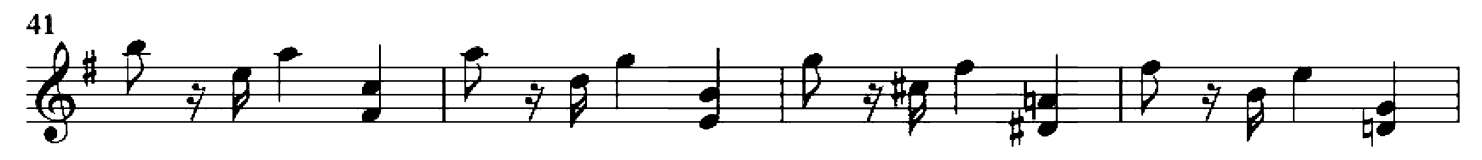

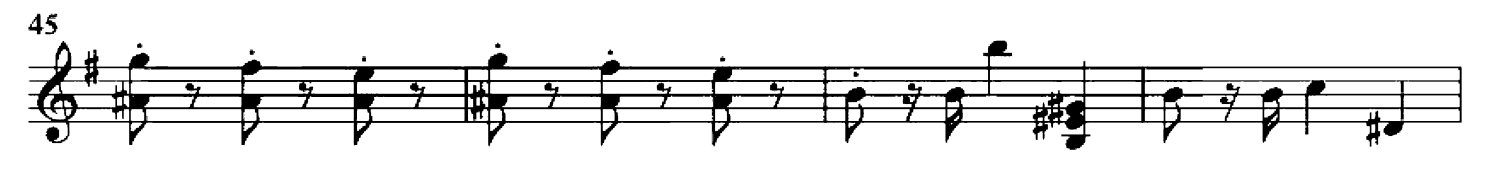

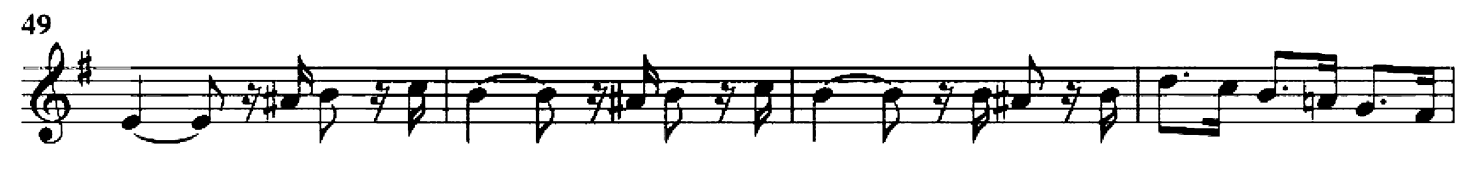

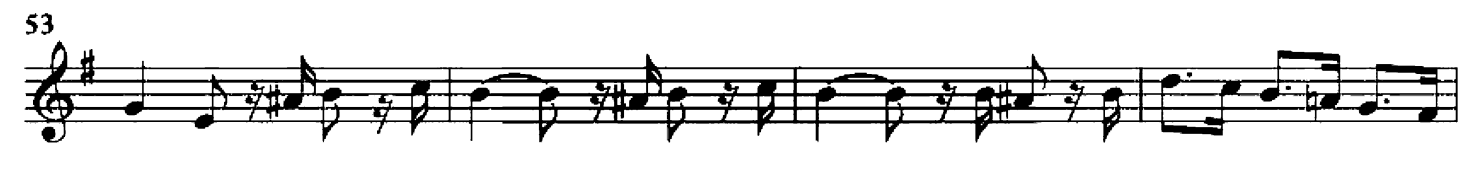

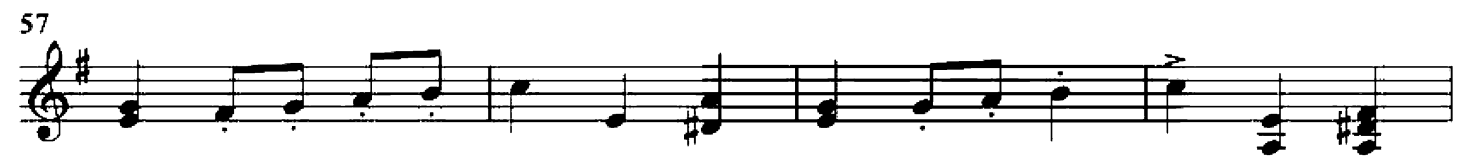

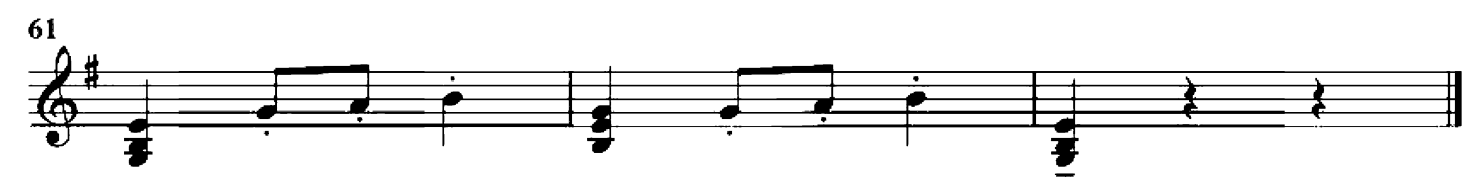

#### Opus 80 Nos. 2

Guitar arrangement: John Trie

Composer: Carl Albert Loeschhorn

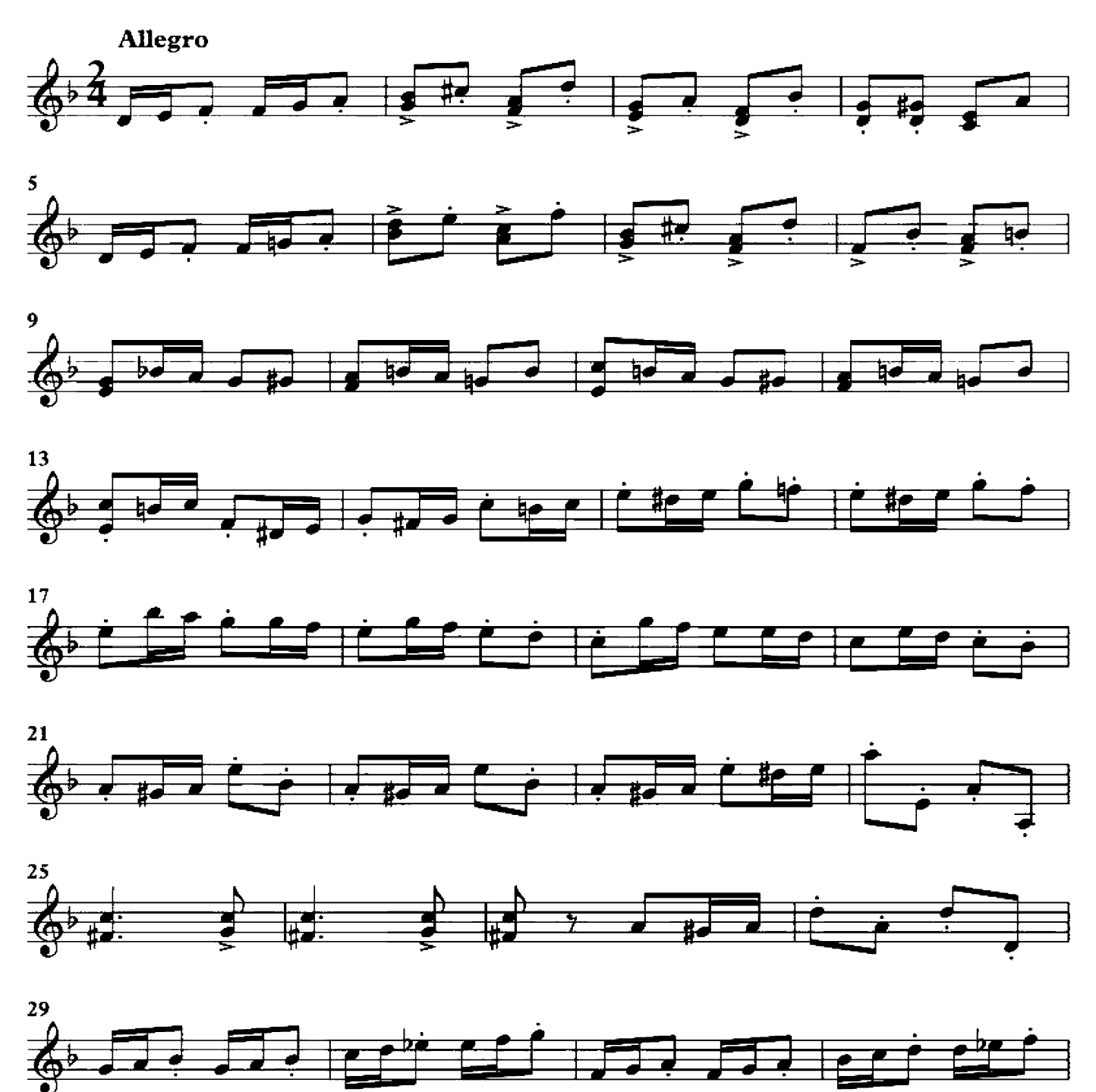

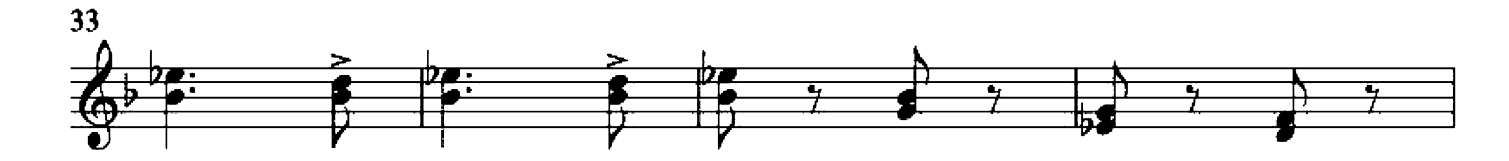

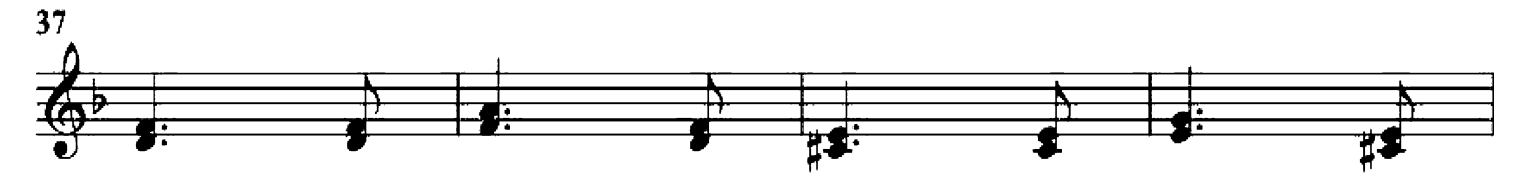

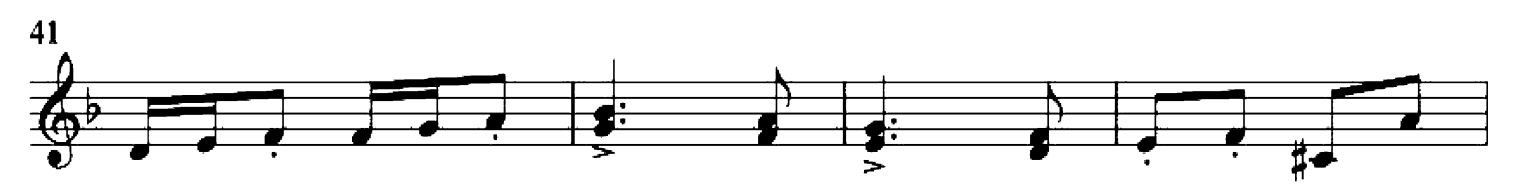

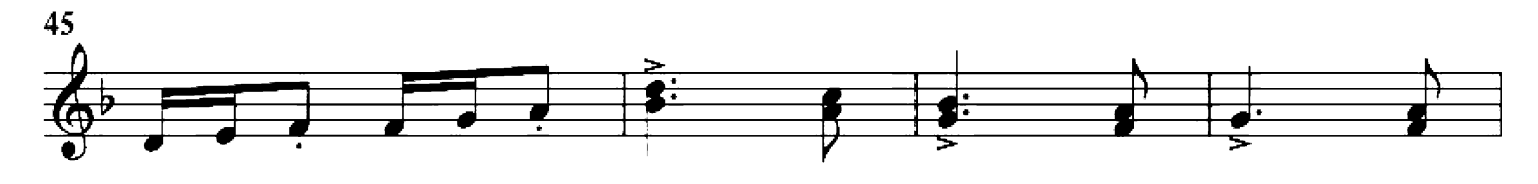

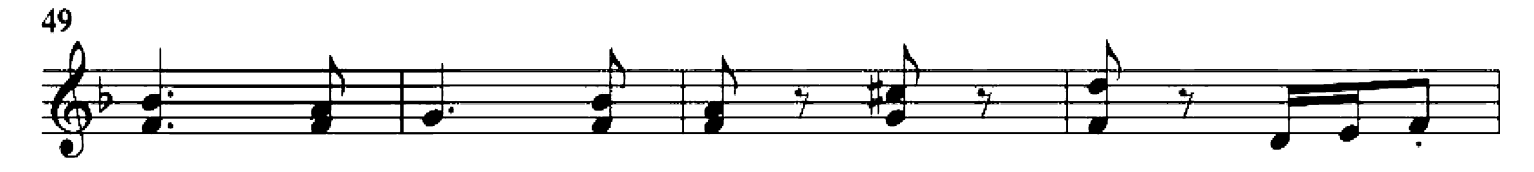

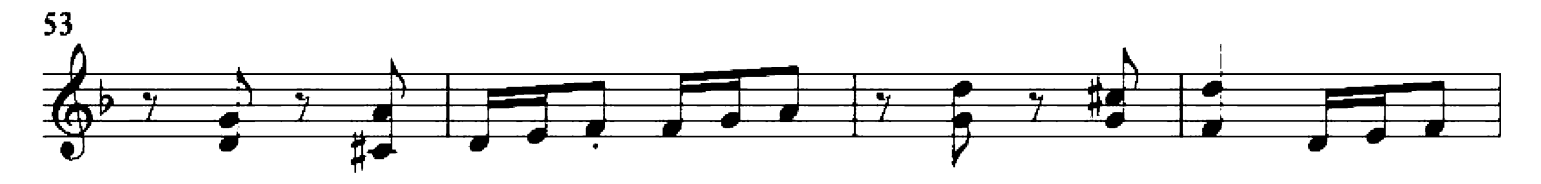

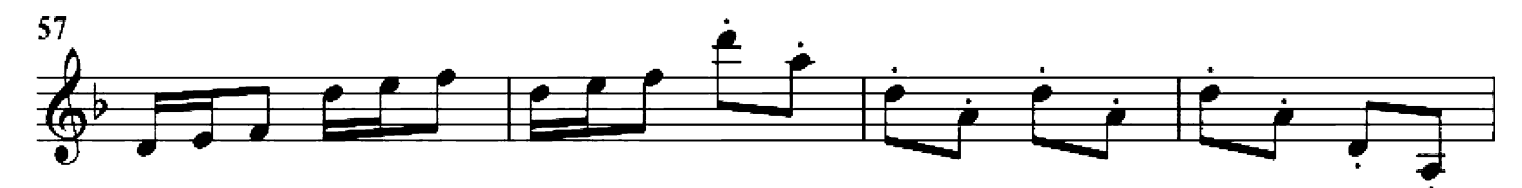

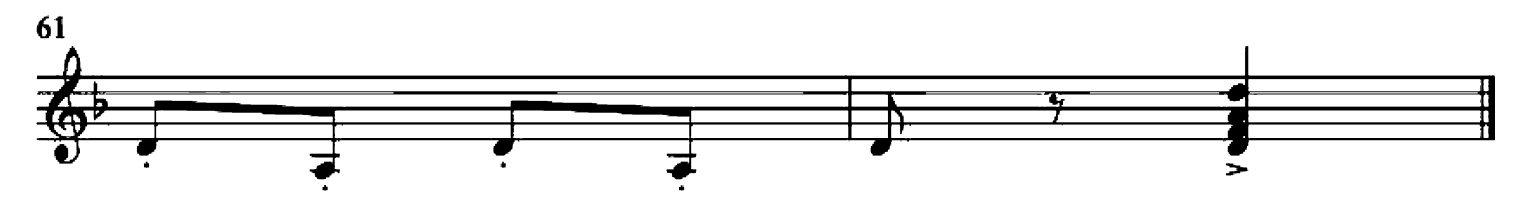

Op. 222, No. 2 - Ave Maria

Guitar arrangement by John Trie

Composer: A. Jungmann

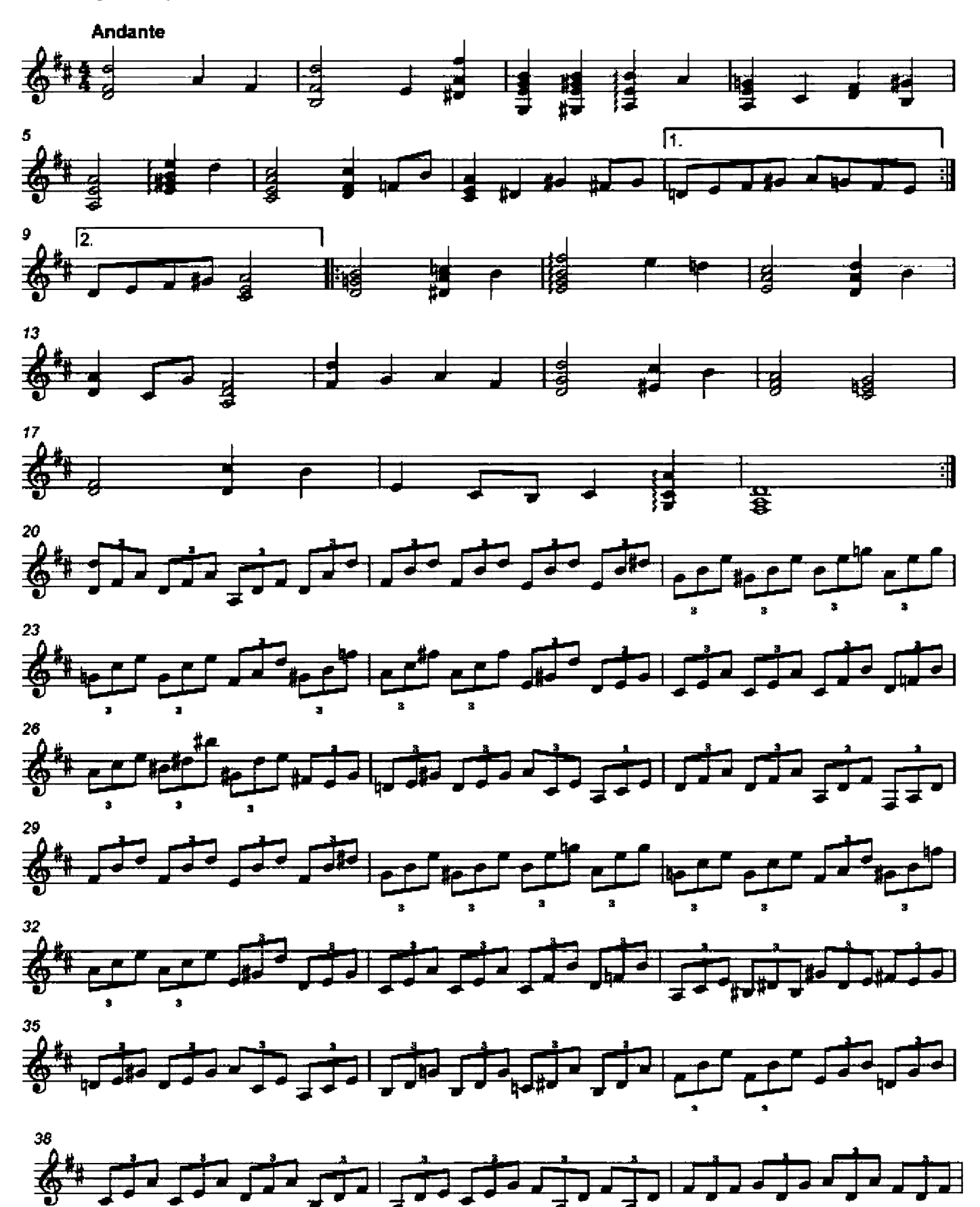

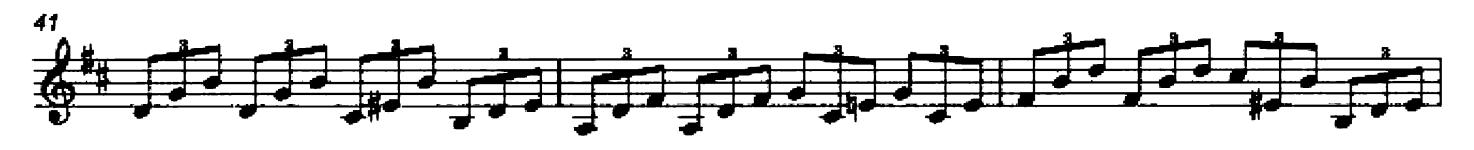

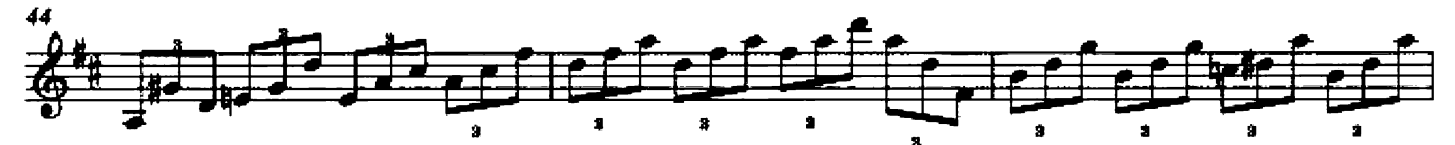

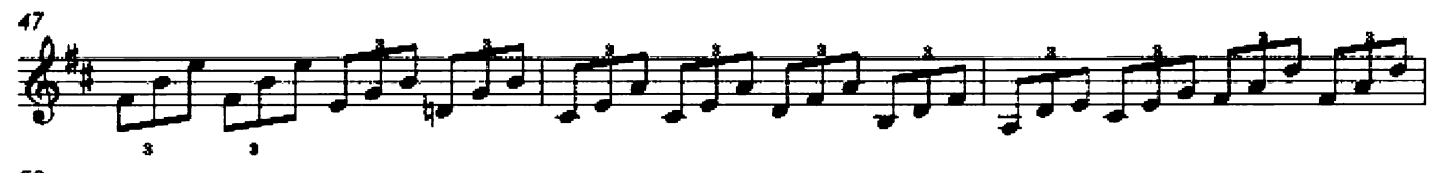

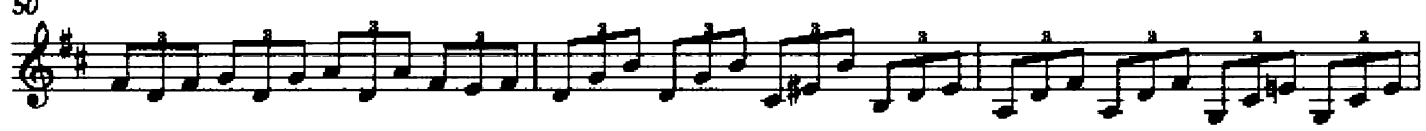

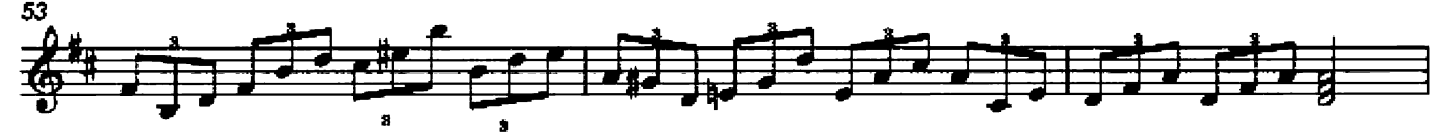

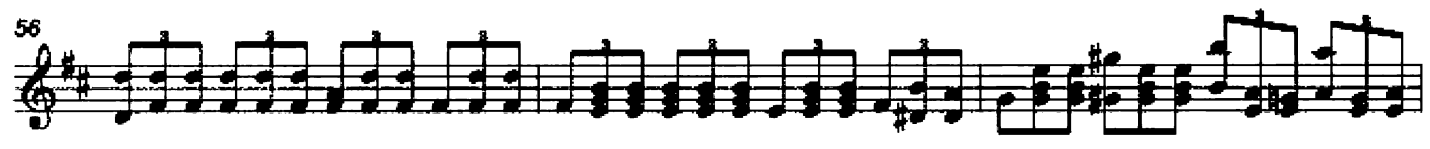

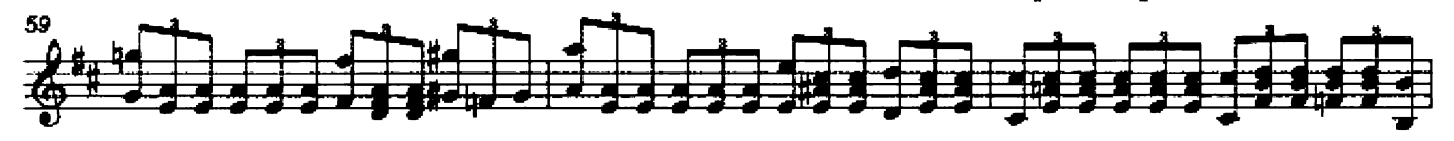

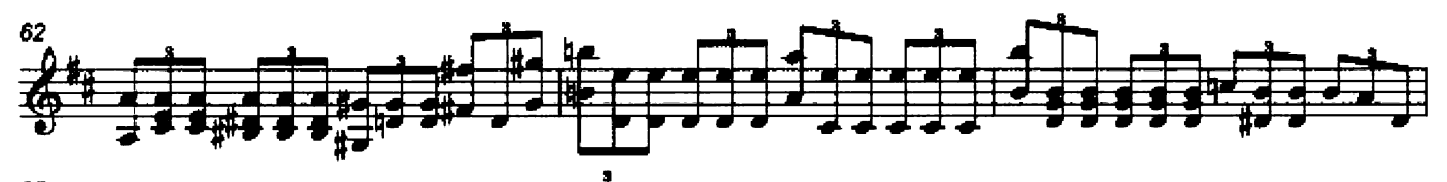

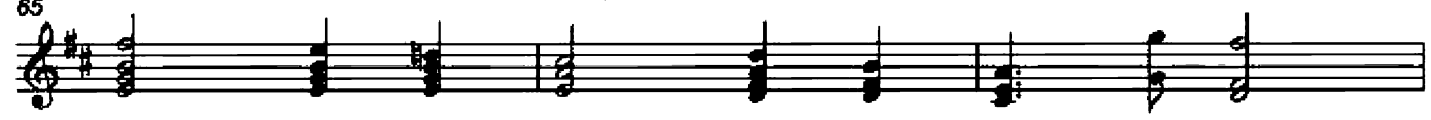

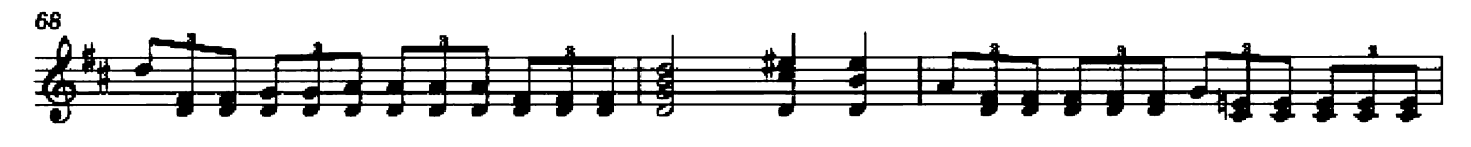

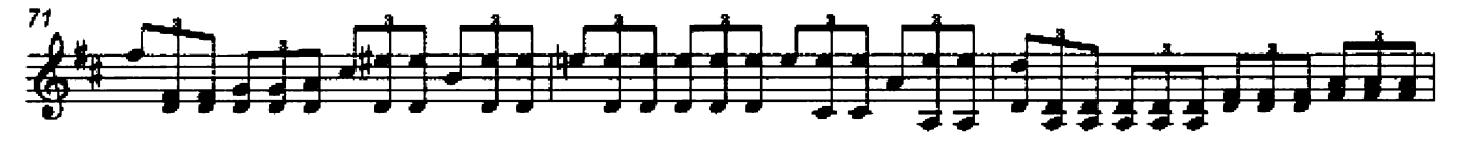

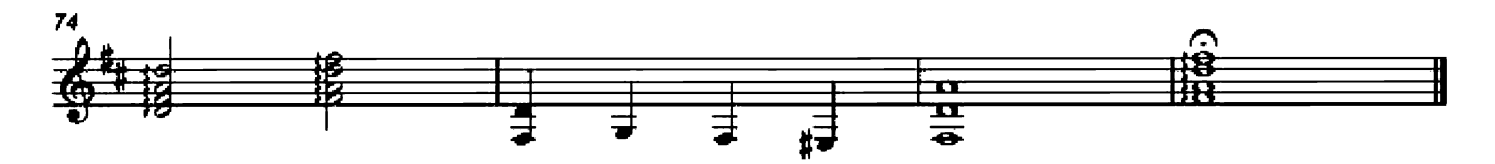

Gultar arrangement: John Trie

Composer: Franz Schubert

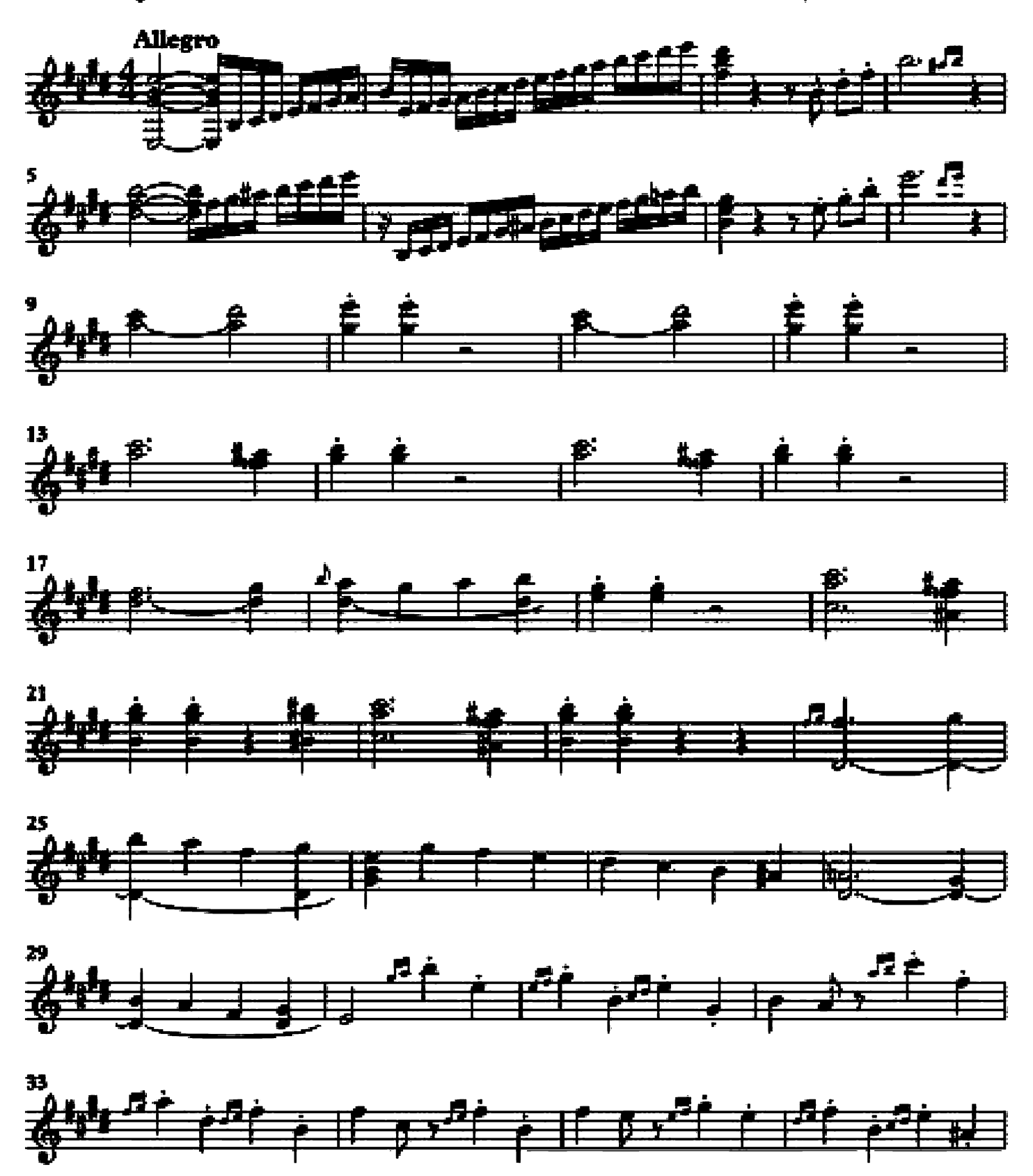

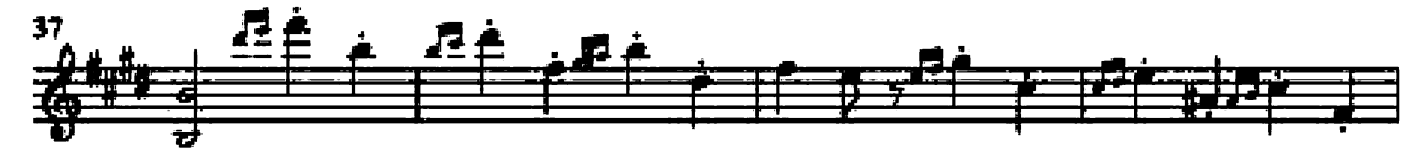

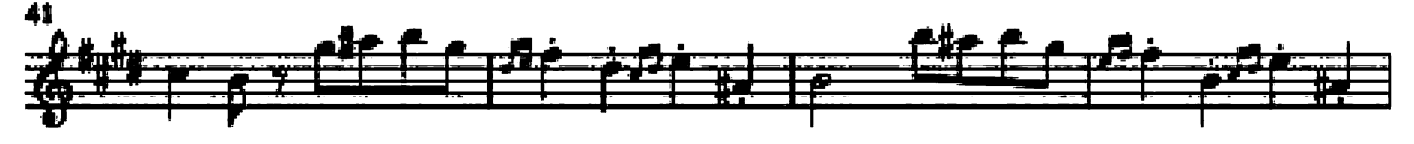

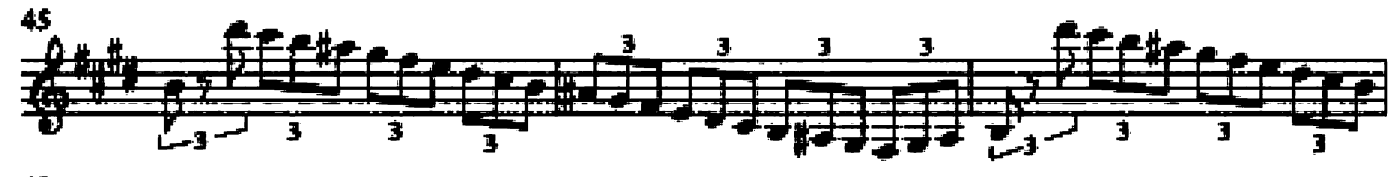

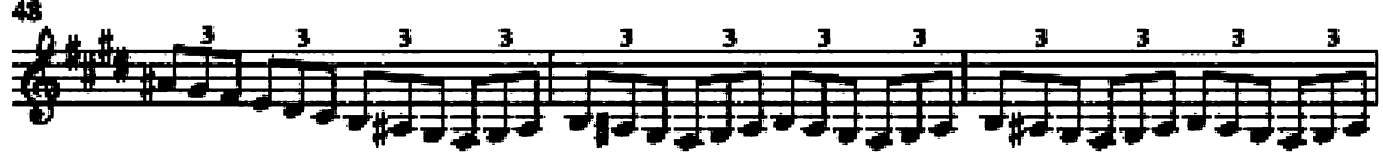

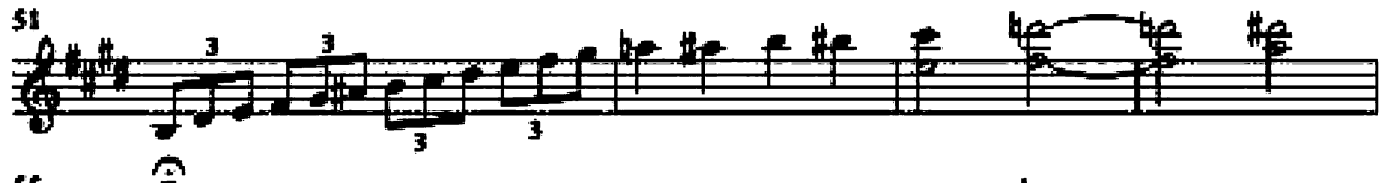

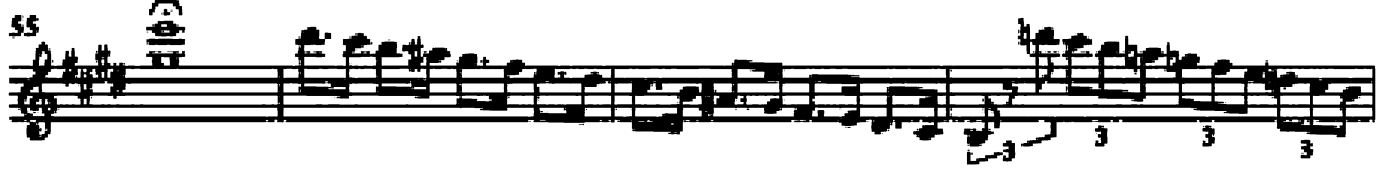

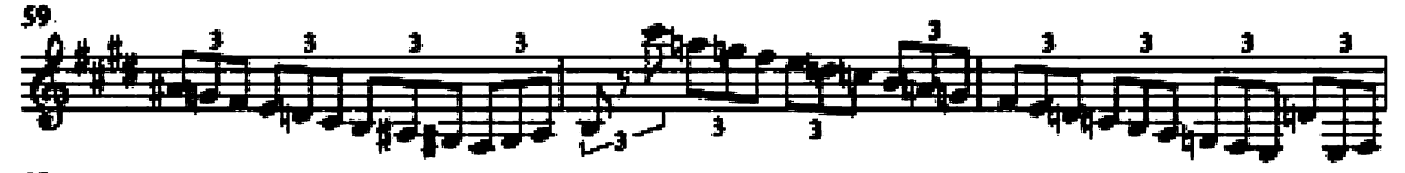

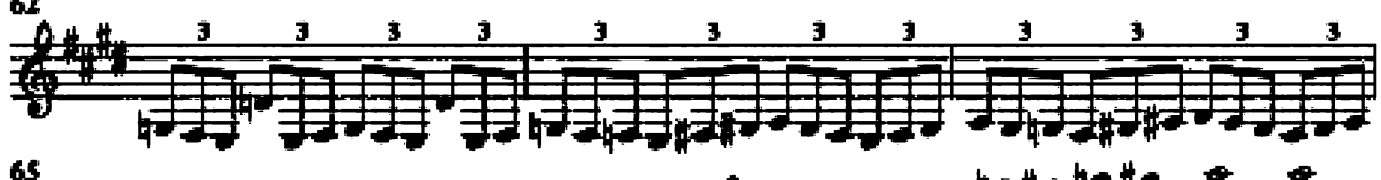

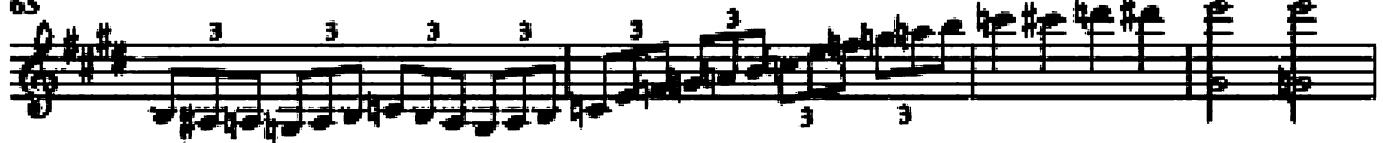

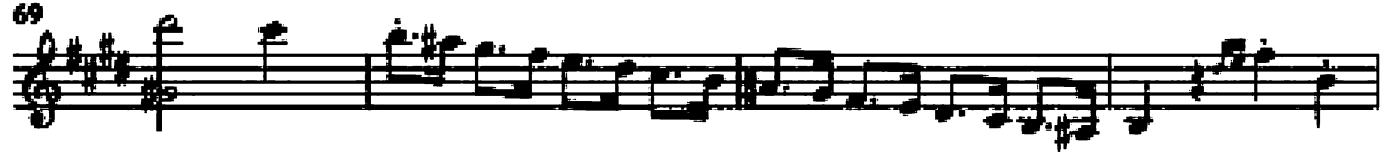

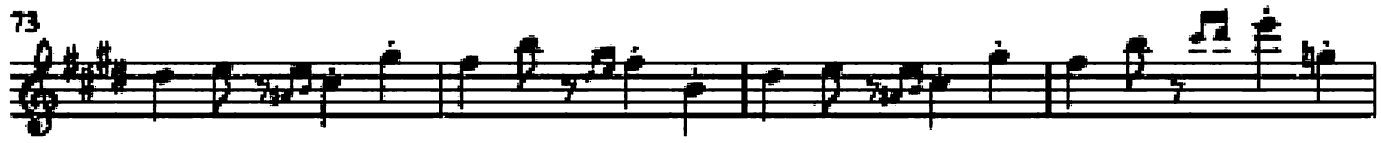

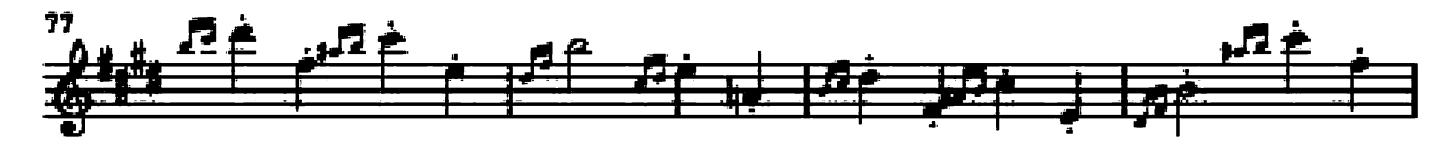

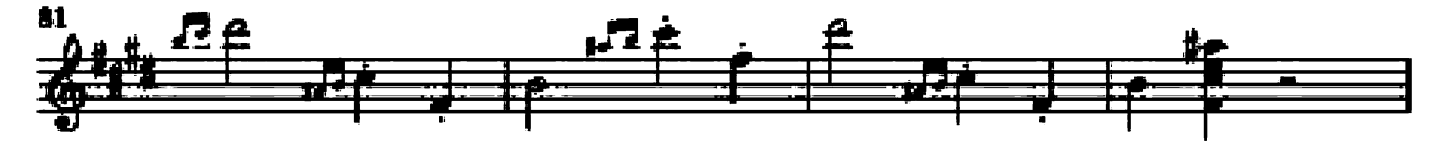

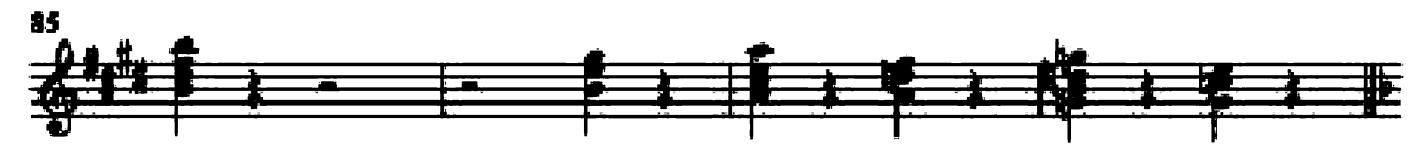

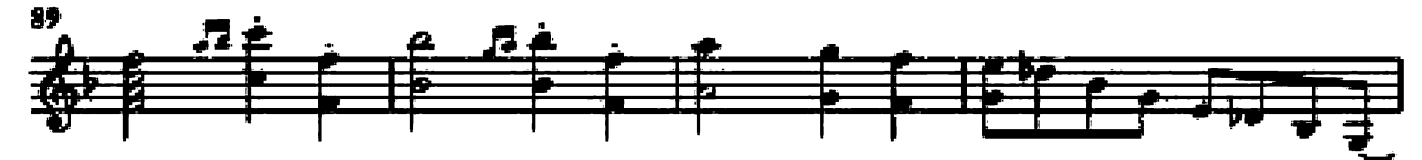

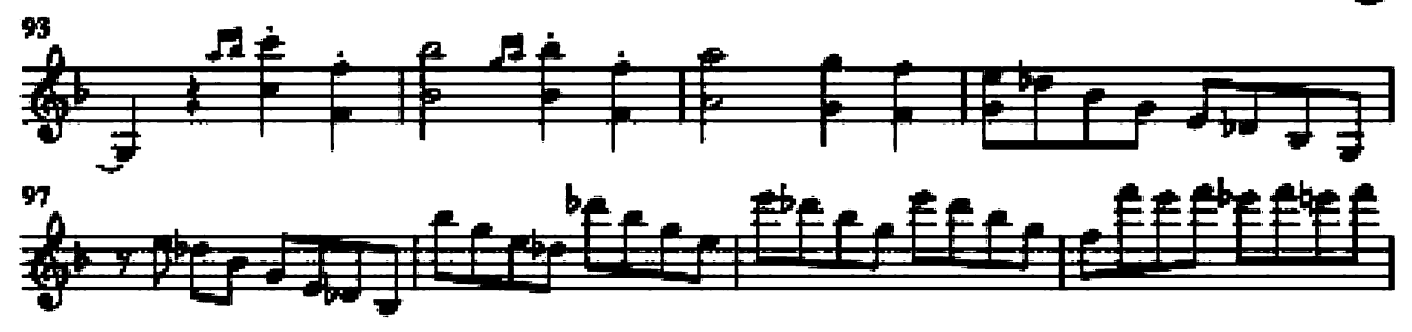

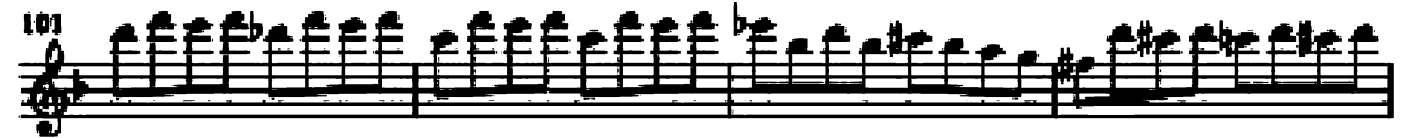

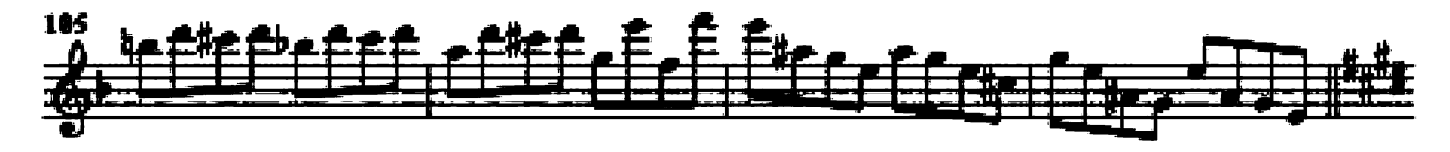

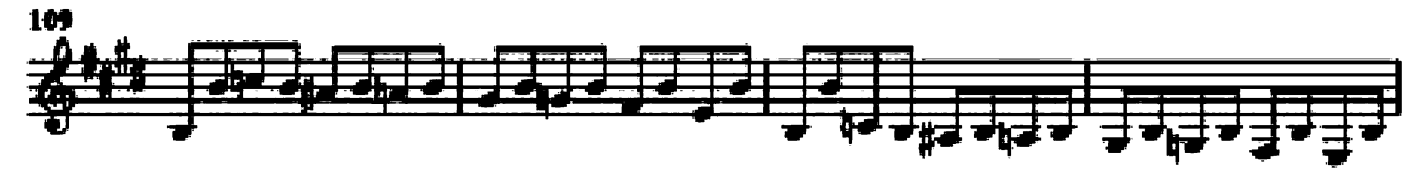

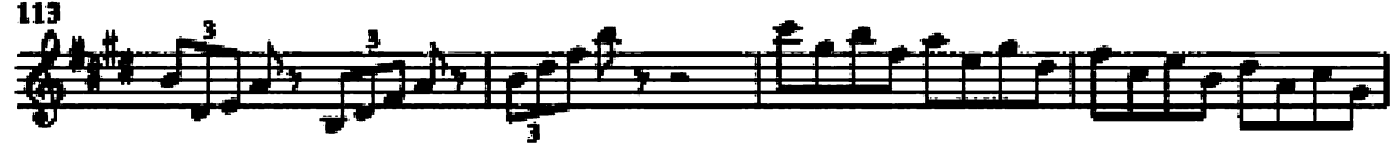

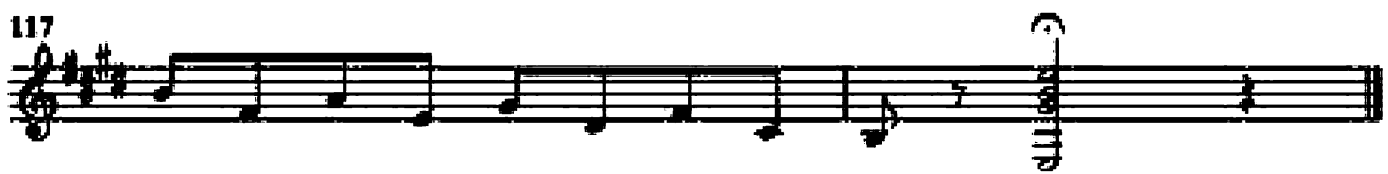